# UNIVERSIDAD DE EL SALVADOR

# FACULTAD DE INGENIERIA Y ARQUITECTURA

# ESCUELA DE INGENIERIA ELECTRICA

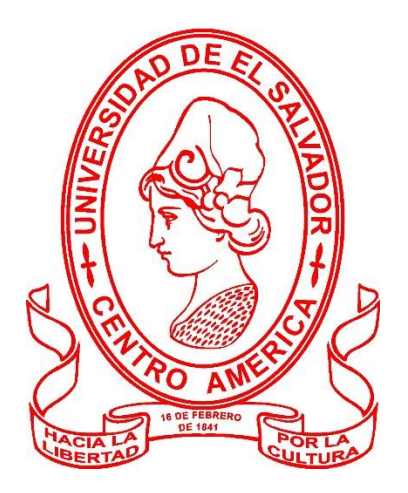

# ANÁLISIS EN CONTROL DE FACTOR DE POTENCIA Y EFICIENCIA DE MOTORES A TRAVÉS DE VARIADORES DE FRECUENCIA Y TENSIÓN EN PROCESOS INDUSTRIALES

PRESENTADO POR

# MONRROY MONTALVO, CRISTOPHER ALEXANDER

# ORELLANA VILLEGAS, WILMAN OMAR

VASQUEZ PASCUAL, JUAN ALONSO

PARA OPTAR AL TITULO DE

INGENIERO ELECTRICISTA

CIUDAD UNIVERSITARIA, AGOSTO 2023

#### **UNIVERSIDAD DE EL SALVADOR**

RECTOR:

### **MSC. ROGER ARMANDO ARIAS ALVARADO**

SECRETARIO GENERAL:

## **ING. FRANCISCO ANTONIO ALARCON SANDOVAL**

### **FACULTAD DE INGENIERIA Y ARQUITECTURA**

DECANO:

# **PhD. EDGAR ARMANDO PEÑA FIGUEROA**

SECRETARIO:

## **ING. JULIO ALBERTO PORTILLO**

## **ESCUELA DE INGENIERIA ELECTRICA**

DIRECTOR INTERINO:

**ING. WERNER DAVID MELÉNDEZ VALLE**

### UNIVERSIDAD DE EL SALVADOR

### FACULTAD DE INGENIERIA Y ARQUITECTURA

### ESCUELA DE INGENIERIA ELECTRICA

Trabajo de graduación previo a la opción al grado de:

# **INGENIERIO ELECTRICISTA**

Titulo:

# **ANÁLISIS EN CONTROL DE FACTOR DE POTENCIA Y EFICIENCIA DE MOTORES A TRAVÉS DE VARIADORES DE FRECUENCIA Y TENSIÓN EN PROCESOS INDUSTRIALES**

Presentado por:

### MONRROY MONTALVO, CRISTOPHER ALEXANDER

### ORELLANA VILLEGAS, WILMAN OMAR

### VASQUEZ PASCUAL, JUAN ALONSO

Trabajo de graduación aprobado por:

Docente asesor:

# **MSC. E ING. LUIS ROBERTO CHEVEZ PAZ**

SAN SALVADOR, AGOSTO 2022.

Trabajo de graduación aprobado por:

Docente asesor:

# **MSC. E ING. LUIS ROBERTO CHEVEZ PAZ**

SAN SALVADOR, AGOSTO 2022.

#### **NOTA Y DEFENSA FINAL**

En esta fecha, jueves 27 de julio de 2023, en la Sala de Lectura de la Escuela de Ingeniería Eléctrica, a las 5:00 p.m. horas, en presencia de las siguientes autoridades de la Escuela de Ingeniería Eléctrica de la Universidad de El Salvador:

1. Ing. Werner David Meléndez Valle Director Interino

Firma

2. MSc. José Wilber Calderón Urrutia Secretario

Firma

Y, con el Honorable Jurado de Evaluación integrado por las personas siguientes:

- MSC. LUIS ROBERTO CHÉVEZ PAZ (Docente Asesor)
- ING. GERARDO MARVIN JORGE HERNÁNDEZ
- ING. JOSÉ MIGUEL HERNÁNDEZ

Firma Firma Firma

Se efectuó la defensa final reglamentaria del Trabajo de Graduación:

ANÁLISIS EN CONTROL DE FACTOR DE POTENCIA Y EFICIENCIA DE MOTORES A TRAVÉS DE VARIADORES DE FRECUENCIA Y TENSIÓN EN PROCESOS **INDUSTRIALES** 

A cargo de los Bachilleres:

- MONRROY MONTALVO CRISTOPHER ALEXANDER
- ORELLANA VILLEGAS WILMAN OMAR
- VASQUEZ PASCUAL JUAN ALONSO

Habiendo obtenido en el presente Trabajo una nota promedio de la defensa final: 9.3 (Nueve punto tres)

#### **AGRADECIMIENTOS**

En primer lugar, a Dios, mi madre Beesy Montalvo, mi hermano Edwin Alexander Monrroy y mi novia Wendy Corcio que siempre me han brindado su apoyo incondicional para poder cumplir todos mis objetivos personales y académicos. Ellos son los que con su cariño me han impulsado siempre a perseguir mis metas y nunca abandonarlas frente a las adversidades. También son los que me han brindado el soporte material y económico para poder concentrarme en los estudios y nunca abandonarlos.

También le agradezco muy profundamente a mi tutor el ingeniero Luis Roberto Chevez por su dedicación y paciencia, sin sus palabras y correcciones precisas no hubiese podido lograr llegar a esta instancia tan anhelada. Gracias por su guía y todos sus consejos, los llevaré grabados para siempre en la memoria en mi futuro profesional.

Son muchos los docentes que han sido parte de mi camino universitario, y a todos ellos les quiero agradecer por transmitirme los conocimientos necesarios para hoy poder estar aquí.

Agradecerles a mis compañeros de trabajo de graduación Wilman Orellana y Alonso Pascual, a mis amigos como Kevin Vargas y Rubén Henríquez que fue más que compañeros de carrera grandes amigos con los que tomamos varias horas de nuestro tiempo para completar trabajos y disfrutar de la experiencia universitaria, también quiero agradecer a Reina Vides con su amistad y sabiduría han sido un gran apoyo y parte fundamental en este camino, para guiarnos en procesos académicos de manera eficiente y eficaz, también agradecer a todos los amigos que tuve en la Universidad que no se mencionan pero dieron valiosos aportes tanto académicos como personales para que yo pudiera seguir adelante con la carrera y este proceso. Gracias por las horas compartidas, los trabajos realizados en conjunto y las historias vividas.

Por último, agradecer a la Universidad de El Salvador que me ha exigido tanto, pero al mismo tiempo me ha permitido obtener mi tan ansiado título. Agradezco a cada directivo por su trabajo y por su gestión, sin lo cual no estarían las bases ni las condiciones para aprender conocimientos.

#### **Monrroy Montalvo, Cristopher Alexander.**

#### **AGRADECIMIENTOS**

Agradezco a Dios en primer lugar, que sin el nada pudiese haber concluido; A mi papá Jorge Orellana, que fue mi pilar en mantenerme en pie, durante todo el proceso académico, me ha brindado la paciencia y me ha soportado durante todo momento de necesidad, este logro es tuyo papá, lograste prepararnos para la vida; A mi madre Digna Villegas, que sin el amor que me ha brindado durante mi vida no pudiese estar agradeciéndote infinitamente, A mi hermano Jorge Orellana, A Katherine Méndez mi amor me has acompañado toda la carrera, no me alcanzarían las palabras para agradecerte, y a todo el resto de mi familia, que sin el apoyo incondicional me han brindado la oportunidad de concluir mi ingeniería eléctrica, les doy gracias.

También agradecer a la Escuela de Ingeniería Eléctrica, especialmente a mi docente asesor de trabajo de grado, Msc. E Ing. Roberto Chevez, que ha sido pieza fundamental en todo el desarrollo de mi carrera; A todos los docentes de la escuela que han aportado una pieza fundamental en el desarrollo de mi persona y del país; A la Srita. Reina Vides, que me ha guiado en las situaciones de adversidad y le doy gracias a Dios por haber puesto ese ángel que acompaña a todos los estudiantes de ingeniería eléctrica, este logro también es para usted.

Gracias compañeros de tesis, Cristopher Monrroy y Alonso Vásquez, que poco a poco conocí muy buenos colegas, cuenten con mi voluntad ante cualquier eventualidad, A mis amigos y compañeros colegas, Ricardo Gutiérrez, Julio Ayala, y demás compañeros amigos, que me han guiado en los procesos iniciales y finales de mi carrera y profesión, eternamente agradecido.

A todas las personas que me conocen, saben que tienen un espacio en mis oraciones, en mi vida y en mi corazón, gracias; Este logro es para ustedes.

#### **Orellana Villegas, Wilman Omar.**

#### **AGRADECIMIENTOS**

Agradezco primero a DIOS por haberme regalado fuerzas y motivación para llegar a la finalización de mi carrera universitaria. A mi amadísima madre Eugenia Pascual de Vásquez por apoyarme en todo momento y por enseñarme el camino del bien con sus consejos y a luchar por mis metas y siempre sentirse orgullosa de mi persona. A mi padre Gilberto Vásquez Cruz que siempre estuvo apoyándome. A mi amado hijo Anderson Alessandro Vásquez Vega quien fue la fuente de inspiración y motivación para poder seguir siempre adelante.

Agradezco a cada uno de mis hermanos principalmente a Víctor Manuel Vásquez Pascual y José Gilberto Vásquez Pascual quienes en su momento me apoyaron e impulsaron a continuar el camino del estudio y quienes me motivaron a no rendirme en ningún momento y por ser un ejemplo de lucha y superación.

Agradezco a mis compañeros de la carrera por estar en las buenas, malas y en todo proceso de aprendizaje, Armando Ramos, Jimmy Calderón y José Alemán así mismo a mis compañeros de tesis Cristopher Monrroy y Wilman Orellana.

Agradezco a la universidad y sus docentes de la Facultad de Ingeniería Y Arquitectura y a todos los docentes de la Escuela de Ingeniería Eléctrica por compartir sus conocimientos con cada uno de nosotros en el proceso de formación en especial a nuestro asesor de tesis Msc. José Luis Chevez Paz por la paciencia y orientación que nos brindó en el proceso de tesis así mismo le agradezco a mucho a Reinita secretaria de la Escuela de Ingeniería Eléctrica por apoyarnos en todos los procesos de la carrera y por la orientación y motivación durante el proceso de tesis.

#### **Vásquez Pascual, Juan Alonso.**

# **INDICE GENERAL**

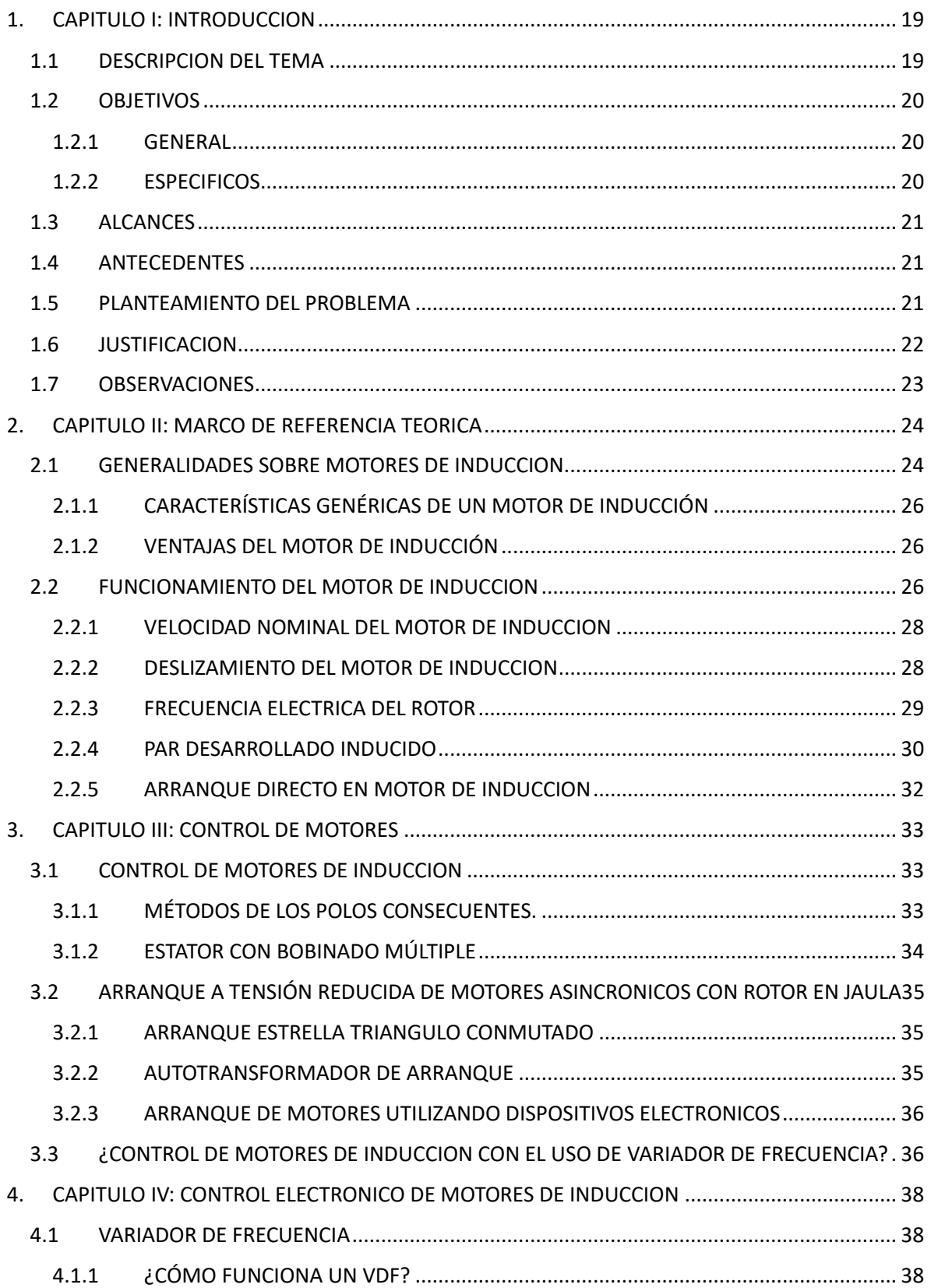

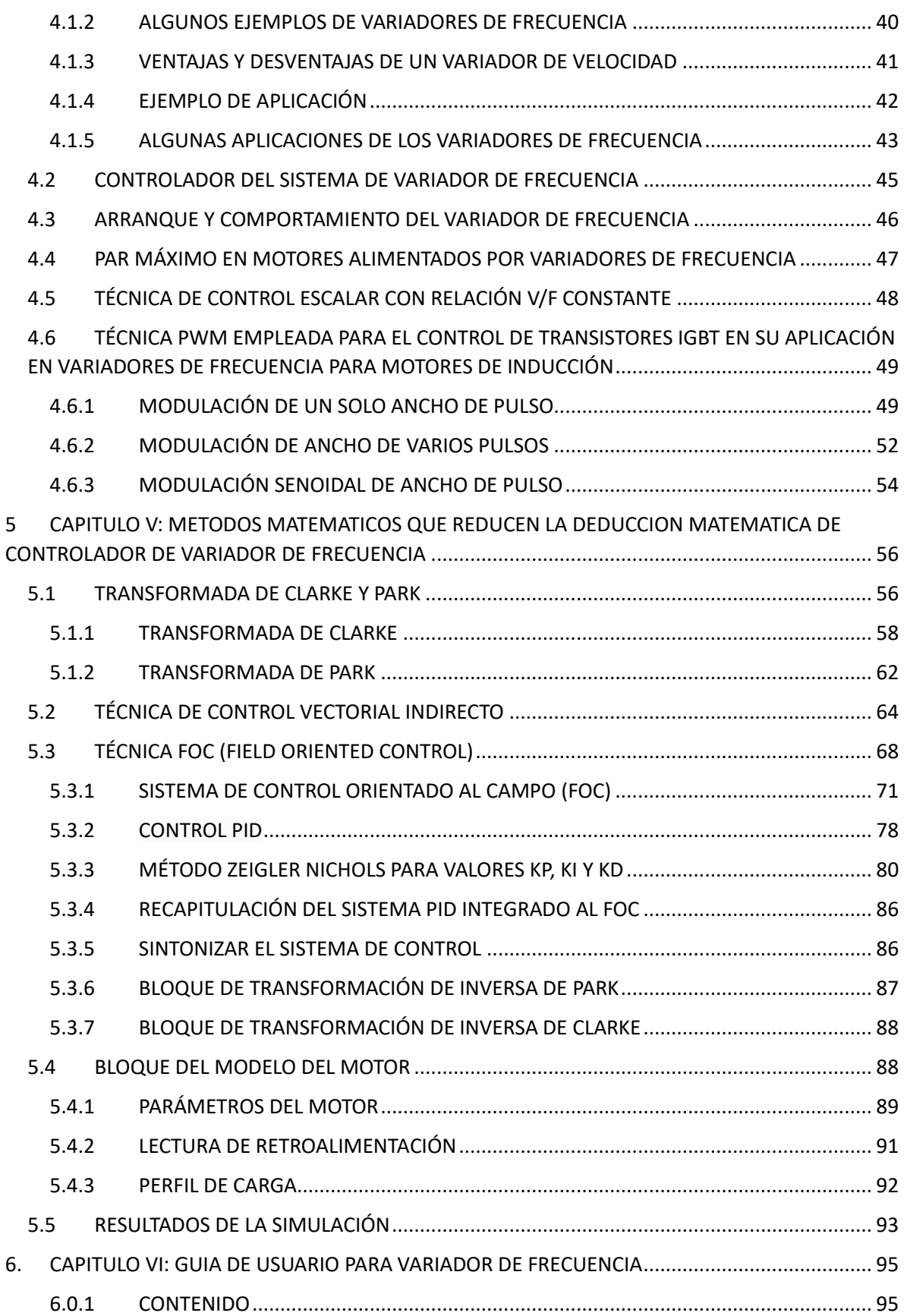

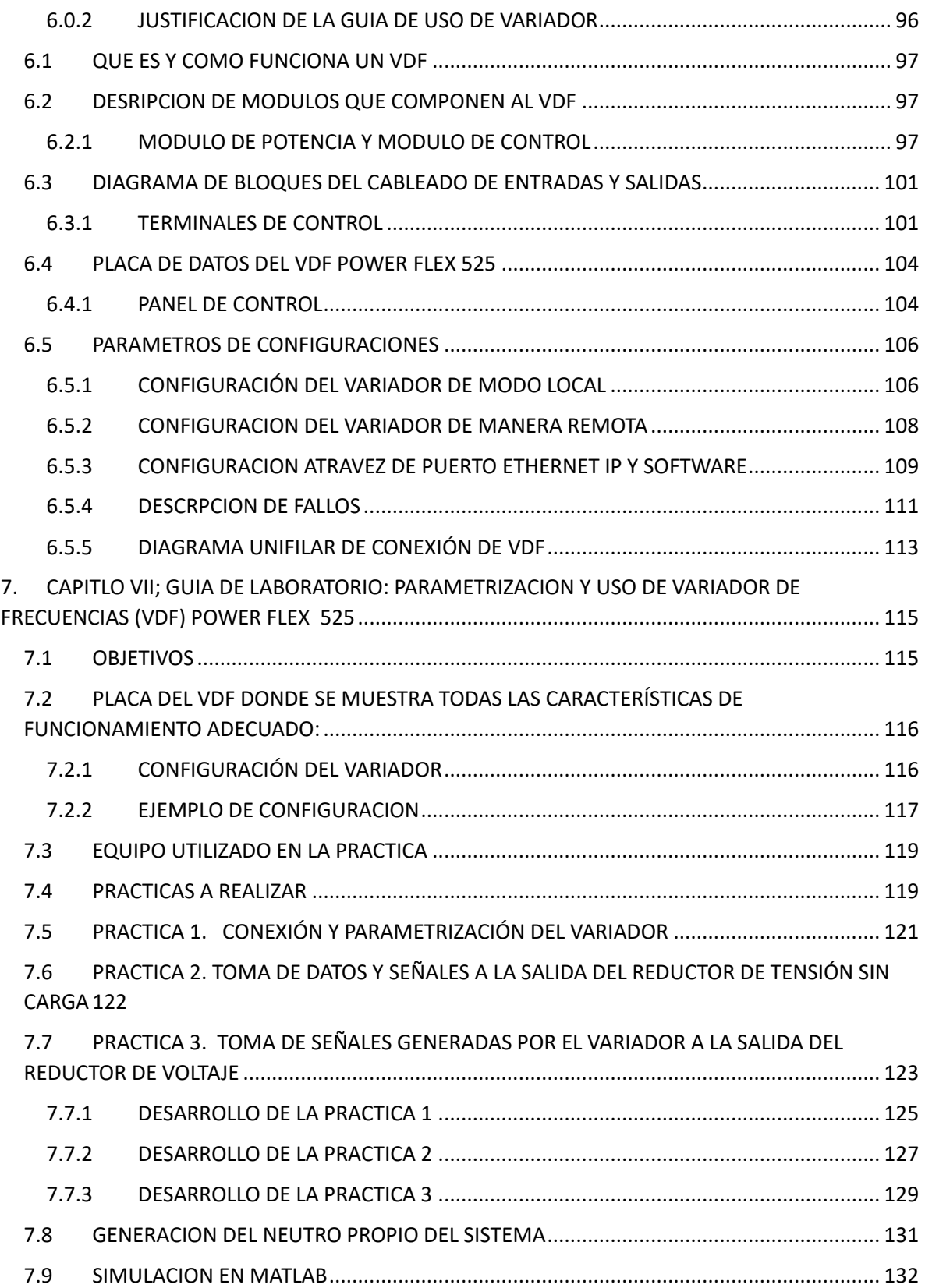

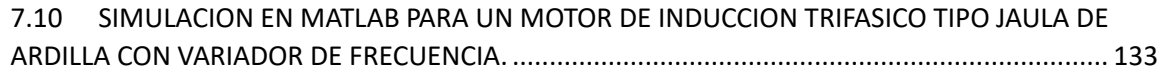

# **INDICE DE TABLAS**

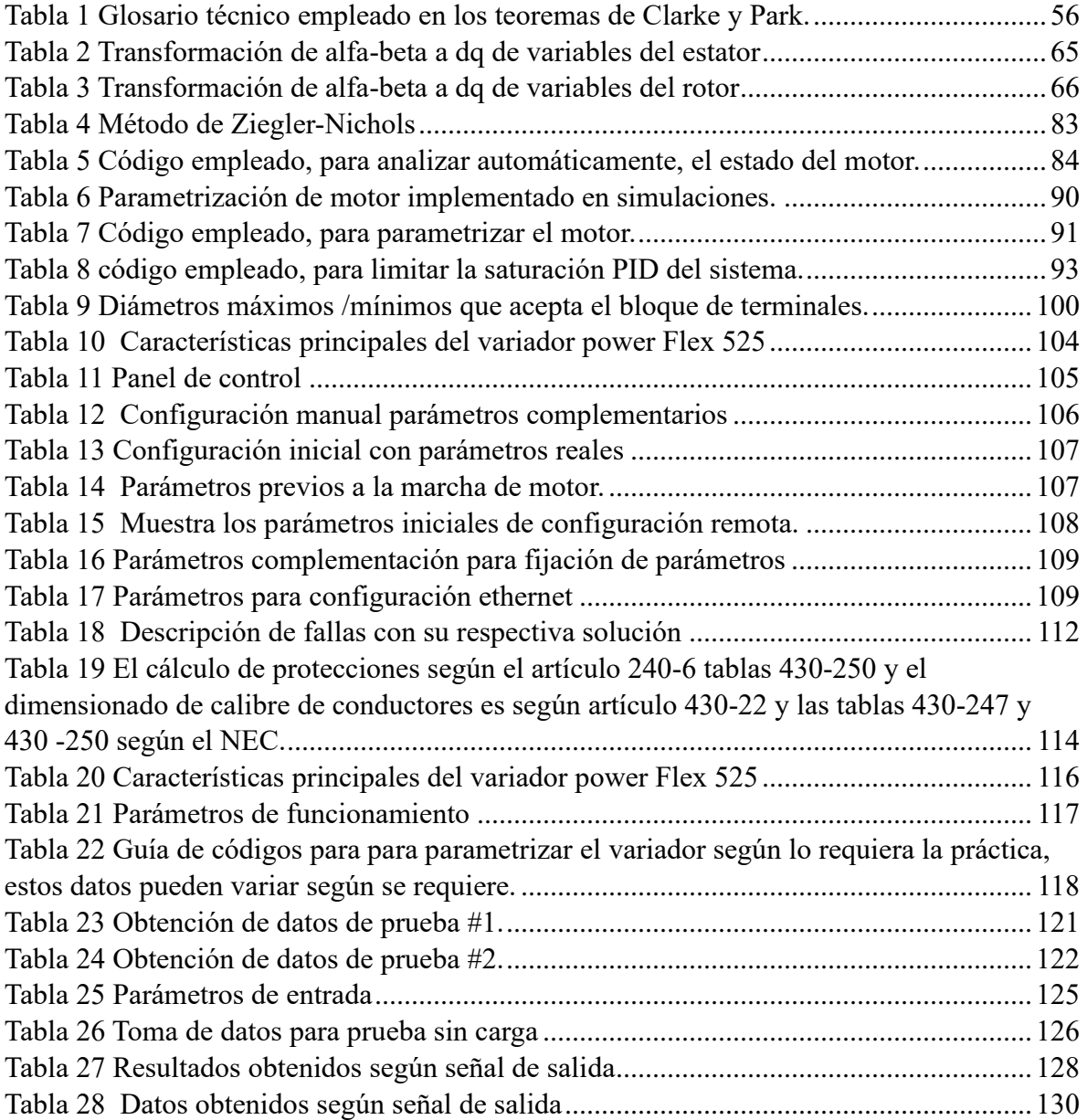

# **INDICE DE FIGURAS**

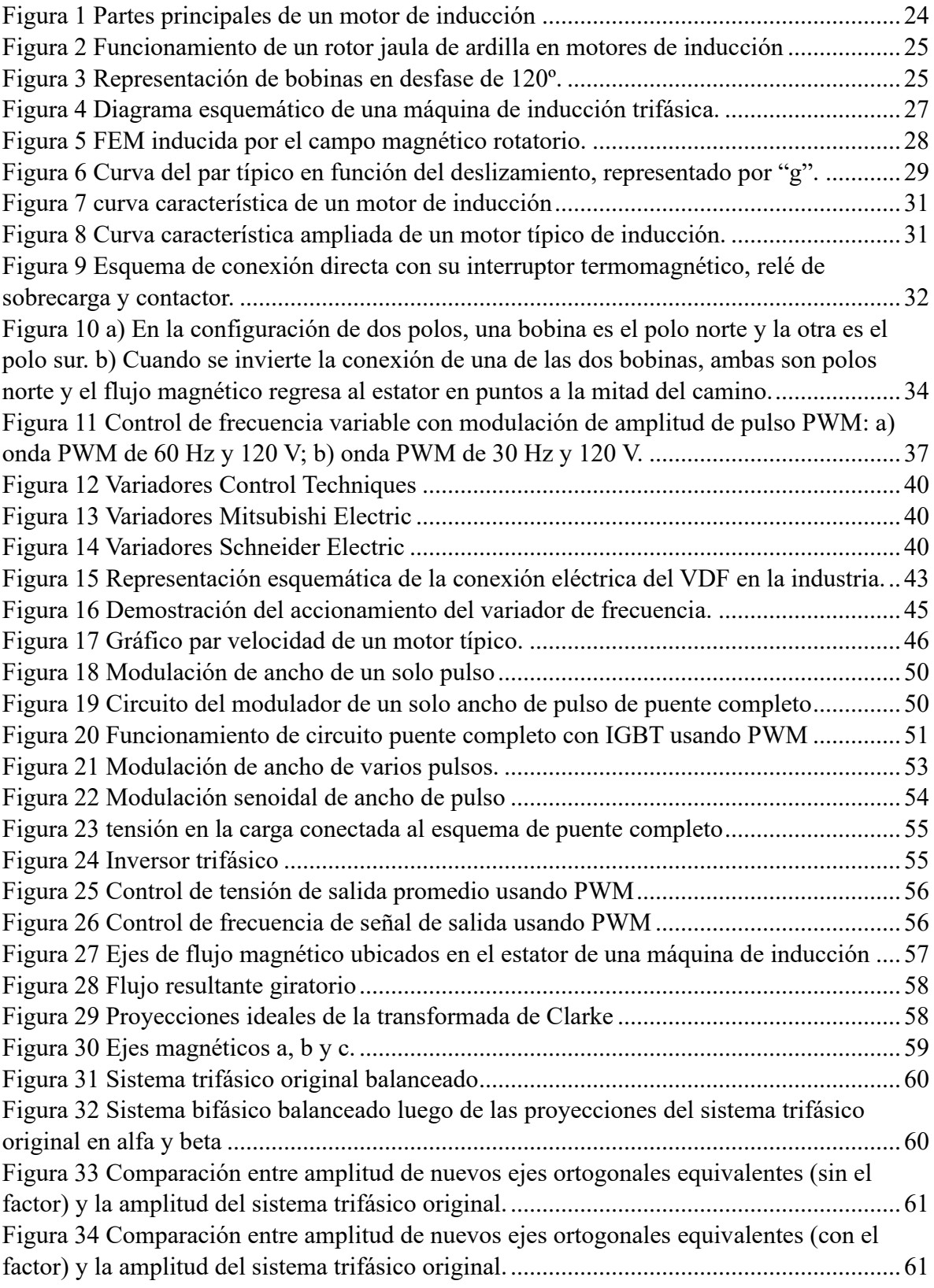

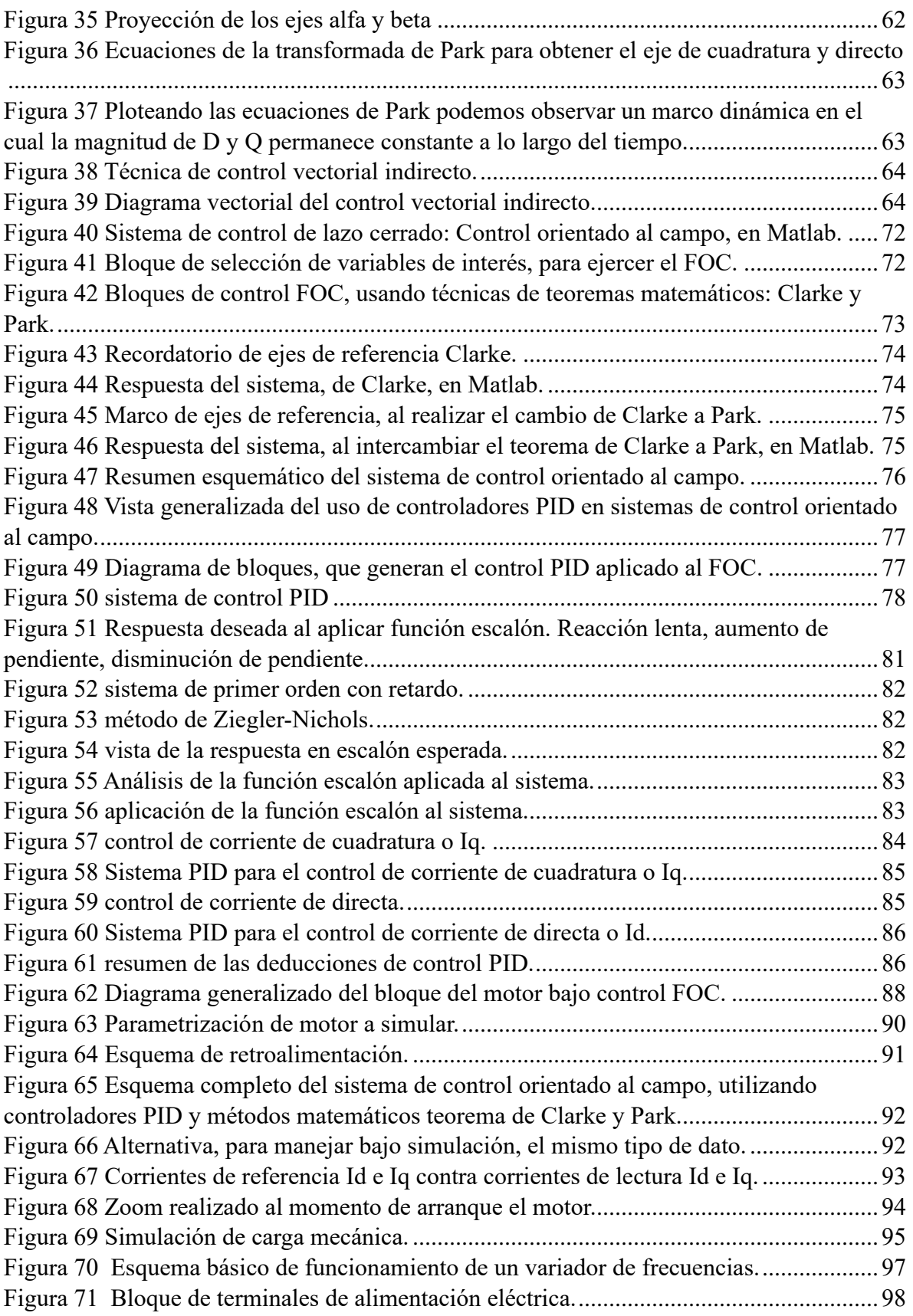

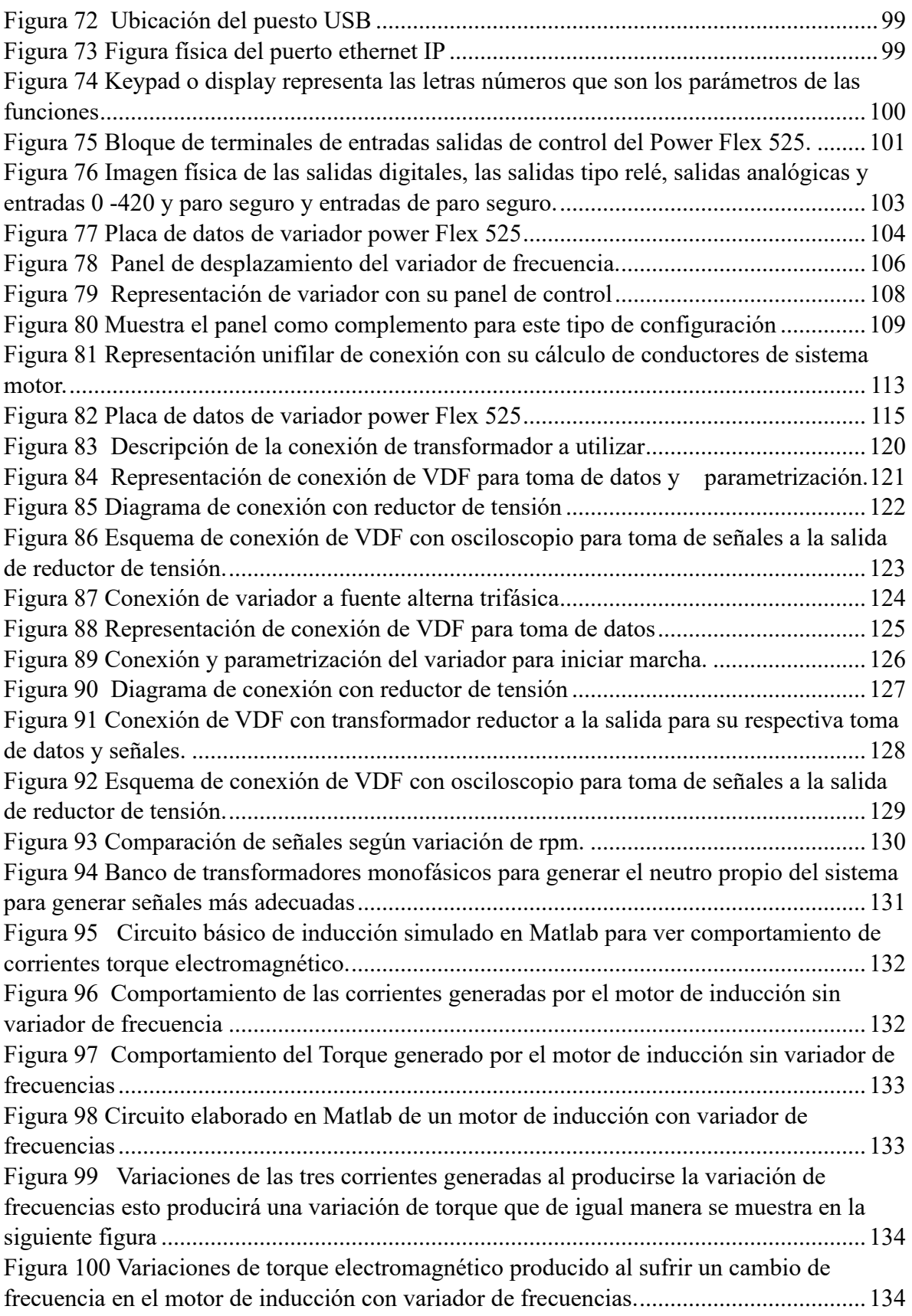

[Figura 101 Muestra la gráfica que representa los voltajes entre fase y fase](#page-134-0) ..................................

# **GLOSARIO TECNICO**

MOTOR ASINCRONO: también se denomina motor de inducción, ya que los motores asíncronos funcionan mediante el principio de inducción. El motor asíncrono se abrevia como ASM o IM.

LEY DE LENZ. La dirección de la fem inducida impulsa la corriente alrededor de un bucle de cable para oponerse siempre al cambio de flujo magnético que causa la fem.

DESLIZAMIENTO: es la diferencia entre la velocidad actual de un motor a inducción y la velocidad síncrona, que es la velocidad a la que correría un motor enrollado de manera similar

CAMPO ESTATORICO: Los motores asíncronos funcionan mediante el principio de inducción mutua de Faraday. Lo que ocurre es que al aplicar una corriente alterna trifásica a las bobinas inductoras del motor asíncrono se produce un campo magnético giratorio también conocido como campo rotante.

CAMPO ROTORICO: El campo rotante genera tensiones eléctricas debido a que gira alrededor del rotor del motor campo estatórico

VARIADOR DE FRECUENCIA o VDF: es un sistema para el control de la velocidad de giro en motores de corriente alterna (AC) mediante el control de la frecuencia de alimentación suministrada al motor; A los variadores de frecuencia también se les denomina drivers de frecuencia ajustable (AFD), drivers de CA, micro drivers o inversores. Debido a que el voltaje varía a la vez que la frecuencia, también se les llama variador de voltaje variador de frecuencia (VVVF).

MODULACION DE LA FRECUENCIA: Se refiere a la forma de transmitir Información a través de una Onda portadora variando su frecuencia. En este tipo de modulación la variación se produce en los saltos de frecuencias.

EFICIENCIA ENERGETICA: a la capacidad para obtener los mejores resultados en cualquier actividad empleando la menor cantidad posible de recursos energéticos. Nos permite reducir el consumo de cualquier tipo de energía y con ello los posibles impactos ambientales asociados a ella.

IGBT: es un transistor bipolar que también consta de tres componentes: un emisor, un colector y una puerta. Los IGBT tienen la capacidad de entrada de alta corriente y baja tensión de saturación de los transistores bipolares con las características de salida de los MOSFET.

PAR CONSTANTE: "la cantidad de par necesario para mantener la velocidad de funcionamiento constante del objeto a todas las velocidades, bajo movimiento de rotación".

PAR ARRANQUE: Es el par que va a desarrollar el motor para romper sus condiciones iniciales de inercia y pueda comenzar a operar. Por lo general, las normas de diseño y fabricación de motores eléctricos establecen que un motor trifásico de inducción, que se alimenta al voltaje y la frecuencia nominal, debe soportar durante 15 segundos, sin frenarse y acelerarse bruscamente, un par de arranque igual a 1,6 veces el valor nominal.

TECNICA PWM: La modulación por ancho o de pulso (en inglés pulse width modulation PWM) es un tipo de señal de voltaje utilizada para enviar información o para modificar la cantidad de energía que se envía a una carga. Esta acción tiene en cuenta la modificación del proceso de trabajo de una señal de tipo periódico.

SEÑAL PORTADORA: es una onda, generalmente senoidal, que servirá para modificar en alguno de sus parámetros a una señal denominada moduladora con el fin de transmitir una información. Esta onda portadora es de una frecuencia mucho más alta que la de la señal moduladora

INDICE DE MODULACION DE AMPLITUD: es una técnica utilizada en el procesamiento de señales y la comunicación electrónica, más comúnmente para la transmisión de información a través de una onda transversal de televisión. La modulación en amplitud (AM) funciona mediante la variación de la amplitud de la señal transmitida en relación con la información que se envía.

INDICE DE MODULACION DE FREUENCIA: es una técnica de modulación angular que permite transmitir información a través de una onda portadora variando su frecuencia.

TRANSISTOR BIPLAR DE COMPUERTA AISLADA(IGBTS): es un dispositivo semiconductor que se aplica como interruptor controlado en circuitos de electrónica de potencia. Este dispositivo posee las características de las señales de puerta de los transistores de efecto campo con la capacidad de alta corriente y bajo voltaje de saturación del transistor bipolar, combinando una puerta aislada FET para la entrada de control y un transistor bipolar como interruptor en un solo dispositivo. El circuito de excitación del IGBT es como el del MOSFET, mientras que las características de conducción son como las del BJT.

MOSFET: es un transistor, un componente eléctrico que se encarga de regular la salida de voltaje a partir de una tensión de entrada dada. En el mundo de la electrónica son ampliamente conocidos los transistores BJT, que sirven para regular la señal de salida en corriente, mientras que los MOSFET regulan la señal de salida en voltaje. El funcionamiento es básicamente el mismo, solo que unos regulan corriente (intensidad) y otros regulan voltaje.

BJT: s un dispositivo electrónico de estado sólido consistente en dos uniones PN muy cercanas entre sí, que permite aumentar la corriente y disminuir el voltaje, además de controlar el paso de la corriente a través de sus terminales. La denominación de bipolar se debe a que la conducción tiene lugar gracias al desplazamiento de portadores de dos polaridades (huecos positivos y electrones negativos), y son de gran utilidad en gran número de aplicaciones; pero tienen ciertos inconvenientes, entre ellos su impedancia de entrada bastante baja.

SPWM: El término SPWM significa "modulación de ancho de pulso sinusoidal" es una técnica de modulación de ancho de pulso utilizada en inversores. Un inversor genera una salida de voltaje de CA a partir de una entrada de CC con la ayuda de circuitos de conmutación para reproducir una onda sinusoidal generando uno o más pulsos cuadrados de voltaje por medio ciclo. Si se ajusta el tamaño de los pulsos, se dice que la salida está modulada por ancho de pulso. Con esta modulación, se producen algunos pulsos por medio ciclo.

LA TRANSFORMADA DE CLARKE: convierte las componentes del dominio del tiempo de un sistema de tres fases (de un marco ABC) en dos componentes de un marco estacionario ortogonal (αβ).

LA TRANSFORMADA DE PARK: convierte las dos componentes del marco αβ a un marco de referencia rotatorio ortogonal (dq).

REACTANCIA DE MAGNETIZACION: Cuando circula corriente alterna por alguno de los dos elementos que poseen reactancia, la energía es alternativamente almacenada y liberada en forma de campo magnético, en el caso de las bobinas, o de campo eléctrico

CORRIENTE DE MAGNETIZACION: es un resultado directo de la saturación de flujo del núcleo magnético durante el encendido inicial, lo que hace que la autoinducción de la bobina del transformador caiga a un valor muy bajo.

CORRIENTES PARASITAS: Se produce cuando un conductor está en un campo magnético variable, o cuando el conductor se mueve en un campo magnético. El cambio en el campo magnético o el movimiento relativo causa una circulación de electrones, o corriente inducida, dentro del conductor.

SISTEMA DE CONTROL DE LAZO ABIERTO: es aquel sistema que solo actúa el proceso sobre la señal de entrada, sin tener en cuenta lo que ocurra en la señal de salida. Son sistemas que no tienen realimentación, es decir, la salida no actúa sobre los valores de la señal de entrada.

SISTEMA DE CONTROL LAZO CERRADO: son aquellos en los que existe una realimentación de la señal de salida o, dicho de otra forma, aquellos en los que la señal de salida tiene efecto sobre la acción de control.

SISTEMA DE CONTROL ORIENTADO AL CAMPO (FOC): El control orientado al campo (también conocido como control de vectores) es una técnica que se utiliza para generar una modulación sinusoidal de tres fases, que luego puede controlarse con respecto a la frecuencia y la amplitud.

# <span id="page-18-0"></span>**1. CAPITULO I: INTRODUCCION**

## <span id="page-18-1"></span>**1.1 DESCRIPCION DEL TEMA**

Análisis e implementación de variadores de frecuencia para mejorar el control de velocidad en motores para procesos industriales, se implementara un variador de frecuencia a pequeña escala que consta de una etapa de control de la señal con microcontroladores, posteriormente se acoplara la señal por medio de MOSFET o transistores bipolares para el control de un motor DC de baja capacidad, posteriormente se especificara un variador de frecuencia que controle un motor de inducción de ¼ HP para realizar una guía didáctica del funcionamiento de variadores de frecuencia convencionales, el motor de inducción es el preferido por su sencillez y su eficiencia electromagnética, aunque es mecánicamente igual de ineficiente que otros motores eléctricos, su carencia de contacto con otros elementos mecánicos lo hace el más eficiente. Sin embargo, el motor de inducción, si su carga mecánica no está lo suficientemente cercana a su valor nominal permanentemente, puede volverse muy ineficiente por las pérdidas en el hierro y en el cobre. Por lo que se ha demostrado analíticamente que su eficiencia máxima se encuentra en cierto punto de operación de la curva par versus deslizamiento. Por lo tanto se estudiara la transformación de Clark y Park para realizar una transformación de un modelo trifásico a un modelo bifásico para crear una equivalencia de las corrientes estatóricas del motor de inducción a las corrientes de eje directo y cuadratura de la maquina síncrona para el control del torque en función de la carga mecánica con objeto de mantener el par desarrollado en su punto óptimo de eficiencia, para lo cual se simulará un sistema de control de torque y velocidad usando Matlab para un posterior análisis.

# <span id="page-19-0"></span>**1.2 OBJETIVOS**

# <span id="page-19-1"></span>**1.2.1 GENERAL**

Desarrollar la investigación sobre inserción de variadores de frecuencia en motores eléctricos de inducción (tipo jaula de ardilla), para un posterior análisis en aplicaciones y procesos viables enfocados a su control aplicando la técnica PWM por medio de transistores IGBT.

## <span id="page-19-2"></span>**1.2.2 ESPECIFICOS**

- Analizar y explicar las relaciones que existen entre variador de frecuencia y el control del motor de inducción.
- Enumerar ventajas y desventajas de usar un variador de frecuencia en motores de inducción.
- Comprender la técnica PWM empleada para el control de transistores IGBT en su aplicación en Variadores de frecuencia para motores de inducción.
- Estudiar los conceptos de la transformada de Clarke y Park para el control del par desarrollado en los motores de inducción.
- Crear un sistema de control que aplique los conceptos de la transformada de Clarke y Park a través de MATLAB.
- Adquirir un variador de frecuencia trifásico de ½ HP de potencia, a voltaje de 240 V para implementar los conceptos desarrollados en la investigación y crear una guía didáctica para las aplicaciones en motores de inducción del laboratorio de potencia de la escuela de ingeniería eléctrica de la Universidad de El Salvador.

### <span id="page-20-0"></span>**1.3 ALCANCES**

Desarrollar un estudio detallado del funcionamiento de variadores de frecuencia en motores trifásicos de inducción, aplicando el uso de transistores IGBT para mejorar el sistema de control en función del rendimiento del motor, y poder desarrollar esquemas aplicando señales PWM, para mejorar económicamente, energéticamente y de manera eficiente los motores empleados en la mayoría de las industrias a nivel de baja tensión.

Crea un modelo de control en MATLAB, que permita estudiar el control de vectores de torque por medio del modelo matemático de Clarke y Park.

#### <span id="page-20-1"></span>**1.4 ANTECEDENTES**

En 2012 se implementó el circuito descrito en el paper IEEE Education \* donde se implementó un inversor trifásico usando el PIC y tal como lo describe el paper un motor trifásico modelado, a través de relés de telefonía que hicieron las veces de los polos de un motor trifásico y el rotor de jaula de ardilla se hizo a través que motor DC y su carcasa totalmente cortocircuitado, este inversor puede combinarse con un convertidor, para estudiar los algoritmos que permitan implementar el control de motores trifásicos por medio de la técnica PWM.

#### <span id="page-20-2"></span>**1.5 PLANTEAMIENTO DEL PROBLEMA**

El Salvador actualmente se encuentra dentro de una recesión económica a causa de una situación postpandemia, el alza de los precios del combustible y la inflación de los precios de la canasta básica por lo cual es necesario incurrir en un ahorro energético, ya que gran parte de la energía eléctrica que consume el país es tomada de combustibles fósiles, una de las mayores fuentes de fuga de potencia son los motores ya que su uso es imprescindible para la industria de manufacturera, la implementación de variadores de velocidad es necesaria

para reducir el consumo energético en motores para mejorar la eficiencia de los procesos, reduciendo la potencia eléctrica de salida, el uso apropiado de los variadores de frecuencia es capaz de reducir un 20% de consumo por lo cual se trabajara con un variador de frecuencia para integrar una etapa de potencia con transistores de unión bipolar o IGBT para controlar un motor de un cuarto de caballo de fuerza para implementarlo en el laboratorio de la escuela de ingeniería eléctrica de la Universidad de El Salvador, para fines didácticos, paralelamente se busca mejorar la eficiencia de procesos de alta precisión donde es necesario establecer un control entre el par desarrollado por la maquina en función de la carga aplicada, lo cual exige un sistema que pueda ajustar las corrientes estatóricas en función de la carga, la manipulación de estas corrientes en el dominio del tiempo, se vuelve un sistema de ecuaciones extenuante debido al número de variables por lo cual es necesario el estudio de la transformada de Clarke y la transformada de Park para obtener un modelo bifásico de una red trifásica, para reducir el número de variables, posterior mente se deberá implementar a nivel de modelo usando MATLAB para estudiar el diseño de controles vectoriales.

#### <span id="page-21-0"></span>**1.6 JUSTIFICACION**

El objetivo del presente trabajo de graduación es contribuir con el compromiso académico de la EIE de la Universidad de El salvador facilitando el uso de tecnologías y técnicas como lo es PWM (pulse with modulación o modulación por ancho de pulsos) que permiten una formación teórica practico con el fin de dar más herramientas a los estudiantes teniendo como base el motor de inducción y un variador de frecuencia.

La técnica PWM (pulse width modulación o modulación por ancho de pulsos) consiste inversores trifásicos para el control de motores de inducción , esta técnica consiste en un puente H construido con mosffets y no con bjt como son la mayoría de inversores, este tipo de inversores se ha visto impulsado en su desarrollo gracias a sus aplicaciones como control de velocidad y par en motores de inducción este tipo de inversores son mejores que los tradicionales reductores mecánicos teniendo ventajas como mejor rendimiento, reducción de vibraciones entre otros , por lo que consideramos que el análisis y estudio de este tipo técnicas

será de gran aporte para la aplicación al campo de motores de inducción en el sector industrial.

Con el desarrollo de este proyecto de grado se facilitará en gran medida las prácticas y aprendizaje de los futuros ingenieros electricistas en el campo de motores eléctricos mejorando así las competencias en el estudiante generando mayor confianza y percepción de los aspectos reales que debe enfrentarse al momento de solucionar problemas de ingeniería relacionado a motores eléctricos ya en su vida profesional.

## <span id="page-22-0"></span>**1.7 OBSERVACIONES**

- Conocer las ventajas y desventajas posibles que presente la aplicación de variadores de frecuencia en motores eléctricos en la industria salvadoreña.
- Comparar los gráficos de trabajo obtenidos a partir del funcionamiento de motores de inducción, al integrarles un variador de frecuencia contra el funcionamiento directo.
- Considerar que correcciones externas del motor se pueden hacer para alcanzar nuestros objetivos, así como también saber elegir qué tipo de VFD utilizar en cada aplicación según nuestra necesidad industrial.
- Investigar las mejoras obtenidas en rendimiento del motor y los efectos secundarios debido al contenido armónico generado por la operación del VFD.

## <span id="page-23-0"></span>**2. CAPITULO II: MARCO DE REFERENCIA TEORICA**

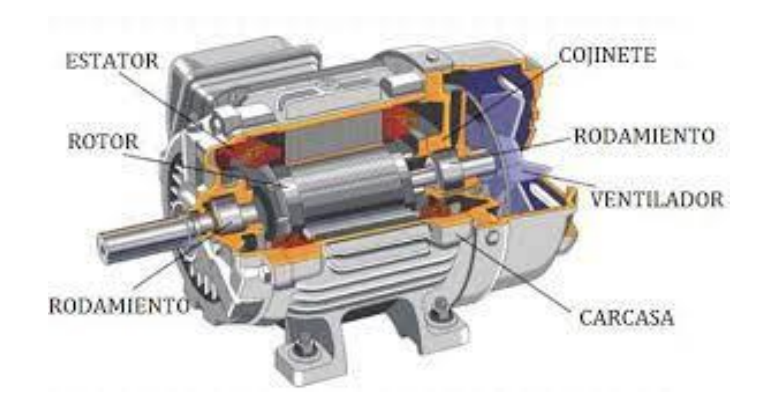

## <span id="page-23-1"></span>**2.1 GENERALIDADES SOBRE MOTORES DE INDUCCION.**

*Figura 1 Partes principales de un motor de inducción*

<span id="page-23-2"></span>Motor asíncrono o de inducción son un tipo de motor de corriente alterna en el que la corriente eléctrica del rotor necesaria para producir torción es inducida por la inducción electromagnética del campo magnético de la bobina del estator por lo tanto un motor de inducción no requiere una conmutación mecánica aparte de su misma excitación o para todo o parte de la energía transferida del estator al rotor.

El motor asíncrono trifásico está formado por un un rotor que puede ser de dos tipos

a) Jaula de ardilla : en este tipo de rotor tiene barras de conducción en todo su largo incrustadas en ranuras a distancias uniformes al alrededor de la periferia las barras están conectadas con anillos en cortocircuito a cada extremidad del rotor estas están soldadas a las extremidades de las barras este ensamblado se parece a las pequeñas jaulas rotativas para ejercitar a mascotas como hámster y de ahí el nombre jaula de ardilla son el que se conoce los motores de inducción llamados jaula de ardilla.

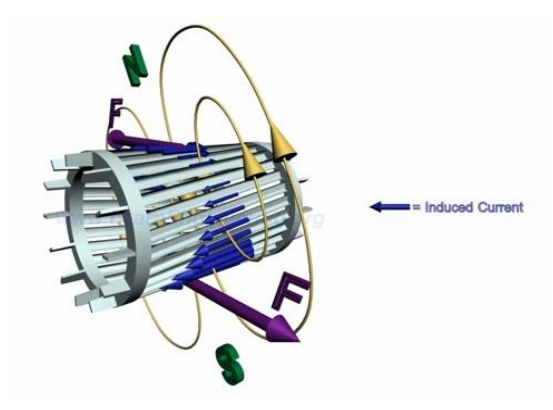

<span id="page-24-0"></span>*Figura 2 Funcionamiento de un rotor jaula de ardilla en motores de inducción*

b) Bobinado, es un estator en el que se encuentran las bobinas inductoras, estas bobinas inductoras son trifásicas y están desfasadas entre si 120 grados en el espacio según el teorema de FERRARI (El teorema de Ferrari indica cómo hacer para generar un campo magnético giratorio).

**Si se tienen tres bobinas desfasadas 120° en el espacio y se alimentan estas tres bobinas con un sistema trifásico, cuyas tensiones están desfasadas 120°, se obtiene un campo magnético giratorio.**

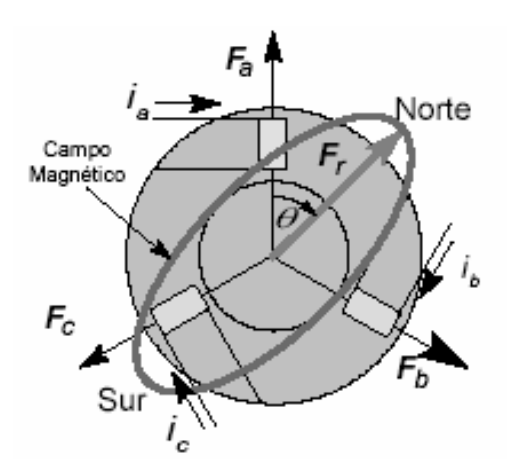

<span id="page-24-1"></span>*Figura 3 Representación de bobinas en desfase de 120º.*

## <span id="page-25-0"></span>**2.1.1 CARACTERÍSTICAS GENÉRICAS DE UN MOTOR DE INDUCCIÓN**

- a) El motor puede operar al vacío creando un flujo giratorio
- b) El motor puede operar con carga teniendo una corriente de excitación y potencia reactiva iguales. No obstante, la potencia activa que demanda el motor de la fuente de alimentación aumenta con respecto a la potencia mecánica que le demanda la carga.
- c) Su funcionamiento está basado en el principio de inducción mutua de Faraday.
- d) En el caso de los motores de inducción trifásicos la velocidad de giro viene definida por la frecuencia de red.

### <span id="page-25-1"></span>**2.1.2 VENTAJAS DEL MOTOR DE INDUCCIÓN**

- a) La constitución de los motores de inducción es muy sencilla
- b) Es un dispositivo robusto y fuerte. Estas condiciones le permiten soportar caídas o algún golpe en el campo de operación
- c) Los tipos trifásicos suelen ser de tamaños pequeños
- d) Los tipos jaula ardilla son de bajo costo
- e) Su funcionamiento se mantiene activo en cualquier condición ambiental
- f) Estos dispositivos contienen un alto par de arranque, excelente control de velocidad y una razonable capacidad de sobrecarga.
- g) Son máquinas con una calidad en carga que oscila entre el 85 y el 97 por ciento respectivamente.

#### <span id="page-25-2"></span>**2.2 FUNCIONAMIENTO DEL MOTOR DE INDUCCION**

Las máquinas de inducción trifásicas son las más usadas comúnmente como pro-motores en establecimientos industriales, aunque el comportamiento transitorio durante el arranque de estos motores sea alto, es importante que, en operación en estado estable senoidal bajo condiciones balanceadas, los motores operan la mayor parte del tiempo a velocidad angular muy cercana al sincronismo.

Para comprender el control de motores de inducción es necesario, estudiar el funcionamiento del motor como maquina asíncrona. Donde se puede demostrar por medio de ecuaciones que involucran el accionamiento del campo magnético sobre el rotor:

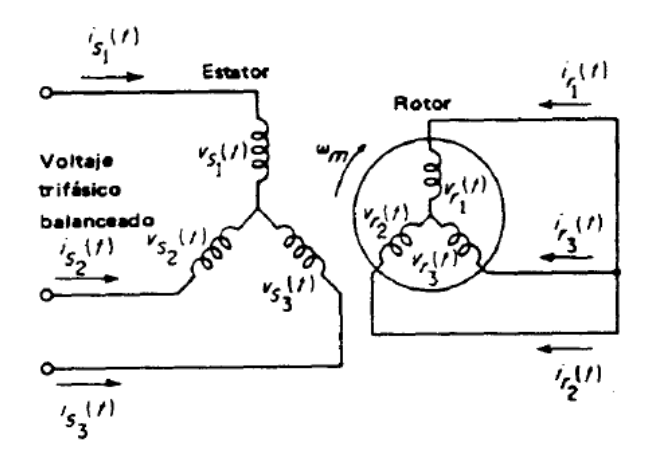

*Figura 4 Diagrama esquemático de una máquina de inducción trifásica.*

<span id="page-26-0"></span>Como se puede observar en la figura anterior el motor asíncrono o de inducción trifásico consta de un estator embobinado y un rotor embobinado o tipo jaula de ardilla, esta representación funciona para propósitos de análisis.

Al aplicar un voltaje trifásico senoidal, en el embobinado del estator, fluyen corrientes trifásicas balanceadas y establecen un campo magnético rotatorio, al mismo tiempo en el rotor se induce corriente trifásica, que genera un campo magnético rotatorio, que asimila el campo magnético rotatorio del estator, estos campos magnéticos resultantes tienen la misma velocidad angular y el par desarrollado depende de la intensidad de ambos campos magnéticos.

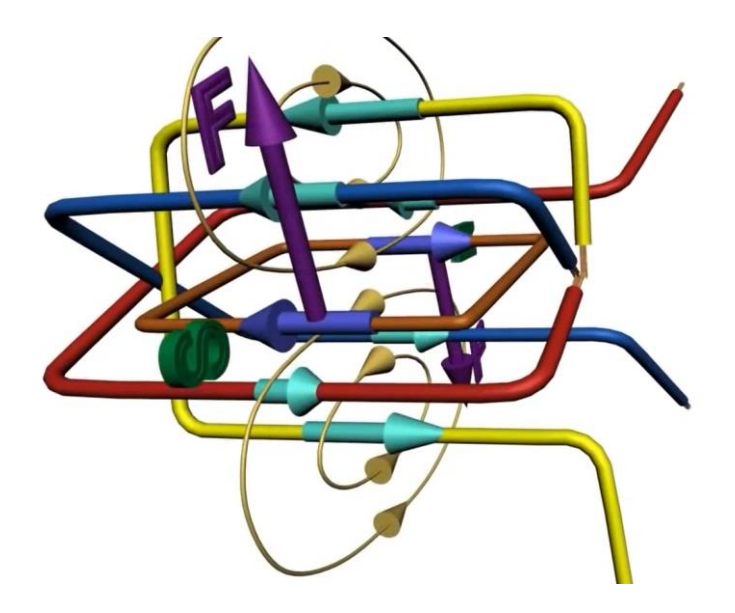

*Figura 5 FEM inducida por el campo magnético rotatorio.*

## <span id="page-27-2"></span><span id="page-27-0"></span>**2.2.1 VELOCIDAD NOMINAL DEL MOTOR DE INDUCCION**

La velocidad de un motor de inducción de corriente alterna, donde RPM o *fs* es la tasa de rotación del campo magnético del estator:

$$
n_s=\frac{2f}{p}
$$

Donde:

- *n* es la frecuencia de operación o de alimentación, en Hz.
- *P* es el número de polos.
- *fs* es la velocidad síncrona de la máquina, en RPM.

El número de polos "*p*" es igual al número de grupos de bobinas por fase.

### <span id="page-27-1"></span>**2.2.2 DESLIZAMIENTO DEL MOTOR DE INDUCCION**

Se define como la diferencia entre la velocidad sincrónica y la velocidad de operación, a la misma frecuencia, expresada en rpm, o en porcentaje o relación de la velocidad sincrónica.

$$
s = \frac{n_s - n_r}{n_s}
$$

Donde:

- $n_s$  es la velocidad eléctrica del estator.
- $n_r$  es la velocidad eléctrica del rotor.

El deslizamiento puede variar de cero a velocidad síncrona, cuando el rotor esta bloqueado, esto determina el par del motor.

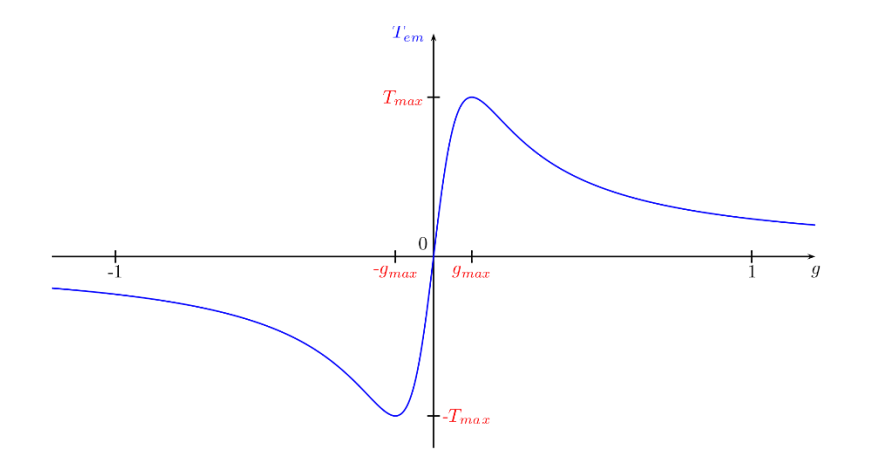

<span id="page-28-1"></span>*Figura 6 Curva del par típico en función del deslizamiento, representado por "g".*

Esta ecuación también se puede escribir en términos de velocidad angular v (radianes por segundo) de la siguiente manera:

$$
s = \frac{\omega_s - \omega_r}{\omega_s}
$$

#### <span id="page-28-0"></span>**2.2.3 FRECUENCIA ELECTRICA DEL ROTOR**

Un motor de inducción funciona por medio de la inducción de voltajes y corrientes en el rotor de la máquina y por esta razón a veces se le llama *transformador rotatorio*. Al igual que un transformador, el primario (estator) induce un voltaje en el secundario (rotor), pero a diferencia de un transformador, la frecuencia secundaria no es necesariamente igual a la frecuencia primaria. Si el rotor de un motor se bloquea y no se puede mover, entonces tendrá la misma frecuencia que el estator. Por otro lado, si el rotor gira a velocidad síncrona, la frecuencia en el rotor será cero. ¿Cuál será la frecuencia del rotor dada una tasa arbitraria de rotación del rotor?

$$
f_r = sf_e
$$

Donde:

- $f_r$  es la frecuencia del estator.
- *S* es el deslizamiento del motor
- $f_e$  es la frecuencia en el estator

### <span id="page-29-0"></span>**2.2.4 PAR DESARROLLADO INDUCIDO**

Cuando se aplican al estator un conjunto trifásico de voltajes, se generan un conjunto de corrientes trifásicas que producen un campo magnético *Bs* que rota en dirección contraria a las manecillas del reloj. Éste induce voltaje en las barras del rotor, y este voltaje está dado por la ecuación:

$$
e_{ind}=(v \times B)l
$$

Donde:

- *v* es la velocidad en la barra.
- *B* es el vector de campo magnético.
- *l* es la longitud del conductor en el campo magnético.

El movimiento relativo del rotor con respecto al campo magnético del estator  $B_s$ induce voltaje en una barra del rotor. El flujo magnético del rotor produce un campo magnético del rotor  $B_R$ . El par en la máquina,  $\tau_{ind}$  está dado por:

$$
\tau_{ind} = kB_R \times B_S.
$$

Donde: *k* es un factor de construcción del devanado.

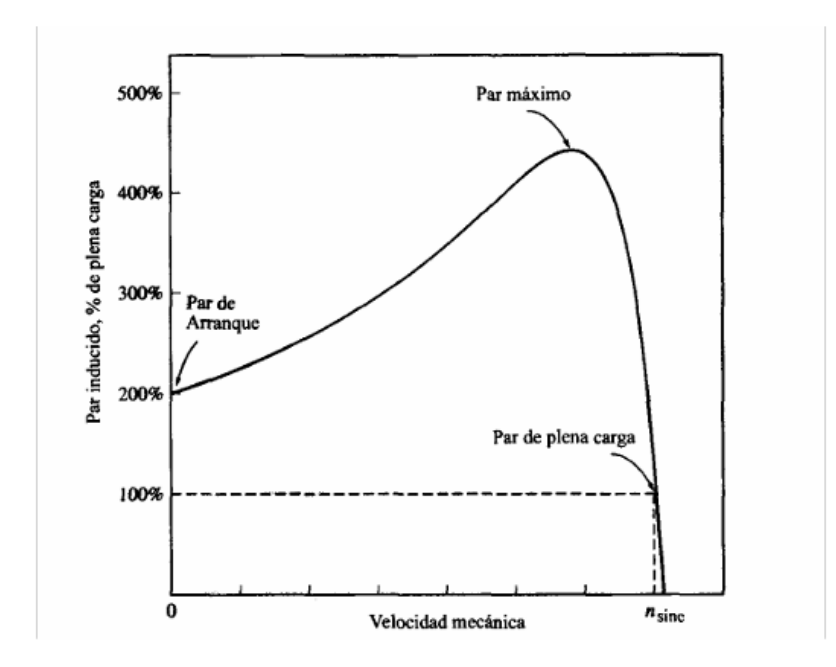

*Figura 7 curva característica de un motor de inducción*

<span id="page-30-0"></span>y la dirección es en sentido contrario a las manecillas del reloj, por lo tanto, el rotor se acelera en esa dirección. En operación normal, los campos magnéticos del estator y del rotor giran a la velocidad sincrónica, mientras que el rotor gira a una velocidad menor.

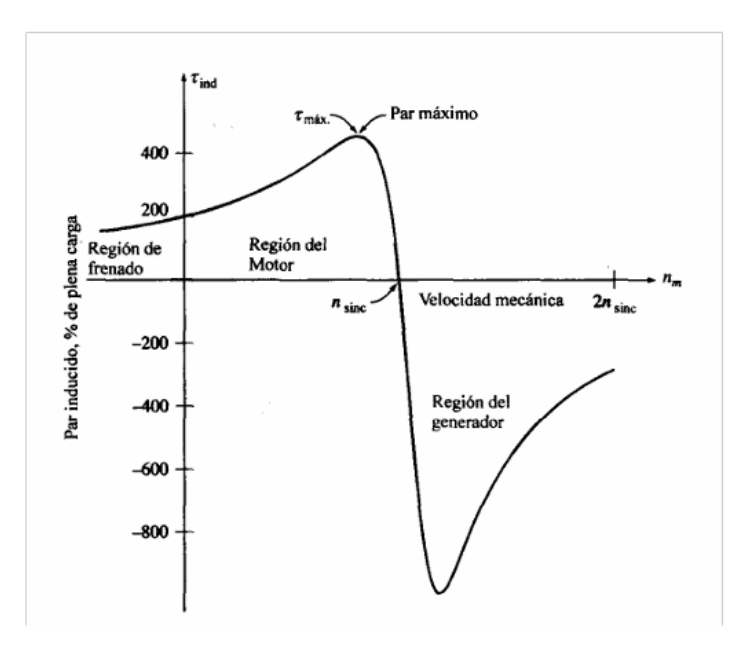

<span id="page-30-1"></span>*Figura 8 Curva característica ampliada de un motor típico de inducción.*

#### <span id="page-31-0"></span>**2.2.5 ARRANQUE DIRECTO EN MOTOR DE INDUCCION**

El arranque directo es el método más simple para arrancar un motor trifásico de inducción. Consiste simplemente en conectar los devanados estatóricos directamente con el cierre de contactos de potencia (contactores).

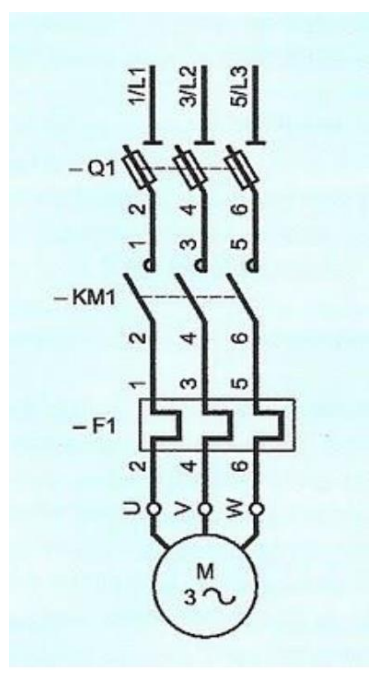

<span id="page-31-1"></span>*Figura 9 Esquema de conexión directa con su interruptor termomagnético, relé de sobrecarga y contactor.*

En este tipo de arranque se producen grandes corrientes de arranque, lo cual puede causar efectos sobre la red a la que se encuentra conectado el motor de inducción. En las cuales existen ciertas características:

- 1- Corriente de arranque alta, 4 a 8 veces la corriente nominal de operación ó más.
- 2- Par de arranque es  $\frac{1}{2}$  a 3 veces mayor al par nominal.
- 3- Alta aceleración de arranque.
- 4- Alto estrés mecánico producido a la carga y partes móviles.
- 5- Impacto sobre la red eléctrica.

# <span id="page-32-0"></span>**3. CAPITULO III: CONTROL DE MOTORES**

# <span id="page-32-1"></span>**3.1 CONTROL DE MOTORES DE INDUCCION**

Hasta la llegada de los controladores en estado sólido modernos, los motores de inducción en general no eran las máquinas adecuadas para aplicaciones que requerían un considerable control de velocidad.

El intervalo de operación normal de un motor de inducción regular (clases de diseño A, B y C) está confinado a un deslizamiento de menos de 5% y la variación de velocidad en este intervalo es más o menos directamente proporcional a la carga en el eje del motor. Incluso si se pudiera aumentar el deslizamiento, la eficiencia del motor se vería afectada, puesto que las pérdidas en el cobre del rotor son directamente proporcionales al deslizamiento del motor.

En realidad, hay sólo dos técnicas posibles para controlar la velocidad de un motor de inducción. Una consiste en la variación de la velocidad síncrona, que es la velocidad de los campos magnéticos del estator y del rotor, puesto que la velocidad del rotor siempre permanece cerca de  $n_{SINC}$ .

La otra técnica consiste en la variación del deslizamiento del rotor para una carga dada. Cada una de estas técnicas se explicará con más detalle, por lo que las únicas maneras en que se puede modificar la velocidad síncrona de una máquina son:

- 1) Cambiando el número de polos de la máquina.
- 2) Cambiando la frecuencia eléctrica.

Existen tres formas de variar el número de polos:

# <span id="page-32-2"></span>**3.1.1 MÉTODOS DE LOS POLOS CONSECUENTES.**

El método de polos consecuentes es un método bastante viejo para controlar la velocidad y se desarrolló originalmente en 1897. Se basa en el hecho de que el número de polos en los devanados del estator de un motor de inducción se puede cambiar con facilidad por un factor 2:1 simplemente cambiando las conexiones de las bobinas.

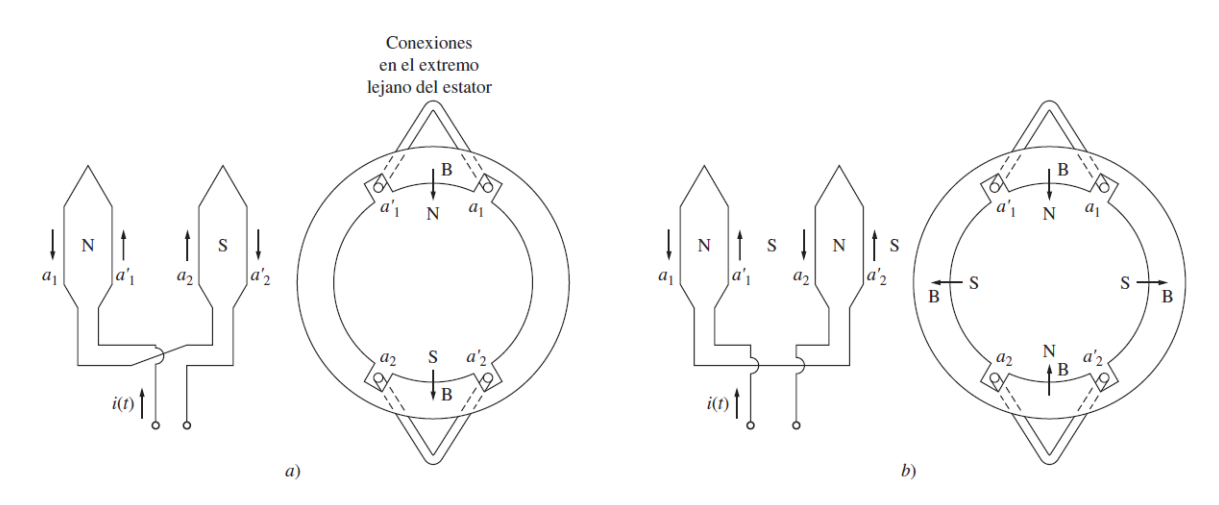

<span id="page-33-1"></span>*Figura 10 a) En la configuración de dos polos, una bobina es el polo norte y la otra es el polo sur. b) Cuando se invierte la conexión de una de las dos bobinas, ambas son polos norte y el flujo magnético regresa al estator en puntos a la mitad del camino.*

El rotor de un motor como éste es de jaula, puesto que un rotor de jaula siempre tiene tantos polos inducidos como polos tiene el estator y por lo tanto se puede adaptar cuando cambia el número de polos en el estator.

Cuando se conecta un motor de dos polos para operar con cuatro polos, el par máximo resultante del motor de inducción puede ser el mismo que antes (conexión de par constante), la mitad de su valor anterior (conexión de par de acuerdo con la ley de cuadrados, que se utiliza en ventiladores, etc.) o el doble de su valor anterior (conexión de potencia de salida constante), dependiendo de cómo se acomoden los devanados del estator.

# <span id="page-33-0"></span>**3.1.2 ESTATOR CON BOBINADO MÚLTIPLE**

La principal desventaja del método de polos consecuentes para cambiar la velocidad es que las velocidades deben tener una relación 2:1, pero esta desventaja es posible superarla con el método de estator con bobinado múltiple con diferentes cantidades de polos y energizar sólo un grupo a la vez

Un motor puede ser devanado con grupos de cuatro y seis polos de devanados del estator y su velocidad síncrona en un sistema de 60 Hz se puede cambiar de 1 800 a 1 200 r/min si se suministra potencia al otro conjunto de devanados. Desafortunadamente, los estatores de devanados múltiples aumentan el costo del motor y sólo se utilizan cuando es por completo necesario.

# <span id="page-34-0"></span>**3.2 ARRANQUE A TENSIÓN REDUCIDA DE MOTORES ASINCRONICOS CON ROTOR EN JAULA**

Este método se utiliza en motores que no necesitan una gran cupla de arranque. El método consiste en producir en el momento del arranque una tensión menor que la nominal en los arrollamientos del motor. De qué manera se puede producir:

- Arranque estrella triangulo.
- Autotransformador de arranque.
- Arranque electrónico.

# <span id="page-34-1"></span>**3.2.1 ARRANQUE ESTRELLA TRIANGULO CONMUTADO**

El arranque estrella-triángulo es el procedimiento más empleado para el arranque con tensión reducida, gracias a su simple construcción, bajo costo y tiene una buena confiabilidad. El procedimiento para reducir la tensión en el arranque consiste en conmutar las conexiones de los arrollamientos trifásicos. Los bobinados inicialmente se conectan en estrella, ósea reciben la tensión de fase de 220 v y luego se conectan en triángulo a la tensión de 380 v. La conmutación se hace de manera automática luego de transcurrido un lapso de tiempo (que puede regularse) en el que el motor alcanza determinada velocidad.

# <span id="page-34-2"></span>**3.2.2 AUTOTRANSFORMADOR DE ARRANQUE**

Es un dispositivo similar al estrella-triángulo, salvo por el hecho de que la tensión de arranque se logra mediante bobinas auxiliares que permiten aumentar la tensión de manera escalonada, permitiendo un arranque suave.

Inconveniente: las conmutaciones de las etapas se realizan de manera brusca.

# <span id="page-35-0"></span>**3.2.3 ARRANQUE DE MOTORES UTILIZANDO DISPOSITIVOS ELECTRONICOS**

Los arrancadores electrónicos son una mejor solución gracias a la posibilidad de arranque suave. Consiste básicamente en un convertidor estático alterna-continua-alterna o alternaalterna, generalmente de tiristores, que permiten el arranque de motores de corriente alterna con aplicación progresiva de tensión, con la consiguiente limitación de corriente y par de arranque. Al iniciar el arranque, los tiristores dejan pasar la corriente que alimenta el motor según la programación realizada en el circuito de maniobra, que irá aumentando hasta alcanzar los valores nominales de la tensión de servicio. La posibilidad de arranque progresivo también se puede utilizar para detener el motor, de manera de reducir la tensión hasta detenerlo.

# <span id="page-35-1"></span>**3.3 ¿CONTROL DE MOTORES DE INDUCCION CON EL USO DE VARIADOR DE FRECUENCIA?**

Una de las formas de variar la velocidad de los motores de inducción es modificando la frecuencia de la tensión de alimentación, lo que implica un cambio en la velocidad del campo giratorio (o velocidad sincrónica).

Normalmente al variar la frecuencia se hace variar también la magnitud de la tensión de modo de mantener la densidad de flujo aproximadamente constante. De esta manera el momento máximo desarrollado se mantiene constante.

El variador de frecuencia que usa transistores IGBT es muy flexible: su potencia de entrada puede ser monofásica o trifásica, a 50 o 60 Hz y entre 120-240 V. La forma de salida de este
controlador es un conjunto de voltajes trifásicos cuya frecuencia puede variar entre 0 y 120 Hz y cuyo voltaje puede variar de 0 V hasta el voltaje nominal del motor.

# **El voltaje de salida y control de frecuencia se lleva a cabo por medio de las técnicas de modulación de amplitud de pulso (PWM).**

Tanto la frecuencia como el voltaje de salida se pueden controlar de manera independiente por medio de la modulación de la amplitud de pulso. En la figura 6 se puede observar la forma en que un controlador PWM puede controlar la frecuencia de salida mientras mantiene un nivel de voltaje rms constante, en tanto que la figura ilustra la forma en que el controlador PWM puede controlar el nivel de voltaje rms mientras mantiene la frecuencia constante.

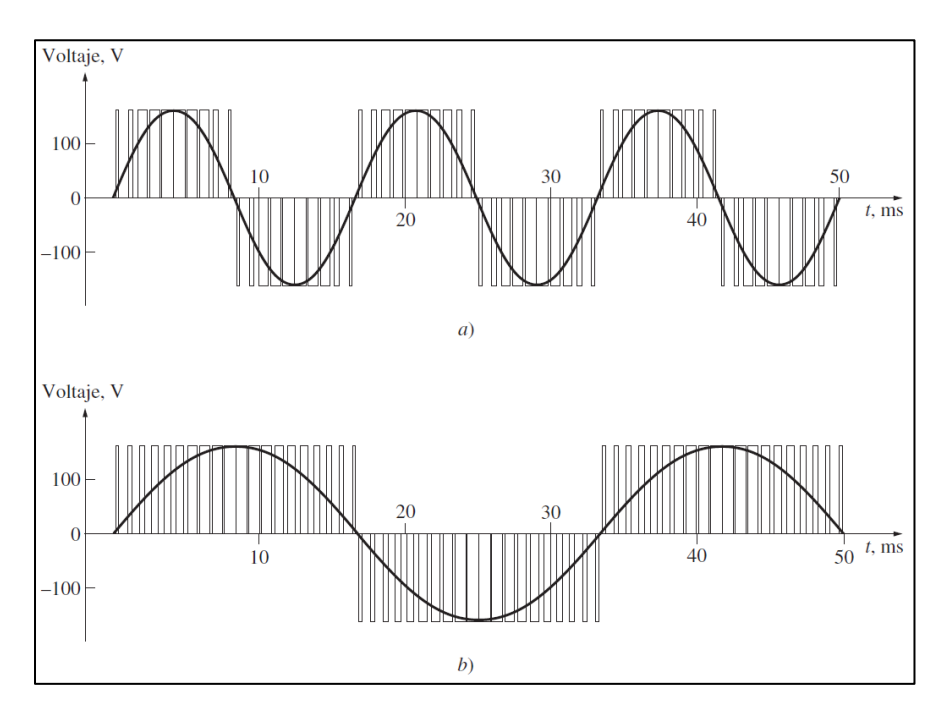

*Figura 11 Control de frecuencia variable con modulación de amplitud de pulso PWM: a) onda PWM de 60 Hz y 120 V; b) onda PWM de 30 Hz y 120 V.*

## **4. CAPITULO IV: CONTROL ELECTRONICO DE MOTORES DE INDUCCION**

#### **4.1 VARIADOR DE FRECUENCIA**

Un variador de frecuencia o VDF por definición es un regulador industrial que se encuentra situado eléctricamente entre la alimentación energética el motor.

La energía de la red pasa por el variador la regula antes de que esta llegue al motor ajustando la frecuencia la tensión en función de los requisitos del procedimiento si actuamos sobre la frecuencia variamos la velocidad de giro de los motores en consecuencia variara también el caudal la precisión y la potencia eléctrica para ello será necesario realizar la programación del variador de frecuencia según las características del motor asociado con los valores de frecuencia se consigue modificar la tensión de alimentación a través de la modulación de la frecuencia de la tensión de entrada al motor esta regulación se puede llevar a cabo durante el arranque y la parada del motor y durante el proceso de funcionamiento normal ya sea en momentos de baja demanda o de alta exigencia del motor es decir en su punto máximo de operación.

El variador o VDF es la solución eficaz para mejorar la eficiencia energética y reducir el consumo de energía la diferencia entre un arrancador suave un VDF es que, con los variadores o convertidores de frecuencia, somos capaces de controlar los momentos de arranque y parada del motor.

### **4.1.1 ¿CÓMO FUNCIONA UN VDF?**

Al variar la velocidad de un motor a través de un variador de velocidad se basa en la manipulación de forma de onda sinusoidal de la corriente alterna obteniendo con ella la manipulación de la frecuencia según la necesidad del usuario. Gracias al desarrollo de los electrónicos de potencia como son los IGBT (transistor bipolar de puerta aislada) y de los

microprocesadores que han permitido la solución a la necesidad de variar la velocidad de una manera sencilla, rápida robusta y fiable.

Esta variación de frecuencia se consigue mediante dos etapas en serie una etapa rectificadora que transforma la corriente alterna en corriente continua con toda la potencia en el llamado circuito intermedio otra inversora que transforma la corriente continua en corriente alterna con una frecuencia y una tensión regulables que dependerán de los valores de consigna a esta segunda etapa también se le suele llamar ondulador. Todo el conjunto del convertidor de frecuencia recibe el nombre de inversor.

El modo de trabajo puede ser manual o automático según las necesidades del proceso dada la enorme flexibilidad que ofrecen los reguladores de velocidad permitiendo hallar soluciones para obtener puntos de trabajo óptimos en todo tipo de procesos pudiendo ser manejados por ordenadores, plc, señales digitales o de forma manual.

La mayoría de las marcas incluyen dentro del propio convertidor protecciones para el motor tales como protecciones contra sobreintensidad, sobre temperaturas, fallo contra desequilibrios defectos a tierra, etc.

Además de ofrecer procesos de arranque frenados suaves mediante rampas de aceleración frenado lo que ayuda a un aumento de la vida del motor y las instalaciones.

### **4.1.2 ALGUNOS EJEMPLOS DE VARIADORES DE FRECUENCIA**

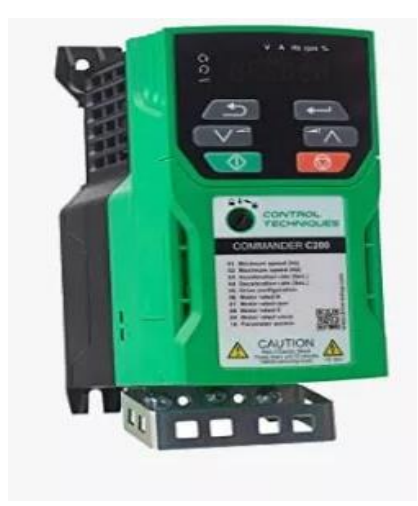

**Variadores Control Techniques**

Los variadores de frecuencia de Control Techniques destacan por su eficiencia, bajo coste y gran modularidad. Disponen de variadores de frecuencia monofásicos y trifásicos, todos ellos de **par constante**. Familias estándar como los Commander C, para aplicaciones más exigentes como los Unidrive M o dedicados para asecnsores y montacargas como los E300.

*Figura 12 Variadores Control Techniques*

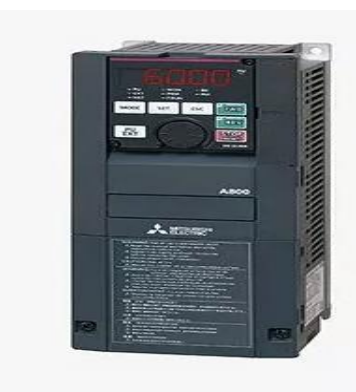

*Figura 13 Variadores Mitsubishi Electric*

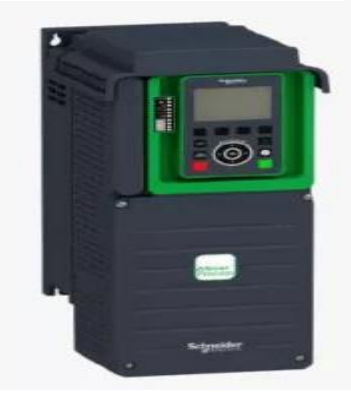

*Figura 14 Variadores Schneider Electric*

#### **Variadores Mitsubishi Electric**

Como uno de los mayores fabricantes mundiales en el campo de la automatización y el control industrial, Mitsubishi Electric dispone de variadores de frecuencia para casi cualquier aplicación. Desde los FR-D700 para aplicaciones más sencillas, hasta los Fr-A800 con PLC incorporado para aplicaciones más complejas.

#### **Variadores Schneider Electric**

Schneider Electric, líder mundial en la distribución de energía y automatización industrial dispone en su catálogo de variadores de frecuencia monofásicos y trifásicos para cualquier aplicación. Su familia de fariadores ALTIVAR cumple con los mayores estándares de calidad y eficiencia del mercado.

#### **Variadores Fuji Electric**

Con una dilatada carrera en la electricidad y su transformación, los variadores de frecuencia Fuji Micro, Fuji Mini y Fuji Frenic Ace son una solución perfecta para aplicaciones sencillas y aplicaciones que requieran de cierto nivel de complejidad. Además, los Fuji Frenic Ace son variadores preparados para la alimentación con placas solares.

#### **4.1.3 VENTAJAS Y DESVENTAJAS DE UN VARIADOR DE VELOCIDAD**

#### **4.1.3.1 VENTAJAS**

- a) Ahorros de energía por efectos de reducción del pico del par de arranque
- b) Eliminación de componentes de accionamiento mecánico de altos precios.
- c) Aumento de vida del motor.
- d) Reducción en el nivel de alteraciones en las líneas de energía.
- e) Mejoramiento de la rentabilidad y la productividad de los procesos industriales debido a la posibilidad de aumentar la capacidad de producción incrementando la velocidad del proceso.
- f) Protección del motor por contar internamente con sistemas de protección además de permitirle mayor vida útil del motor por reducción de impactos mecánicos a través de la asignación de rampas de aceleración y desaceleración para eventos de arranque y paro.
- g) Ahorro en mantenimiento por no contar con piezas que puedan sufrir envejecimiento por desgaste mecánico.
- h) aumentar el factor de potencia los VDF tienen la capacidad de corregir el factor de potencia esto resulta útil teniendo en cuenta que con un variador de corriente alterna de pulsos con diodos rectificador que convierte el voltaje AC en voltaje DC.
- i) reductor de distorsión de armónicos hasta en un 4%.es clave destacar que la utilidad de los variadores de frecuencia.

#### **4.1.3.2 DESVENTAJAS**

- a) La instalación, programación**,** mantenimiento debe ser realizada por personal calificado.
- b) Para aplicaciones sencillas puede suponer mayor inversión que un sistema simple (contactor – guardamotor), si bien a larga se amortiza el gasto suplementario por el ahorro energético y de potencia reactiva que aporta el variador.
- c) Las averías o daños en el variador no son tan sencillas de reparar a veces es necesario enviarlas a servicio técnico mientras tanto debe disponerse de otro variador equivalente o dejar la instalación sin funcionamiento.
- d) Si se usan muchos VFD en una instalación, tendrá armónicos en las líneas eléctricas que pueden causar daños en equipos electrónicos sensibles y en el factor de potencia, para corregir esto, debe instalar un filtro de línea en su subestación eléctrica.
- e) Sí usa muchos VFD en una instalación, tendrá armónicos en las líneas eléctricas que pueden causar daños en equipos electrónicos sensibles y en el factor de potencia, para corregir esto, debe instalar un filtro de línea en su subestación eléctrica.

### **4.1.4 EJEMPLO DE APLICACIÓN**

De entre todas las posibles aplicaciones en las que los variadores de frecuencia permiten realizar el control de la velocidad y el par, en todas ellas es necesario controlar algún aspecto de su funcionamiento.

Entre estos pueden darse:

- a) Controlar el par y/o la velocidad de un motor durante todo el proceso de funcionamiento.
- b) Regulación del motor sin golpes mecánicos en el arranque y la parada (arranque suave y parada suave).
- c) Permite realizar movimientos complejos y secuencias de funcionamiento en función de ciertos parámetros del entorno. En este punto cobran importancia los variadores de frecuencia con PLC integrado o con posibilidad de comunicación con los mismos.

d) Ahorro energético en aplicaciones de ventilación, bombas de trasiego de agua en la que se adecua la velocidad de los motores a las necesidades del momento.

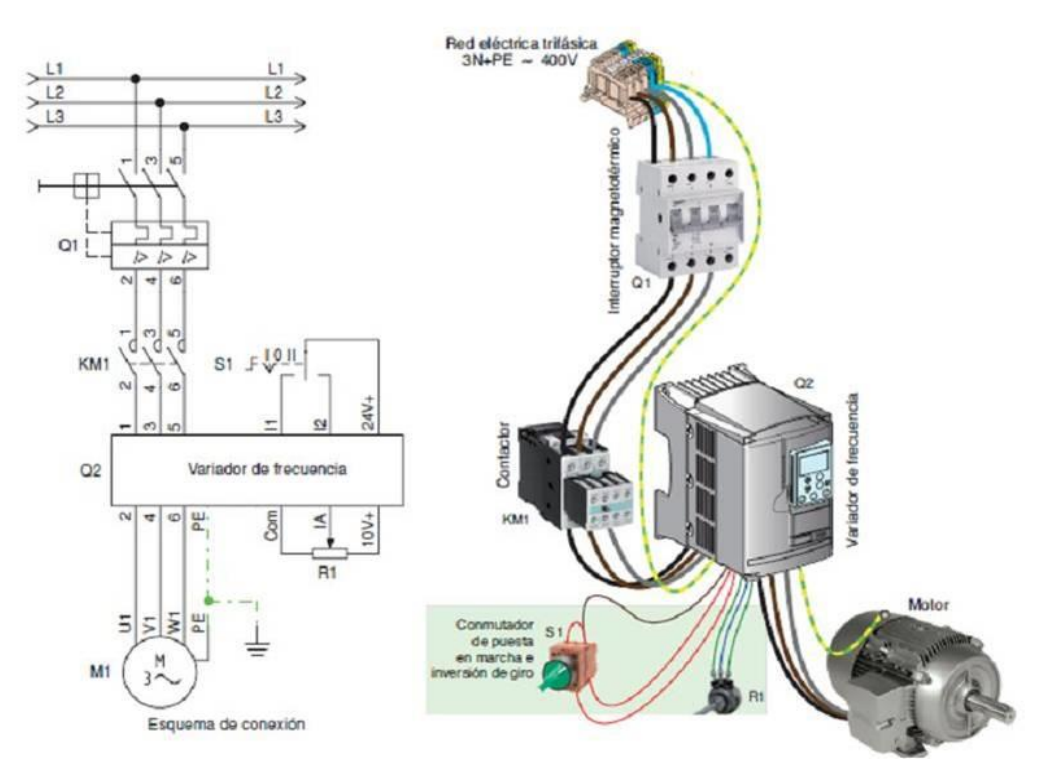

*Figura 15 Representación esquemática de la conexión eléctrica del VDF en la industria.*

Tanto arrancadores suaves como variadores de frecuencia consiguen eliminar las sacudidas mecánicas y los golpes de ariete en bombas que se producen en los arranques y paradas. Además de esto, los variadores ofrecen muchas más posibilidades, ya que permiten controlar el funcionamiento durante todo el proceso.

# **4.1.5 ALGUNAS APLICACIONES DE LOS VARIADORES DE FRECUENCIA**

Los variadores de velocidad se emplean en una amplia gama de aplicaciones domésticas e industriales, como en ventiladores, equipo de bombeo, bandas y transportadores industriales, elevadores de vehículos y ascensores, llenadoras, tornos y fresadoras, etc.

- a) Cintas transportadoras: Puede regularse la velocidad de producción según el tipo de producto a transportar. También evita golpes al transportar materiales delicados como botellas y envases evitando la caída y rotura de estos. Es recomendable usar en este tipo de aplicaciones variadores de frecuencia de par constante como los variadores de frecuencia Commander C o los variadores FR-F800 de Mitsubishi Electric.
- b) Bombas y ventiladores centrífugos para controlar el caudal en sistemas de presión constante y volumen variable. En este caso se obtiene un gran ahorro de energía porque el consumo varía con el cubo de la velocidad, o sea que para la mitad de la velocidad, el consumo es la octava parte de la nominal. En este tipo de aplicación, si el control o la exigencia no es muy importante o exigente, se puede hacer uso de variadores de frecuencia de propósito general.
- c) Bombas de desplazamiento positivo para controlar el caudal y dosificación con precisión, controlando la velocidad y evitando golpes de ariete en el arranque y la parada
- d) Ascensores y elevadores para obtener un arranque y parada suaves y pudiendo obtener diferentes velocidades para aplicaciones distintas. Aquí es donde entran variadores de frecuencia para ascensores, como los variadores E300 de Control Techniques, que permiten obtener una eficiencia y control suave de los desplazamientos.
- e) Prensas mecánicas y balancines, se evitan desperdicios de materiales al obtener arranques suaves y mediante velocidades bajas en el inicio de la tarea, se evitan los desperdicios de materiales.
- f) Máquinas textiles. Para distintos tipos de materiales, inclusive para telas que no tienen un tejido simétrico se pueden obtener velocidades del tipo random para conseguir telas especiales.

g) Compresores de aire. Se obtienen arranques suaves con máxima cupla y menor consumo de energía en el arranque.

Bombas de extracción pudiendo adecuar las velocidades de acuerdo a las necesidades del pozo.

# **4.2 CONTROLADOR DEL SISTEMA DE VARIADOR DE FRECUENCIA**

El controlador VFD es un sistema de conversión de electrónica de potencia de estado sólido que consta de tres subsistemas distintos: un convertidor de puente rectificador, un enlace de corriente continua (CC) y un inversor.

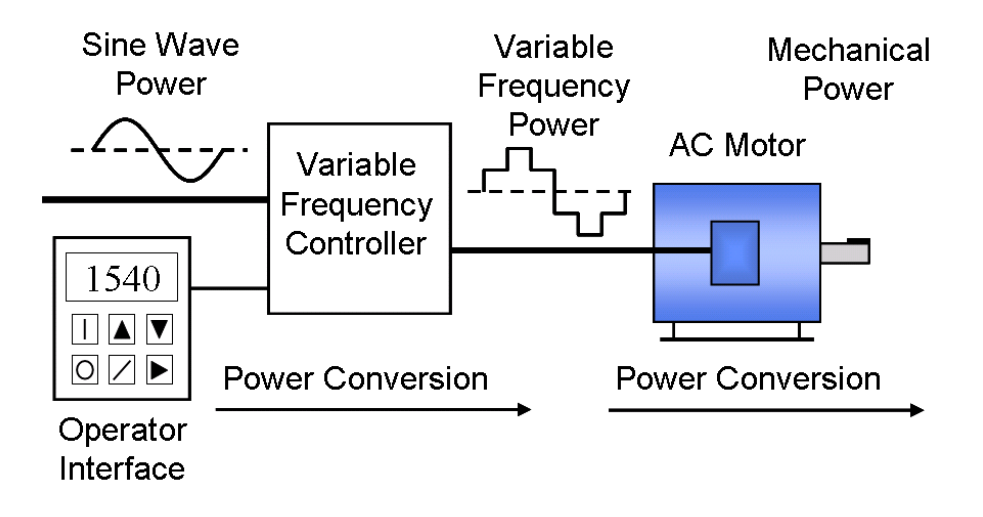

*Figura 16 Demostración del accionamiento del variador de frecuencia.*

En aplicaciones de par variable adecuadas para el control de variador de voltios por hercio (V/Hz), las características del motor de CA requieren que la magnitud del voltaje de la salida del inversor al motor se ajuste para que coincida con el par de carga requerido en una relación lineal de V/Hz. . Por ejemplo, para motores de 460 V, 60 Hz, esta relación lineal de V/Hz es 460/60 = 7,67 V/Hz. Si bien es adecuado para una amplia gama de aplicaciones, el control de V/Hz no es óptimo en aplicaciones de alto rendimiento que involucran requisitos de carga de inversión, posicionamiento y regulación de velocidad dinámica exigentes o de baja velocidad. Algunas unidades de control de V/Hz también pueden funcionar en modo V/Hz cuadrático o incluso pueden programarse para adaptarse a rutas V/Hz multipunto especiales. Las otras dos plataformas de control del variador, el control vectorial y el control directo de par (DTC), ajustan la magnitud del voltaje del motor, el ángulo desde la referencia y la

frecuencia para controlar con precisión el flujo magnético y el par mecánico del motor.

# **4.3 ARRANQUE Y COMPORTAMIENTO DEL VARIADOR DE FRECUENCIA**

La mayoría de los VFD permiten habilitar el arranque automático. Lo que impulsará la salida a una frecuencia designada después de un ciclo de energía, o después de que se haya eliminado una falla, o después de que se haya restaurado la señal de parada de emergencia (generalmente las paradas de emergencia son de lógica baja activa). Una forma popular de controlar un VFD es habilitar el inicio automático y colocar L1, L2 y L3 en un contactor. Al encender el contactor, se enciende el variador y se hace salir a una velocidad designada. Dependiendo de la sofisticación del variador, se pueden desarrollar varios comportamientos de arranque automático, por ejemplo, el variador arranca automáticamente al encenderse, pero no lo hace después de borrar una parada de emergencia hasta que se haya realizado un reinicio.

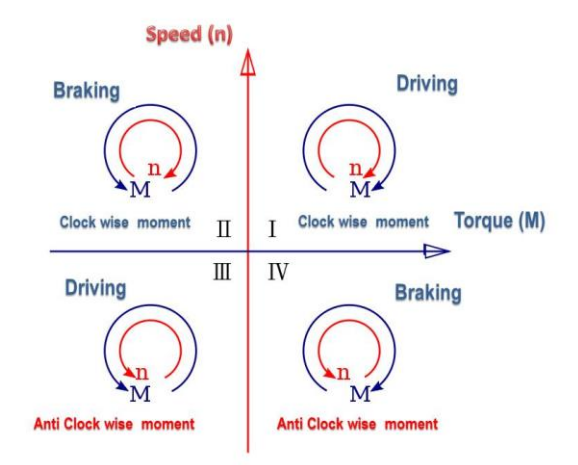

*Figura 17 Gráfico par velocidad de un motor típico.*

Con referencia a la tabla adjunta, las aplicaciones de variadores se pueden categorizar como de un solo cuadrante, de dos cuadrantes o de cuatro cuadrantes; los cuatro cuadrantes del gráfico se definen de la siguiente manera:

- Cuadrante I: conducción o motor, cuadrante de aceleración hacia adelante con velocidad y par positivos
- Cuadrante II: generación o frenado, frenado hacia adelante: cuadrante de desaceleración con velocidad positiva y par negativo
- Cuadrante III: conducción o motor, cuadrante de aceleración inversa con velocidad y par negativos
- Cuadrante IV: generación o frenado, cuadrante de frenado-desaceleración inversa con velocidad negativa y par positivo.

Al arrancar un motor, un VFD aplica inicialmente una frecuencia y un voltaje bajos, evitando así una corriente de irrupción alta asociada con el arranque directo en línea. Después del inicio del VFD, la frecuencia y el voltaje aplicados aumentan a un ritmo controlado o aumentan para acelerar la carga. Este método de arranque normalmente permite que un motor desarrolle el 150 % de su par nominal mientras que el VFD extrae menos del 50 % de su corriente nominal de la red eléctrica en el rango de baja velocidad. Un VFD se puede ajustar para producir un par de arranque constante del 150 % desde parado hasta la velocidad máxima. Sin embargo, el enfriamiento del motor se deteriora y puede resultar en un sobrecalentamiento a medida que la velocidad disminuye, de modo que la operación prolongada a baja velocidad con un par significativo no suele ser posible sin una ventilación con ventilador motorizado por separado.

# **4.4 PAR MÁXIMO EN MOTORES ALIMENTADOS POR VARIADORES DE FRECUENCIA**

Con base en la NEMA MG1, el motor debe ser capaz de producir un par de arranque mínimo igual a 140% del par nominal, absorbiendo al máximo 150% de la corriente nominal, cuando alimentado por convertidor de frecuencia.

Arriba de la velocidad base, para operación en potencia constante, una tensión igual a la nominal del motor deberá ser mantenida. La NEMA MG1 prescribe que el par máximo en cualquier frecuencia adentro del rango de frecuencias definida no debe ser menor que 150% del par relativo aquella frecuencia, cuando tensión nominal para aquella frecuencia es aplicada.

$$
RPM_{MAX} = RPM_{BASE}X \left[ \left( \frac{C_{MAX}}{C_{NOM}} \right) / 1.5 \right]
$$

# **4.5 TÉCNICA DE CONTROL ESCALAR CON RELACIÓN V/F CONSTANTE**

Cuando el motor de inducción opera en estado estable, la velocidad sincrónica de inducción, *ns*, y la frecuencia de la fuente de alimentación a dicho motor, *f*, se relacionan de acuerdo a lo mostrado en la Ecuación:

$$
n_s=\frac{2f}{p}
$$

La técnica de control escalar con relación V/f constante puede ser implementada tanto en lazo abierto como en lazo cerrado. El control V/f en lazo abierto es adecuado para controlar el estado estable de aplicaciones simples, como ocurre con bombas, compresores y ventiladores, donde los cambios ocurren de manera no tan severa. Esta técnica no es muy recomendada en procesos donde ocurre lo siguiente:

- Aplicaciones donde se desea operar en bajas velocidad (menos de 10 Hz), debido a que el torque en bajas velocidades es pobre porque la caída de voltaje en el estator afecta significativamente la corriente generadora de flujo. Es por esto que muchos variadores de velocidad incluyen la opción de "compensador de voltaje"

para potenciar la relación V/f en el arranque, mejorando así el flujo y consecuentemente el torque de arranque.

- Aplicaciones que requieren un desempeño dinámico superior.
- Aplicaciones que requieren un control directo del torque, más que la frecuencia.

Cuando se desea tener una mayor precisión en el control de la velocidad, se puede implementar el control V/f en lazo cerrado mediante un "compensador del deslizamiento". La principal desventaja del control escalar en lazo abierto es que no logra controlar el torque, por lo que, si el torque de la carga cambia, la velocidad del motor también cambia.

# **4.6 TÉCNICA PWM EMPLEADA PARA EL CONTROL DE TRANSISTORES IGBT EN SU APLICACIÓN EN VARIADORES DE FRECUENCIA PARA MOTORES DE INDUCCIÓN**

En muchas aplicaciones industriales, es necesario controlar el voltaje de salida de los inversores, para hacer frente a variaciones de entrada cd, para la regulación de voltaje de inversores y para requisitos de control constante de voltaje y la frecuencia. El método mas eficiente para controlar la ganancia y el voltaje de salida es incorporando inversores, el control de modulación por ancho de pulso.

Existe una gran diversidad de técnicas de control por ancho de pulso para el presente trabajo el cual está direccionado para el control de motores de inducción utilizaremos la técnica de "Modulación senoidal de ancho de pulso"

Como preámbulo tenemos que definir primero que es la modulación por ancho de pulso, para esta explicación expondremos la "modulación senoidal por ancho de un pulso"

## **4.6.1 MODULACIÓN DE UN SOLO ANCHO DE PULSO**

El control por modulación de un solo ancho de pulso, existe un solo pulso por cada medio ciclo, el ancho del pulso se hace variar, a finde controlar el voltaje de salida del inversor. La figura1 muestra la generación de las señales de excitación y el voltaje de salida para los inversores monofásicos en puente completo.

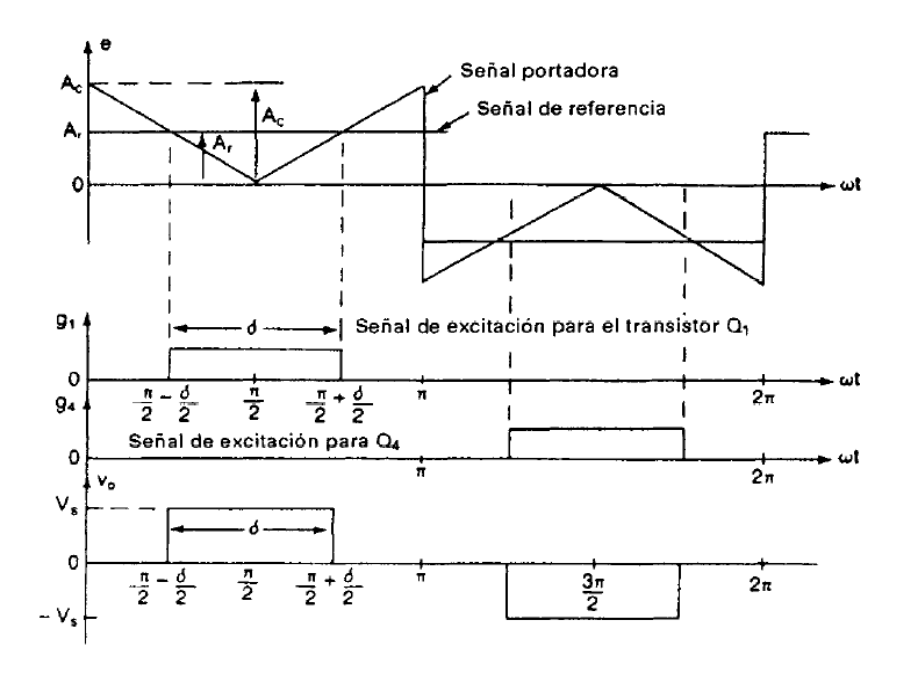

*Figura 18 Modulación de ancho de un solo pulso*

Donde tenemos los siguientes parámetros:

- Ac: Amplitud de la señal portadora
- Ar: Amplitud de señal de referencia
- δ: Ancho de pulso en frecuencia

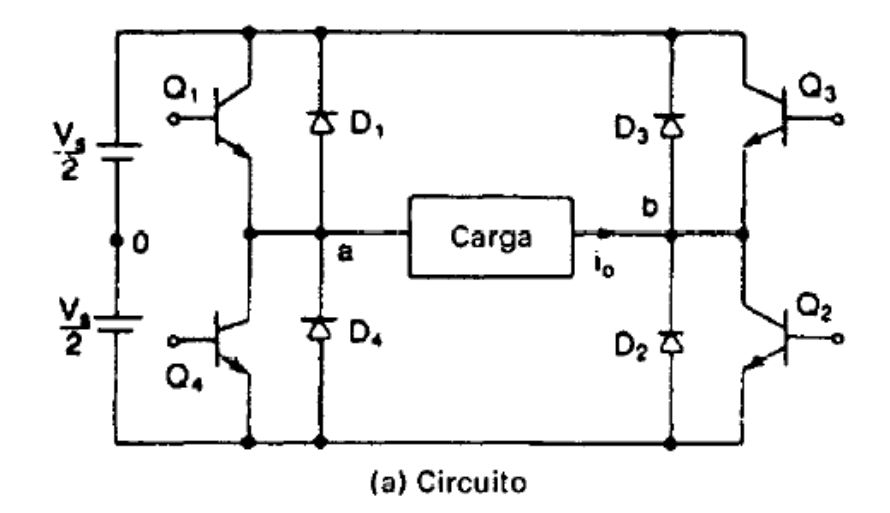

*Figura 19 Circuito del modulador de un solo ancho de pulso de puente completo*

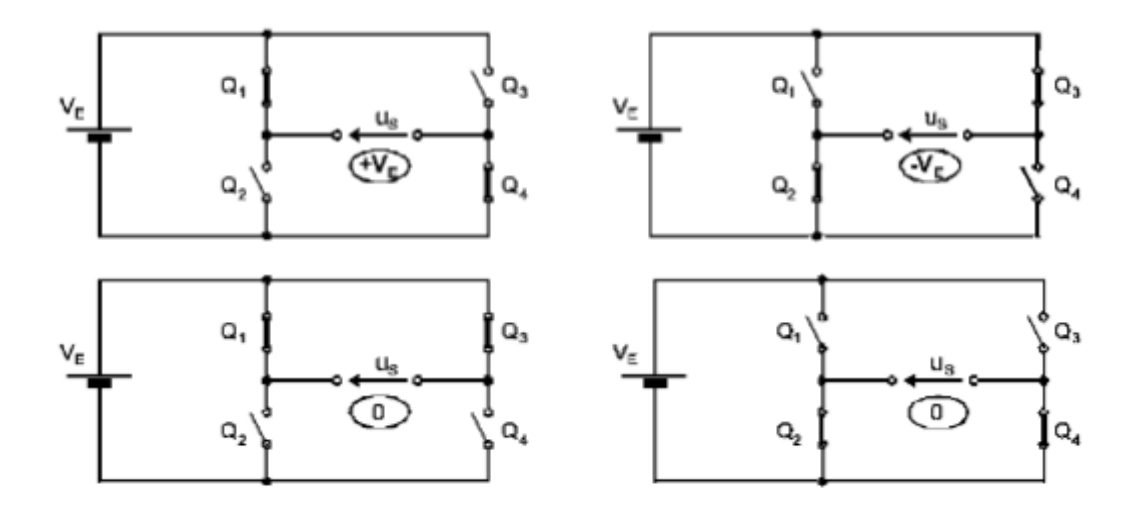

*Figura 20 Funcionamiento de circuito puente completo con IGBT usando PWM*

Como se puede apreciar en la figura 16 los cambios de polaridad realizados por la fuente alterna VE producen cambios de tensión en la carga se puede observar que tiene un cruce en +Vc otro con polaridad inversa -Vc y dos cruces por cero, lo que nos esta dando la siguiente señal.

#### Donde  $Vo = Vg1 - Vg4$

Las señales de excitación generan y comparando una señal rectangular de referencia de amplitud, Ar, con una onda portadora triangular, Ac en la cual el pulso g1 tiene un valor de estado alto mientras Ac<Ar y g4 tiene un estado alto mientras Ac>Ar, la frecuencia de la señal de referencia determina la frecuencia fundamental del voltaje de salida. Si se varía Ar desde 0 hasta Ac el ancho de pulso δ, puede modificarse desde 0 hasta 180°. La relación de Ar con Ac es la variable de control y se define como el índice de modulación de la amplitud, o simplemente índice de modulación.

$$
ma = \frac{Ac}{Ar}
$$

El voltaje Vo rms se puede calcular de la siguiente expresión:

$$
Vrms = \sqrt{\frac{1}{T} * \int_0^T v^2 dt}
$$

$$
Vo = \left[\frac{2}{2\pi} \int_{(\pi-\delta)/2}^{(\pi+\delta)/2} V s^2 d(\omega t)\right]^{1/2} = V s \sqrt{\frac{\delta}{\pi}}
$$

Al aplicar la serie de Fourier al voltaje de salida nos da:

$$
vo(t) = \sum_{n=1,3,5\ldots}^{\infty} \frac{4Vs}{n\pi} sen \frac{n\delta}{2} sen \omega t
$$

# **4.6.2 MODULACIÓN DE ANCHO DE VARIOS PULSOS**

Utilizando varios pulsos en cada medio ciclo de voltaje de salida puede reducirse el contenido armónico. La generación de señales de excitación para activar y desactivar los transistores aparece en la figura 17 mediante la comparación de una señal de referencia con una onda portadora triangular.

La frecuencia de la señal de referencia establece la frecuencia de salida  $fo$  y la frecuencia de la portadora, fc, determina el número de pulsos por cada ciclo p.

El índice de modulación controla el voltaje de salida. El número de pulsos por medio ciclo se determina a partir de la siguiente ecuación:

$$
p = \frac{fc}{2fo} = \frac{mf}{2}
$$

Donde mf=fc/fo y se define como la relación de modulación de frecuencia.

La variación del índice de modulación ma desde 0 hasta 1 varía, el ancho de pulso desde 0 hasta  $\pi/p$  y el ancho del voltaje de salida desde 0 hasta Vs.

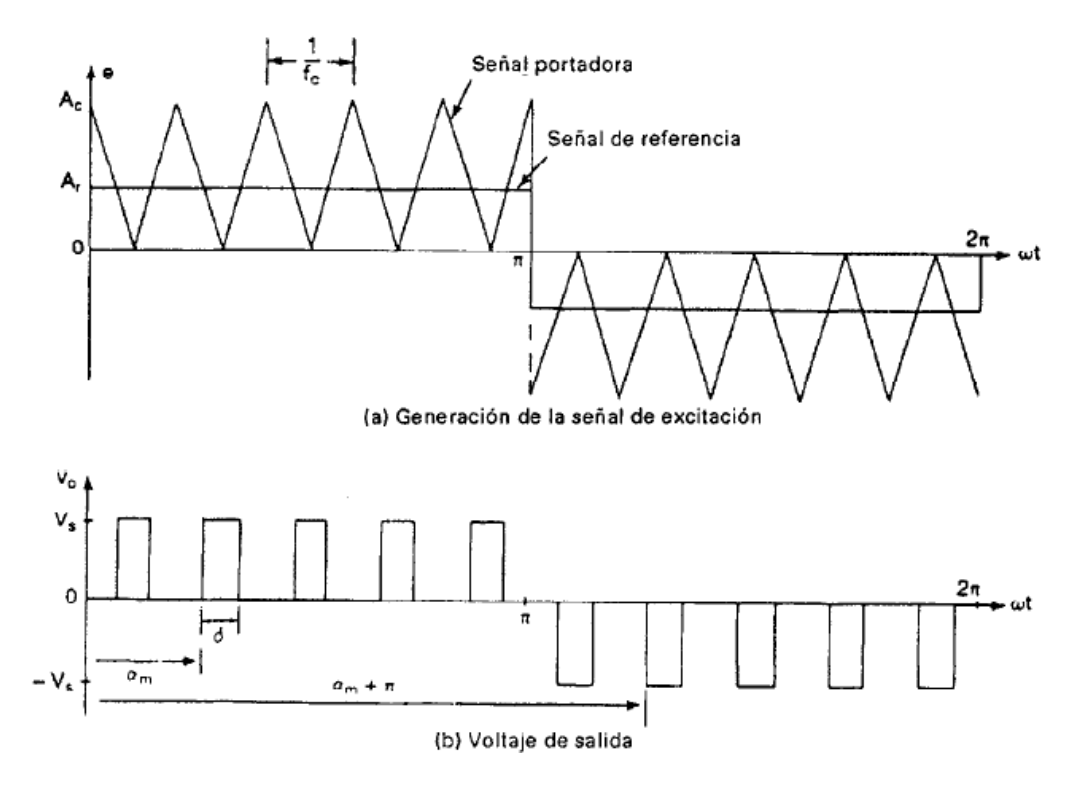

*Figura 21 Modulación de ancho de varios pulsos.*

Puede determinarse considerando un par de pulsos, de tal forma que el pulso positivo de duración δ se inicie en ωt=a y el negativo inicie en ωt= π + a. Si se combinan los efectos de todos los pulsos podemos obtener el voltaje efectivo de salida. Si el puso positivo del par de orden m se inicia en  $\omega t$ = am y termina en en  $\omega t$ = am +  $\pi$  el coeficiente de Fourier para un par de pulsos es:

$$
b_n = \frac{1}{\pi} \Big[ \int_{\text{am}}^{\text{am} + \pi} \cos n\omega t \ d(\omega t) - \int_{\text{am} + \pi}^{\text{am} + \pi + \delta} \cos n\omega t \ d(\omega t) \Big]
$$
  

$$
B_n = \sum_{m=1}^{p} \frac{2Vs}{n\pi} \operatorname{sen} \frac{n\delta}{2} \Big[ \operatorname{sen} n \Big( \alpha_m + \frac{\delta}{2} \Big) - \operatorname{sen} n \Big( \pi + \alpha_m + \frac{\delta}{2} \Big) \Big]
$$
  
Semicilo (+) Semicilo (-)

## **4.6.3 MODULACIÓN SENOIDAL DE ANCHO DE PULSO**

En vez de mantener igual el ancho de todos los pulsos como es el caso de la modulación múltiple, el ancho de cada pulso varia en proporción con la amplitud de una onda senoidal evaluada en el centro del mismo pulso. El factor de distorsión y las armónicas de menor orden se reducen en forma significativa.

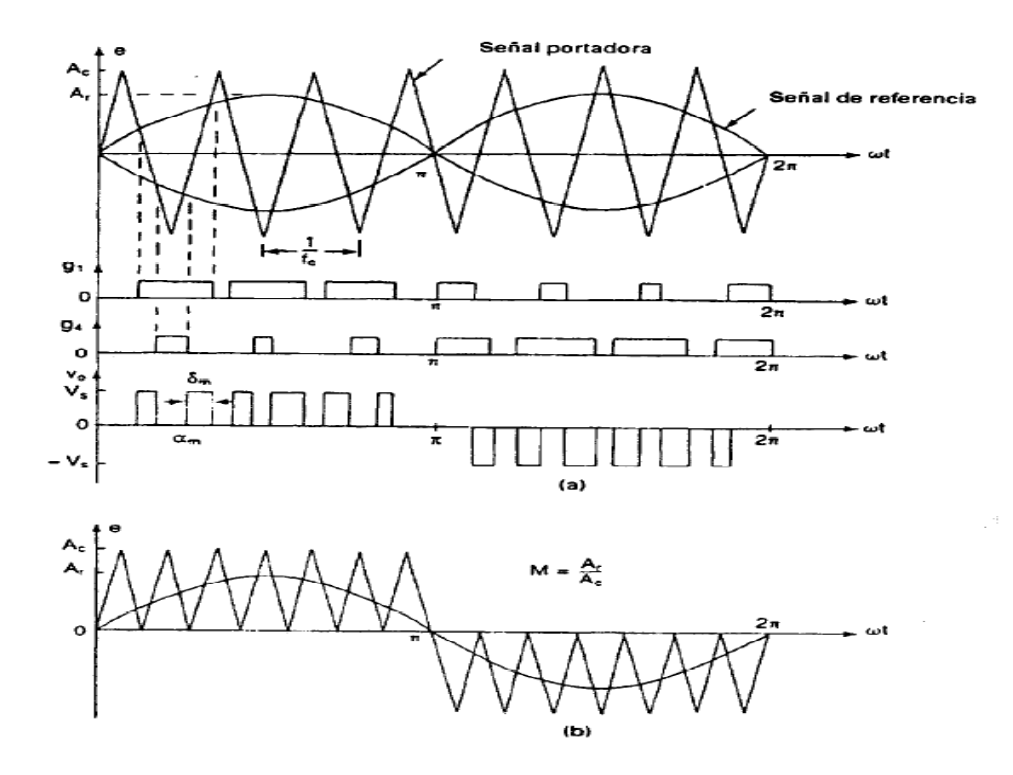

*Figura 22 Modulación senoidal de ancho de pulso*

Por lo tanto, se busca una señal portadora con mayor amplitud que la referencia senoidal valor que elegiremos usando el índice de modulación y para definir la frecuencia de la portadora se usara el índice de modulación de frecuencia:

Índice de modulación de amplitud:

$$
ma = \frac{Ar}{Ac} = \frac{Vsen}{Vtri} < 1
$$

Índice de modulación de frecuencia:

$$
mf = \frac{fc}{fr} = \frac{Vtri}{Vsen} < 21
$$

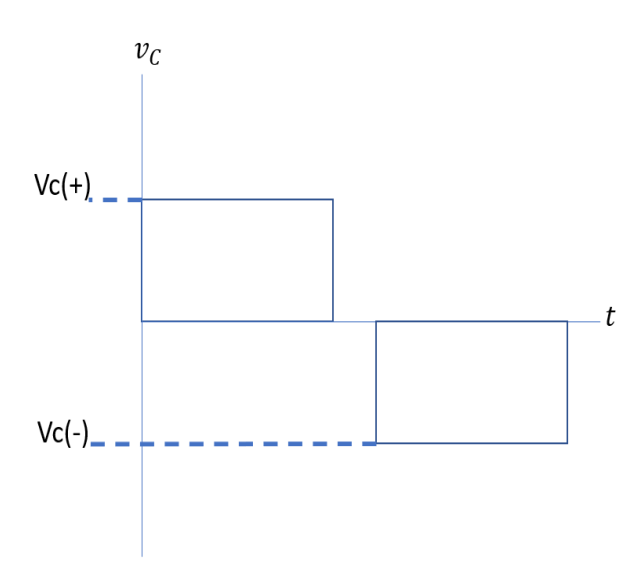

*Figura 23 tensión en la carga conectada al esquema de puente completo*

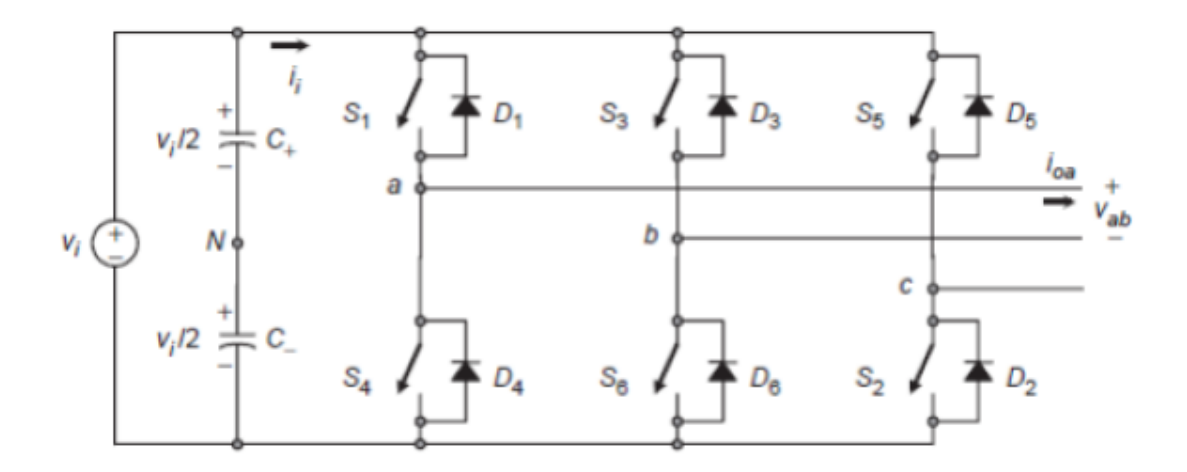

*Figura 24 Inversor trifásico*

En la figura 20 se pueden modelar los transistores IGBT como interruptores también se puede apreciar que los pulsos dados por la técnica PWM controlan apertura y cierre de S1, S2, S3, S4, S5 y S6, gracias a esta técnica podemos controlar la tensión aplicada a la carga controlando el tiempo que permanecen cerrados los interruptores, dado que la expresión de la tensión promedio es:

$$
Vrms = \sqrt{\frac{1}{T}} * \int_0^T v^2 dt
$$

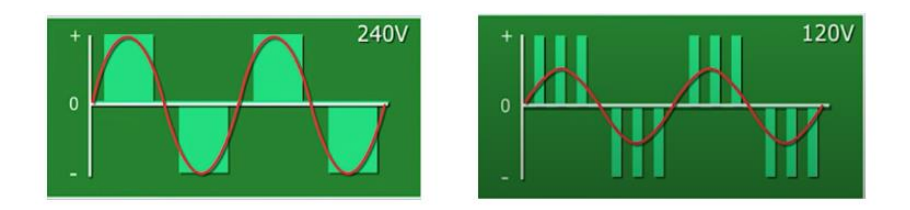

*Figura 25 Control de tensión de salida promedio usando PWM*

Como se puede observar en la figura 21 al disminuir el tiempo de cierre de los interruptores de la respectiva fase, provocamos una reducción en el valor promedio de la tensión en la carga, a la misma frecuencia.

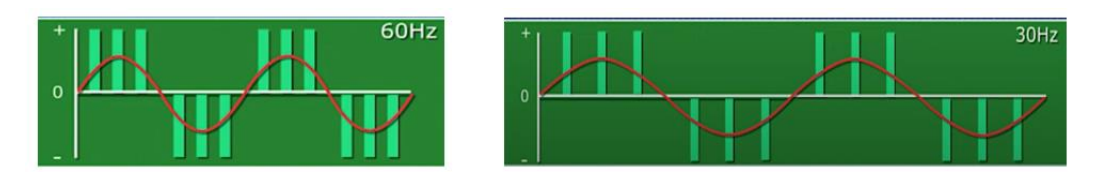

*Figura 26 Control de frecuencia de señal de salida usando PWM*

Modificando los tiempos entre los semiciclos del periodo de la señal PWM podemos controlar la frecuencia de la señal de salida, lo que lleva a controlar la velocidad de la misma señal.

# **5 CAPITULO V: METODOS MATEMATICOS QUE REDUCEN LA DEDUCCION MATEMATICA DE CONTROLADOR DE VARIADOR DE FRECUENCIA 5.1 TRANSFORMADA DE CLARKE Y PARK**

Glosario empleado en los

teoremas de Clarke y Park:

φ: Flujo magnético.

ω: Velocidad angular.

*Tabla 1 Glosario técnico empleado en los teoremas de Clarke y Park.*

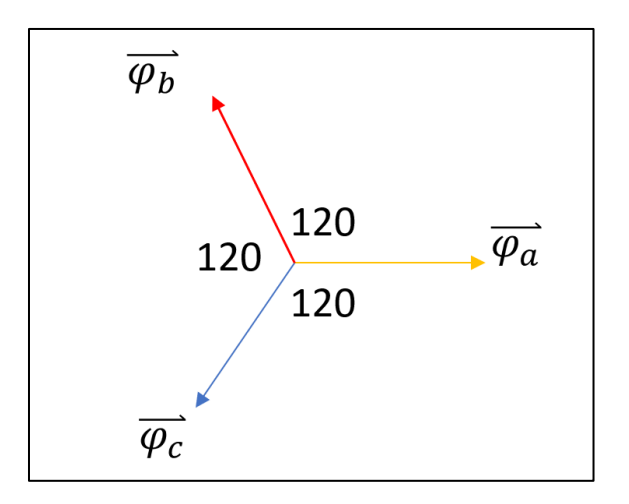

*Figura 27 Ejes de flujo magnético ubicados en el estator de una máquina de inducción* Ecuación del flujo magnético resultante:

$$
\overrightarrow{\varphi}_m=\varphi_a+\varphi_b*e^{\tfrac{j2\pi}{3}}+\varphi_c*e^{-\tfrac{j2\pi}{3}}
$$

#### *Ecuación 1*

La transformada de Clarke busca convertir cualquier sistema trifásico en un sistema de bifásico ortogonal, para este caso como primer paso expresaremos las componentes de flujo a, b y c en función del flujo magnético resultante " $\vec{\varphi}_m$ " en las siguientes ecuaciones:

$$
\varphi_a = \varphi_m * \sin(\omega t)
$$
  

$$
\varphi_b = \varphi_m * \sin\left(\omega t + \frac{2\pi}{3}\right)
$$
  

$$
\varphi_c = \varphi_m * \sin\left(\omega t - \frac{2\pi}{3}\right)
$$

*Ecuación 1, Ecuación 3 y Ecuación 4*

Al sustituir las ecuaciones 2,3 y 4 en la ecuación 1, todo queda en función del flujo resultante.

$$
\vec{\varphi}_m = \varphi_m * \sin(\omega t) + \varphi_m * \sin(\omega t + \frac{2\pi}{3}) * e^{\frac{j2\pi}{3}} + \varphi_m * \sin(\omega t - \frac{2\pi}{3}) * e^{\frac{-j2\pi}{3}}
$$

Al resolver la ecuación obtenemos la expresión del flujo magnético resultante giratorio:

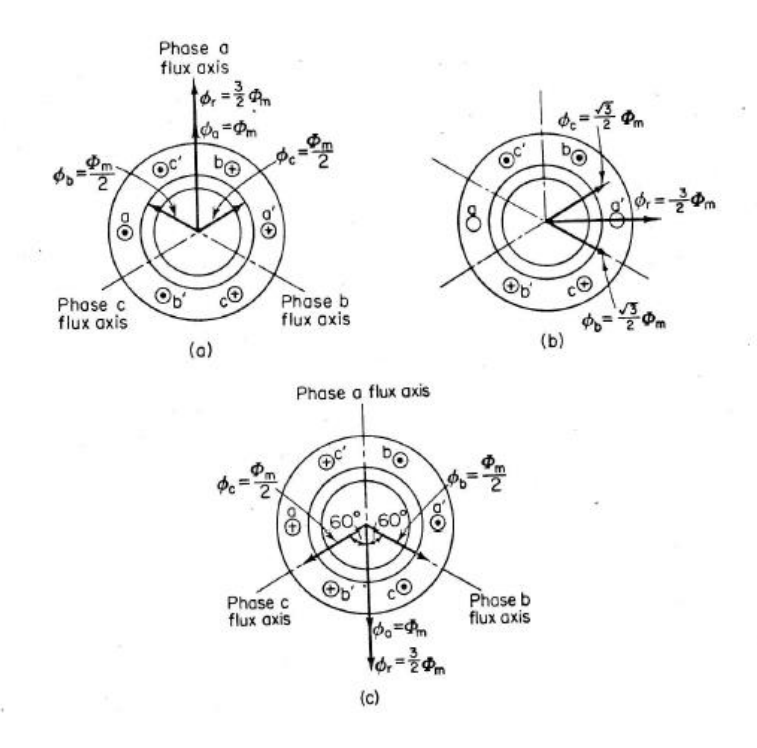

*Figura 28 Flujo resultante giratorio*

$$
\vec{\varphi}_r = \frac{3}{2} \varphi_m * e^{j(\omega t + \theta)\alpha}
$$

#### **5.1.1 TRANSFORMADA DE CLARKE**

Como segundo paso procedemos a dibujar el eje bifásico ortogonal sobre el que proyectaremos nuestras componentes de flujo magnético, el cual se conoce como eje  $\alpha\beta$ .

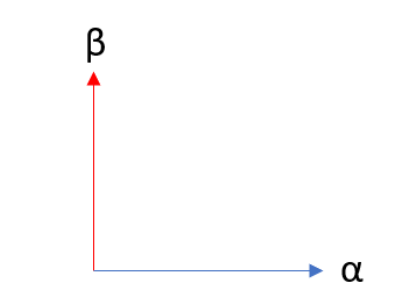

*Figura 29 Proyecciones ideales de la transformada de Clarke*

Luego procedemos a proyectar los ejes magnéticos a, b y c en los de nuestros ejes ortogonales.

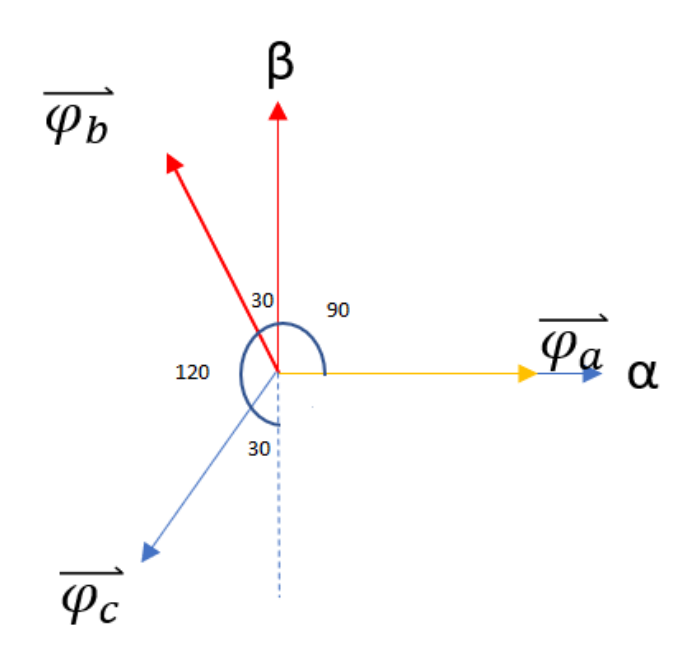

*Figura 30 Ejes magnéticos a, b y c.* 

Dado que se tienen ángulos notables de 60, 30 y 90 podemos proceder a calcular los valores de los flujos magnéticos  $\varphi_{\alpha}$  y  $\varphi_{\beta}$ :

Calculando los valores de  $\varphi_{\alpha}$ :

$$
\varphi_{\alpha} = \varphi_{a} + \varphi_{b} * -\sin(30^{\circ}) + \varphi_{c} * -\sin(30^{\circ})
$$

Sust. valores:

$$
\varphi_\alpha=\varphi_a+\varphi_b*-\frac{1}{2}+\varphi_c*-\frac{1}{2}
$$

Calculando los valores de  $\varphi_{\beta}$ 

$$
\varphi_{\beta} = \varphi_a * (0) + \varphi_b * \sin(60^\circ) + \varphi_c * - \sin(60^\circ)
$$

Sust. valores:

$$
\varphi_{\beta} = 0 + \varphi_{b} * \frac{\sqrt{3}}{2} + \varphi_{c} * - \frac{\sqrt{3}}{2}
$$

Finalmente calculamos la componente cero que establece que el sistema esta equilibrado.

$$
\varphi_0 = \varphi_a + \varphi_b + \varphi_c
$$

Finalmente podemos observar en las figuras 29 y 30 como nuestro sistema trifásico cambia a uno ortogonal con menor número de variables:

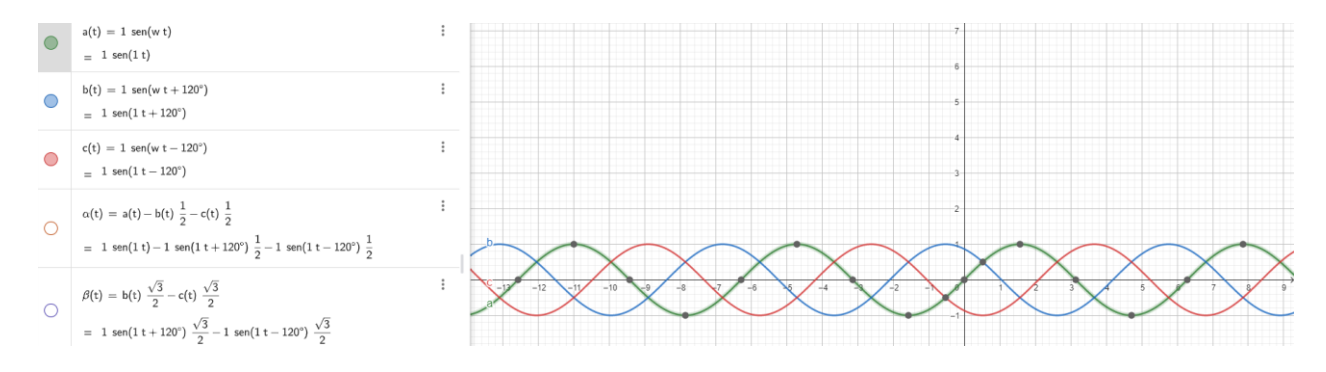

*Figura 31 Sistema trifásico original balanceado*

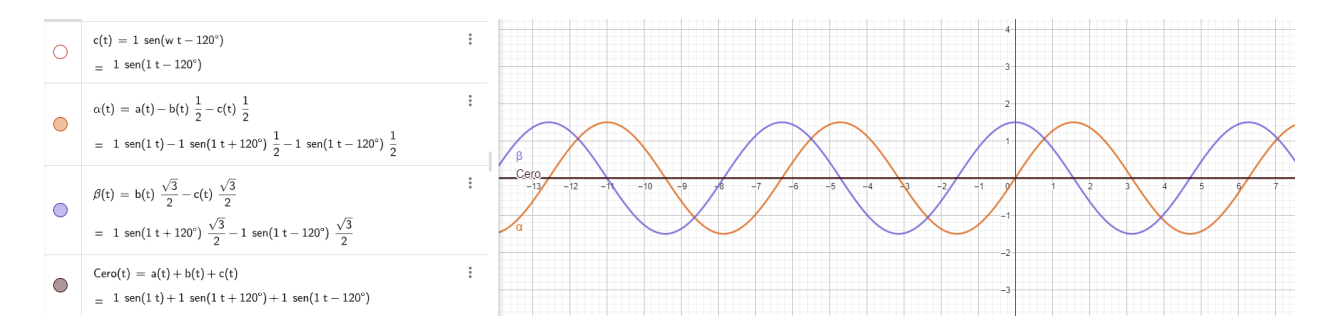

*Figura 32 Sistema bifásico balanceado luego de las proyecciones del sistema trifásico original en alfa y beta*

Por lo tanto, al mismo tiempo se puede expresar las tres variables de la siguiente manera matricial:

$$
\begin{bmatrix} \varphi_{\alpha} \\ \varphi_{\beta} \\ \varphi_{0} \end{bmatrix} = \begin{bmatrix} 1 & -\frac{1}{2} & -\frac{1}{2} \\ 0 & \frac{\sqrt{3}}{2} & -\frac{\sqrt{3}}{2} \\ 1 & 1 & 1 \end{bmatrix} * \begin{bmatrix} \varphi_{\alpha} \\ \varphi_{\beta} \\ \varphi_{c} \end{bmatrix}
$$

Pero como podemos observar en la figura 31 la amplitud del sistema ortogonal es diferente por lo tanto debe adecuarse para que exista una conservación de la amplitud multiplicando las variables por un factor de dos tercios lo cual nos llevara a ver la diferencia entre la figura 33 y la figura 34.

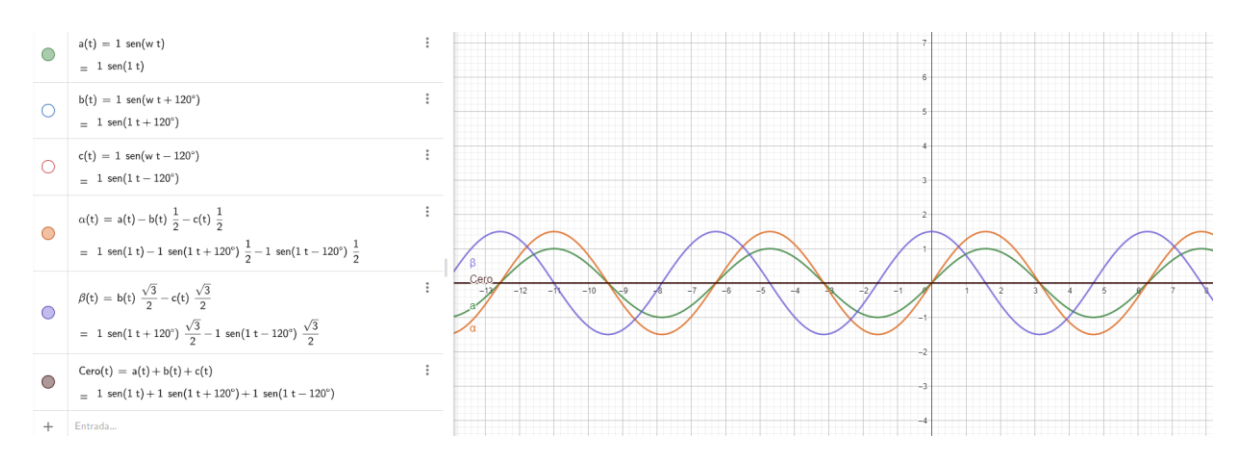

*Figura 33 Comparación entre amplitud de nuevos ejes ortogonales equivalentes (sin el factor) y la amplitud del sistema trifásico original.*

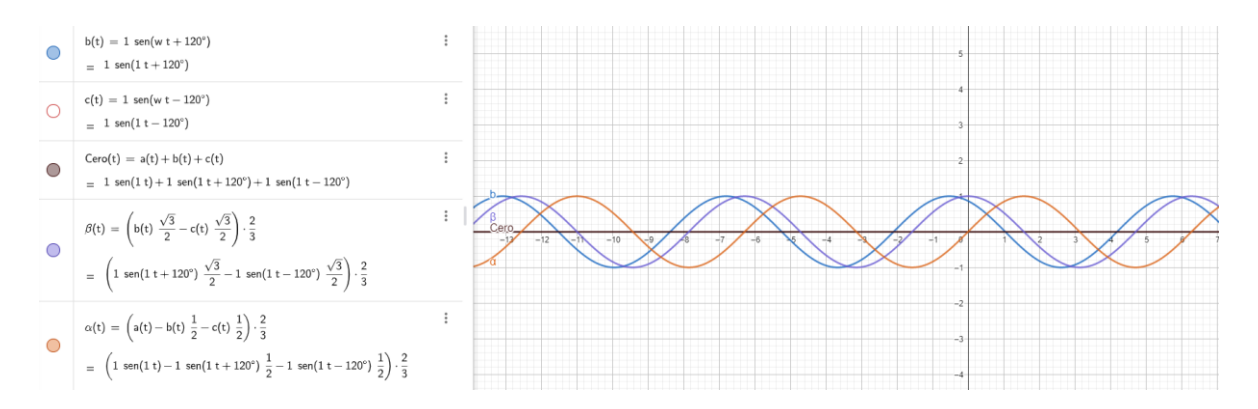

*Figura 34 Comparación entre amplitud de nuevos ejes ortogonales equivalentes (con el factor) y la amplitud del sistema trifásico original.*

Se puede observar que en la figura 34, una vez aplicado el factor la amplitud de los nuevos ejes ortogonales, es exactamente el mismo que el de los ejes trifásicos originales, a la componente "Cero" dado que el resultado de la suma es nulo, multiplicarlo por un factor cualquiera nos dará el mismo resultado nulo por lo cual se decidió no multiplicarlo nada para la simulación de las transformadas. Por lo tanto, tenemos que modificar nuestra ecuación matricial a:

$$
\begin{bmatrix} \varphi_{\alpha} \\ \varphi_{\beta} \\ \varphi_{0} \end{bmatrix} = \frac{2}{3} \begin{bmatrix} 1 & -\frac{1}{2} & -\frac{1}{2} \\ 0 & \frac{\sqrt{3}}{2} & -\frac{\sqrt{3}}{2} \\ 1 & 1 & 1 \end{bmatrix} * \begin{bmatrix} \varphi_{\alpha} \\ \varphi_{\beta} \\ \varphi_{c} \end{bmatrix}
$$

#### **5.1.2 TRANSFORMADA DE PARK**

Una vez se tiene el sistema de ejes ortogonales equivalente, procedemos a aplicar la transformada de Park para proyectar nuestros ejes alfa y beta en los ejes dq0 que son ejes ortogonales en ejes giratorios con amplitud fija.

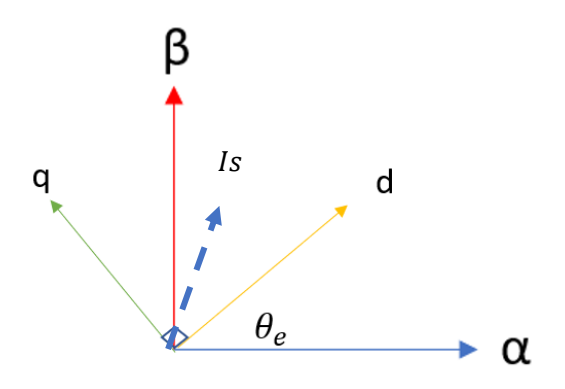

*Figura 35 Proyección de los ejes alfa y beta*

Donde  $\theta_e$  es la posición angular del rotor tomada en cualquier instante de tiempo en el rotor cuya velocidad angular está dada por ωe=2\*π\*f para efectos de simulación se toma la posición angular instantánea del flujo rotatorio del estator.

$$
\varphi'_{\alpha} = \varphi_{\alpha} * e^{-j(\omega t + 0)}
$$

$$
\varphi'_{\beta} = \varphi_{\beta} * e^{-j(\omega t + 90)}
$$

$$
\varphi_d = \varphi'_{\alpha} * \cos(\theta_e) + \varphi'_{\beta} * \sin(\theta_e) + \varphi'_{0} * 0
$$

$$
\varphi_q = \varphi'_{\alpha} * -\sin(\theta_e) + \varphi'_{\beta} * \cos(\theta_e) + \varphi'_{0} * 0
$$

$$
\varphi_{01} = \varphi'_{\alpha} * 0 + \varphi'_{\beta} * 0 + \varphi'_{0} * 1
$$

$$
\begin{bmatrix} \varphi_d \\ \varphi_q \\ \varphi_0 \end{bmatrix} = \begin{bmatrix} \cos(\theta_e) & \sin(\theta_e) & 0 \\ -\sin(\theta_e) & \cos(\theta_e) & 0 \\ 0 & 0 & 1 \end{bmatrix} * \begin{bmatrix} \varphi'_\alpha \\ \varphi'_\beta \\ \varphi'_0 \end{bmatrix}
$$

Luego procedemos a observar nuestro eje dq donde la amplitud del vector es fijo pero esta sobre un marco de referencia giratorio:

Procedemos a insertar la ecuación siguiente en GeoGebra para obtener una visualización grafica de la transformada de Park:

d(t) = cos(w t) 
$$
\beta(t)
$$
 + sen(w t)  $\alpha(t)$   
\n= cos(5 t)  $\left(1 \text{ sen}(5 t + 120^{\circ}) \frac{\sqrt{3}}{2} - 1 \text{ sen}(5 t - 120^{\circ}) \frac{\sqrt{3}}{2}\right) \cdot \frac{2}{3} + \text{sen}(5 t) \left(1 \text{ sen}(5 t) - 1 \text{ sen}(5 t + 120^{\circ}) \frac{1}{2} - 1 \text{ sen}(5 t - 120^{\circ}) \frac{1}{2}\right) \cdot \frac{2}{3}$   
\n
$$
q(t) = -\text{sen}(w t) \beta(t) + \cos(w t) \alpha(t)
$$
\n=  $-\text{sen}(5 t) \left(1 \text{ sen}(5 t + 120^{\circ}) \frac{\sqrt{3}}{2} - 1 \text{ sen}(5 t - 120^{\circ}) \frac{\sqrt{3}}{2}\right) \cdot \frac{2}{3} + \cos(5 t) \left(1 \text{ sen}(5 t) - 1 \text{ sen}(5 t + 120^{\circ}) \frac{1}{2} - 1 \text{ sen}(5 t - 120^{\circ}) \frac{1}{2}\right) \cdot \frac{2}{3}$ 

*Figura 36 Ecuaciones de la transformada de Park para obtener el eje de cuadratura y directo*

Luego de plotear la ecuación en GeoGebra de nuestro sistema estable obtenemos la siguiente expresión:

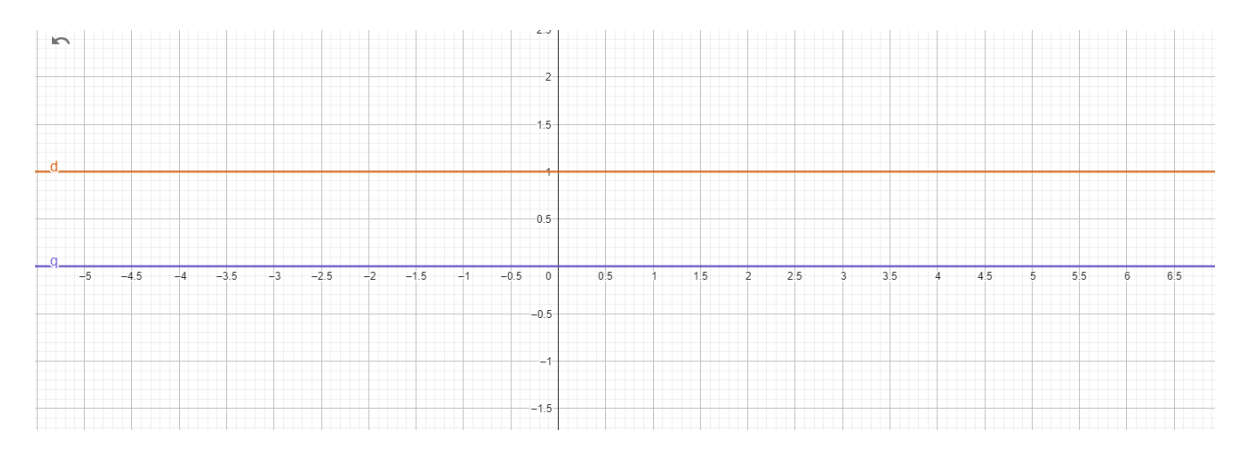

*Figura 37 Ploteando las ecuaciones de Park podemos observar un marco dinámica en el cual la magnitud de D y Q permanece constante a lo largo del tiempo.*

# **5.2 TÉCNICA DE CONTROL VECTORIAL INDIRECTO**

En la técnica de control vectorial indirecto o FOC indirecto, buscamos transformar nuestro sistema trifásico estacionario del motor de inducción, en un sistema bifásico rotativo, para recrear el comportamiento del torque en motores de corriente continua, en motores de inducción controlando el torque de la maquina con la componente de cuadratura y la componente de flujo con la componente directa.

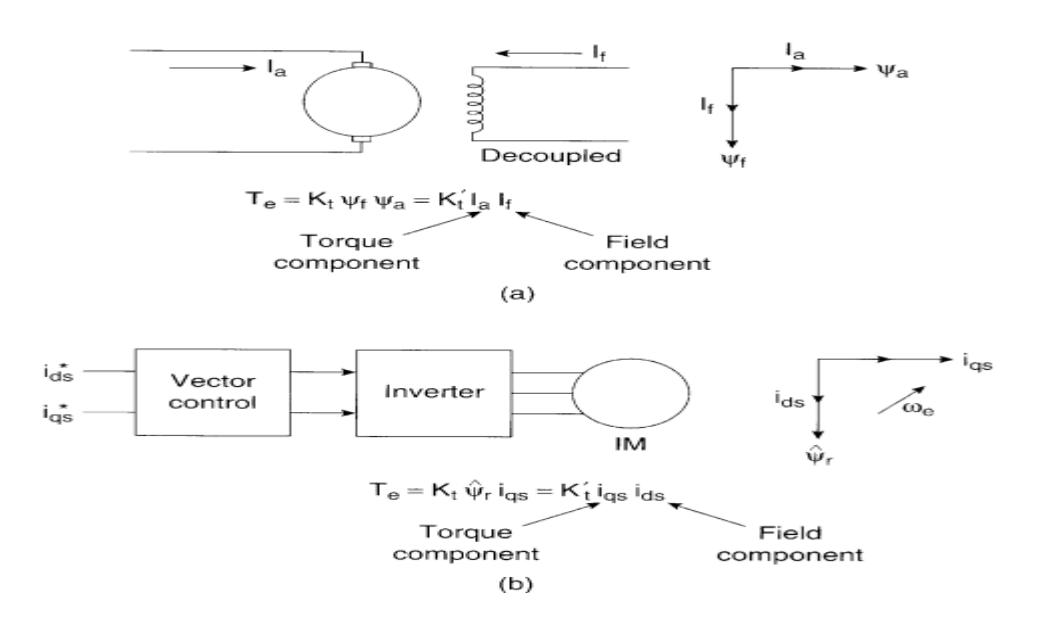

*Figura 38 Técnica de control vectorial indirecto.*

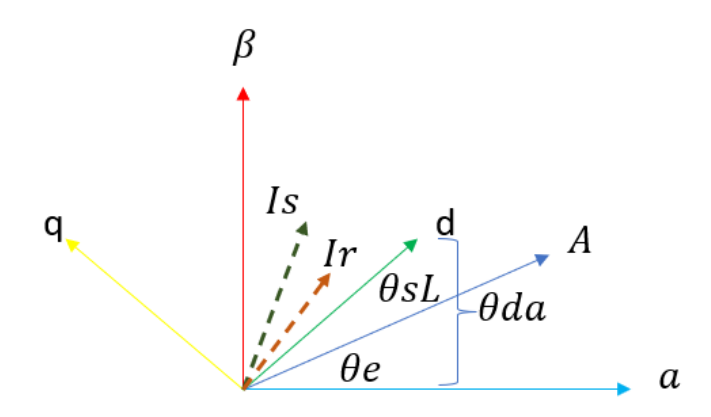

*Figura 39 Diagrama vectorial del control vectorial indirecto.*

Para llegar a la expresión del torque procedemos a representar las bobinas del estator trifásico en los ejes alfa y beta.

$$
v_{s\alpha} = i_{s\alpha} * R_{s\alpha} + \frac{d\Psi_{s\alpha}}{dt}
$$

$$
v_{s\beta} = i_{s\beta} * R_{s\beta} + \frac{d\Psi_{s\beta}}{dt}
$$

$$
v_{s\alpha\beta} = i_{s\alpha\beta} * R_{s\alpha\beta} + \frac{d\Psi_{s\alpha\beta}}{dt}
$$

Representación de los vectores DQ en Alfa Beta.

$$
v_{sa\beta} = v_{sdq} * e^{j\theta da}
$$
  

$$
i_{sa\beta} = i_{sdq} * e^{j\theta da}
$$
  

$$
\Psi_{sa\beta} = \Psi_{sdq} * e^{j\theta da}
$$

### *Tabla 2 Transformación de alfa-beta a dq de variables del estator*

Transformando al eje DQ sustituyendo los valores de la tabla 2 se obtienen la siguiente ecuación.

$$
\nu_{sdq} * e^{j\theta da} = i_{sdq} * e^{j\theta da} * R_{sa\beta} + \frac{d(\Psi_{sdq} * e^{j\theta da})}{dt}
$$

Multiplicando todos los términos por  $e^{-j\theta e}$  y aplicando la regla de la cadena en el tercer termino obtenemos la siguiente expresión.

$$
v_{sdq} = i_{sdq} * R_{sa\beta} + \frac{d\Psi_{sdq}}{dt} + j\omega_{da} * \Psi_{sdq}
$$

Separando la expresión del estator en su parte real e imaginaria:

$$
v_{sd} = i_{sd} * R_s + \frac{d\Psi_{sd}}{dt} - \omega_{da} * \Psi_{sd}
$$

$$
v_{sq} = i_{sq} * R_s + \frac{d\Psi_{sq}}{dt} + \omega_{da} * \Psi_{sq}
$$

Para el rotor dado que las tensiones inducidas son cero debido a que trabajamos con un motor "Jaula de ardilla"

$$
0 = i_{r\alpha} * R_{r\alpha} + \frac{d\Psi_{r\alpha}}{dt}
$$

$$
0 = i_{r\beta} * R_{r\beta} + \frac{d\Psi_{r\beta}}{dt}
$$

Procedemos a escribir las equivalencias en eje alfa-beta del rotor en el respectivo eje dq.

 $\theta$ sl =  $\theta$ da -  $\theta$ e: Posicion angular del deslizamiento.

 $v_{r\alpha\beta}=v_{rdq}*e^{j(\theta da-\theta e)}=0$  ; Dado que es un motor "Jaula de Ardilla"  $i_{ra\beta} = i_{rdq} * e^{j(\theta da - \theta e)}$  $\Psi_{rs\alpha\beta} = \Psi_{rdq} * e^{j(\theta da - \theta e)}$ 

*Tabla 3 Transformación de alfa-beta a dq de variables del rotor*

Transformando al eje DQ sustituyendo los valores de la tabla 3 se obtienen la siguiente ecuación.

$$
0 = i_{rdq} * e^{j(\theta da - \theta e)} * R_r + \frac{d(\Psi_{rdq} * e^{j(\theta da - \theta e)})}{dt}
$$

Multiplicando ambos extremos por  $e^{-j(\theta e - \theta l)}$  y efectuando la regla de la cadena obgtenemos las siguientes expresiones para el rotor.

$$
0 = i_{rdq} * R_r + \frac{d\Psi_{rdq}}{dt} + j\omega_{sl} * \Psi_{rdq}
$$

Separando la expresión por su parte real e imaginaria:

$$
0 = i_{rd} * R_r + \frac{d\Psi_{rd}}{dt} - \omega_{sl} * \Psi_{rd}
$$

$$
0 = i_{rq} * R_r + \frac{d\Psi_{rq}}{dt} + \omega_{sl} * \Psi_{rq}
$$

Expresiones de flujo en el estator y rotor

$$
\Psi_{sd} = L_s * i_{sd} + L_o * i_{rd} \qquad \Psi_{rd} = L_o * i_{sd} + L_r * i_{rd}
$$

$$
\Psi_{sq} = L_s * i_{sq} + L_o * i_{rq} \qquad \Psi_{rq} = L_o * i_{sq} + L_r * i_{rq}
$$

Dadas las expresiones de los flujos de estator y rotor podemos elegir las expresiones que podemos medir de nuestro sistema de control expresiones que no deseamos medir de calcular para este caso tenemos

$$
\begin{array}{ccc}\n\varphi_r & & \quad \psi_s \\
\downarrow & & & \downarrow_s\n\end{array}
$$

Para nuestro caso nos interesa medir la corriente del estator y también medir el flujo producido en el rotor por lo que expresaremos las otras variables en función de las de interés.

Procedemos a despejar la corriente del rotor

$$
\Psi_{rd} = L_o * i_{sd} + L_r * i_{rd}
$$

Procedemos a despejar el valor de  $i_{rd}$ :

$$
i_{rd} = \frac{\Psi_{rd} - L_o * i_{sd}}{L_r}
$$

$$
\Psi_{sd} = L_s * i_{sd} + L_o * \left(\frac{\Psi_{rd} - L_o * i_{sd}}{L_r}\right)
$$

Ahora procedemos a despejar la componente de flujo de cuadratura del rotor:

$$
\Psi_{rq} = L_o * i_{sq} + L_r * i_{rq}
$$

Procedemos a despejar el valor de  $i_{rd}$ :

$$
i_{rq} = \frac{\Psi_{rq} - L_o * i_{sq}}{L_r}
$$

$$
\Psi_{sq} = L_s * i_{sq} + L_o * \left(\frac{\Psi_{rq} - L_o * i_{sq}}{L_r}\right)
$$

)

Primero se define el termino sigma  $\sigma_r = \frac{L_r}{L_r}$  $\frac{L_r}{L_o}$  y  $\sigma_s = \frac{L_s}{L_o}$  $\frac{L_s}{L_o} \sigma = 1 - \frac{1}{(1 + \sigma_r)}$  $(1+\sigma_r)(1+\sigma_s)$ 

Ahora definimos las ecuaciones del estator en el eje dq:

$$
v_{sd} = i_{sd} * R_s + \left(\sigma * L_s \frac{di_{sd}}{dt}\right) - \left(\omega_{da} * \sigma * L_s * i_{sq}\right) + \frac{Lo}{Lr} * \frac{d\psi_{rd}}{dt} - \omega_{da} * \frac{Lo}{Lr} * \psi_{rq}
$$

$$
v_{sq} = i_{sq} * R_s + \left(\sigma * L_s \frac{di_{sq}}{dt}\right) + \left(\omega_{da} * \sigma * L_s * i_{sd}\right) + \frac{Lo}{Lr} * \frac{d\psi_{rq}}{dt} + \omega_{da} * \frac{Lo}{Lr} * \psi_{rd}
$$

Y las ecuaciones en el rotor en el eje dq quedarían de la siguiente manera:

Primeramente, definimos la variable de la constante de tiempo del rotor  $\tau_r = \frac{Lr}{Rr}$  $Rr$ 

$$
0 = \frac{\Psi_{rd}}{\tau_r} - \frac{Lo}{\tau_r} i_{sd} + \frac{d\Psi_{rd}}{dt} - \omega_{sl} * \Psi_{rq}
$$

$$
0 = \frac{\Psi_{rq}}{\tau_r} - \frac{Lo}{\tau_r} i_{sd} + \frac{d\Psi_{rq}}{dt} - \omega_{sl} * \Psi_{rd}
$$

#### **5.3 TÉCNICA FOC (FIELD ORIENTED CONTROL)**

La técnica FOC (Field Oriented Control) o Control de campo orientado, orientamos nuestro sistema de en una de las componentes de ya sea cuadratura o eje de directa esta componente permanece constante con el valor nominal de la máquina, por efectos prácticos a la hora de obtener las variables nos centramos en el eje d, por lo tanto, las componentes de cuadratura las hacemos 0.

$$
\Psi_{rdq} = \Psi_{rd} + 0 = \Psi_{rd}
$$

Por lo que reescribimos las ecuaciones del eje dq para estator y rotor:

$$
v_{sd} = i_{sd} * R_s + (\sigma * L_s \frac{di_{sd}}{dt}) - (\omega_{da} * \sigma * L_s * i_{sq}) + \frac{Lo}{Lr} * \frac{d\psi_{rd}}{dt}
$$
  
\n
$$
v_{sq} = i_{sq} * R_s + (\sigma * L_s \frac{di_{sq}}{dt}) + (\omega_{da} * \sigma * L_s * i_{sd}) + \omega_{da} * \frac{Lo}{Lr} * \psi_{rd}
$$
  
\n
$$
v_{sq} \approx \omega_{da} * \frac{Lo}{Lr} * \psi_{rd}
$$
  
\n
$$
0 = \frac{\psi_{rd}}{\tau_r} - \frac{Lo}{\tau_r} i_{sd} + \frac{d\psi_{rd}}{dt}
$$
  
\n
$$
0 = -\frac{Lo}{\tau_r} i_{sd} + -\omega_{sl} * \psi_{rd}
$$
  
\n
$$
0 = -\frac{Lo}{\tau_r} i_{sd} - \omega_{sl} * \psi_{rd}
$$
  
\n
$$
v_{sd} = \frac{Lo}{Lr} i_{sd} - \omega_{sl} * \psi_{rd}
$$

Luego de obtener las componentes dq para rotor y estator se procede a calcular una corriente de magnetización análoga a la corriente de campo que está presente en las componentes del motor de corriente continua

$$
V_f = R_f * i_f + L_f \frac{di_f}{dt}
$$

$$
\frac{V_f}{R_f} = i_f + \frac{L_f}{R_f} \frac{di_f}{dt}
$$

Haciendo una representación análoga a la corriente de campo.

$$
0 = \frac{\Psi_{rd}}{\tau_r} - \frac{Lo}{\tau_r} i_{sd} + \frac{d\Psi_{rd}}{dt}
$$

$$
\Psi_{rd} = \frac{L_o * isd}{s\tau_r + 1}
$$

$$
i_m = \frac{\Psi_{rd}}{L_o} = \frac{isd}{s\tau_r + 1}
$$

Por lo tanto, podemos decir que isd actúa similarmente a la corriente de campo del motor de corriente continúa magnetizando la maquina a magnitud constante que sería el valor nominal de la máquina.

$$
i_{sd} = i_m + \frac{L_r}{R_r} \frac{di_m}{dt}
$$

Ahora obtenemos el deslizamiento en función de la corriente de cuadratura, donde la corriente isd permanece constante y variando la corriente de cuadratura variamos el deslizamiento con lo cual se varia la velocidad y a su vez el torque.

$$
\omega_{SL} = \frac{1}{\tau_r * isd} * isq
$$

Expresión del torque queda expresada de la siguiente manera donde 2/3 simboliza el componente que ayuda a la conservación de amplitud al hacer la transformación de ejes.

$$
T_e = \frac{2}{3} * \frac{p}{2} * \frac{L_o}{L_r} (i s q * \Psi_{rd})
$$

### **5.3.1 SISTEMA DE CONTROL ORIENTADO AL CAMPO (FOC)**

FOC (Field oriented control) es un esquema de control para motores de inducción en el que se utiliza un marco de referencia de coordenadas DQ bloqueado en el vector espacial de flujo del motor para lograr el desacoplamiento entre el flujo del motor y el par.

La función del regulador de velocidad es mantener la velocidad del motor igual a la referencia de velocidad en estado estable mientras proporciona una respuesta dinámica rápida durante los transitorios que se puedan desarrollar durante la operación del motor.

### **5.3.1.1 INTRODUCCIÓN**

Para entender este método de control de lazo cerrado, es necesario recurrir a ciertos conceptos básicos, partiendo desde la ley de Lorentz y la ley de Faraday. Que básicamente explican el desarrollo de flujos en un sistema donde circula corriente eléctrica.

También se debe de analizar el motor de inducción del tipo jaula de ardilla, que básicamente es un rotor con una serie de barras paralelas conectadas entre si en cortocircuito en cada extremo; Que el motor opera casi en velocidad síncrona, pero nunca exactamente igual a ella (principio de deslizamiento), siempre debe existir cierto movimiento relativo para inducir voltaje en el circuito de campo y así el voltaje inducido en el rotor por el movimiento relativo entre el campo magnético del estator y produzca una corriente en el rotor que interactúa con el campo magnético del estator para producir el par inducido en el motor.

De esta manera se trata de proporcionar la información, por bloques y su funcionamiento en acción del control deseado a realizar:

## **5.3.1.2 GENERACIÓN DEL CONTROL FOC EN MATLAB**

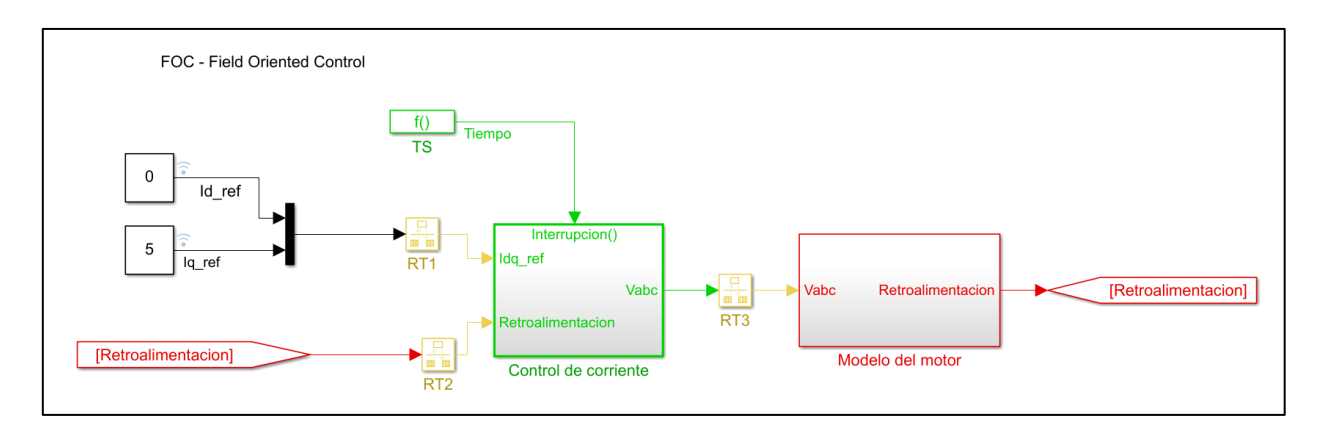

*Figura 40 Sistema de control de lazo cerrado: Control orientado al campo, en Matlab.*

## **5.3.1.3 CONTROLADORA DEL SISTEMA**

El control de campo orientado, referido al control indirecto del motor se realizara en base al desacloplamiento del estator referido al rotor, para ello fue necesario dividirlo en varias etapas que realizan el control, ordenado de la siguiente manera:

- 1- Selección de variables a desarrollarle control, en nuestro caso corrientes de entrada.
- 2- Estimacion de variables que ayuden a determinar las posiciones vectoriales del funcionamiento de la maquina, es decir: la posicion angular del campo electrico en referencia al campo magnetico situado en el eje de referencia y la velocidad angular del motor  $(\theta_e \, y \, \omega_m)$ .

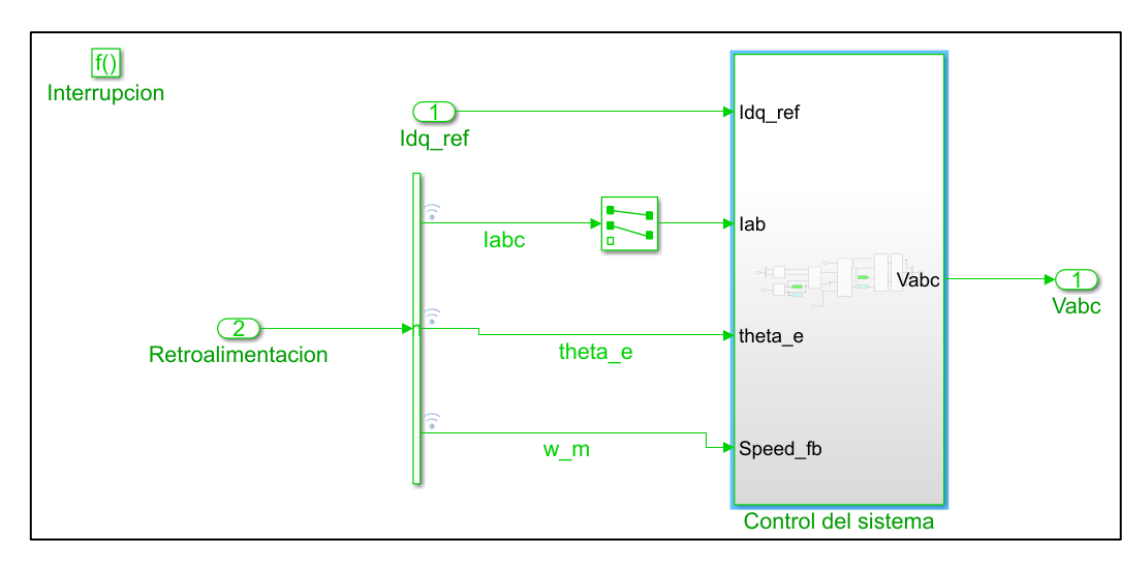

*Figura 41 Bloque de selección de variables de interés, para ejercer el FOC.*
Como se puede apreciar en este bloque, se realiza la selección de variables de interés para efectuar el control, como previamente se había mencionado, podemos realizar cambios únicamente en las corrientes de entrada al motor, por tanto, se deben seleccionar las variables de corriente que deseamos analizar.

El bloque Selector extrae elementos seleccionados de un vector de entrada, matriz o señal multidimensional en función de índices específicos. Da como resultado los elementos de la señal con los que va trabajar y especifica la señal vectorial como una señal unidimensional (magnitud) y una señal de matriz, como una señal bidimensional.

El bloque selector extrae elementos de los vectores de corriente trifásicos, y se le define en el parámetro de salida, como una sola matriz bidireccional, para facilitar realizar los cálculos al bloque que realiza la transformada de Clarke.

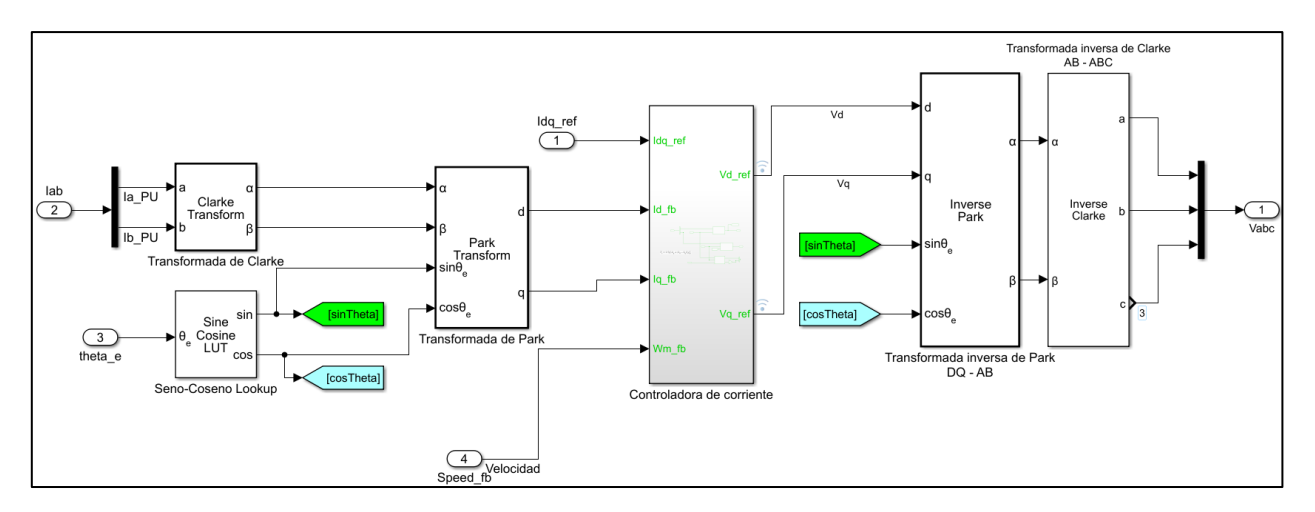

*Figura 42 Bloques de control FOC, usando técnicas de teoremas matemáticos: Clarke y Park.*

## **5.3.1.3.1 BLOQUE DE TRANSFORMACIÓN DE CLARKE**

El bloque de transformación de Clarke calcula la transformación de Clarke de componentes trifásicos equilibrados en el marco de referencia ABC y genera los componentes ortogonales bifásicos equilibrados en el marco de referencia αβ estacionario.

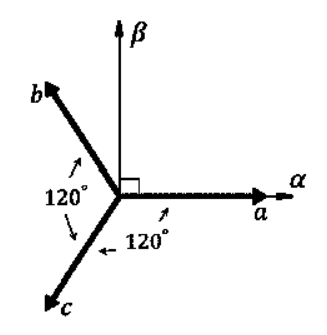

*Figura 43 Recordatorio de ejes de referencia Clarke.*

El bloque acepta dos señales de las tres fases ( abc ), calcula automáticamente la tercera señal y emite los componentes correspondientes en el marco de referencia αβ .

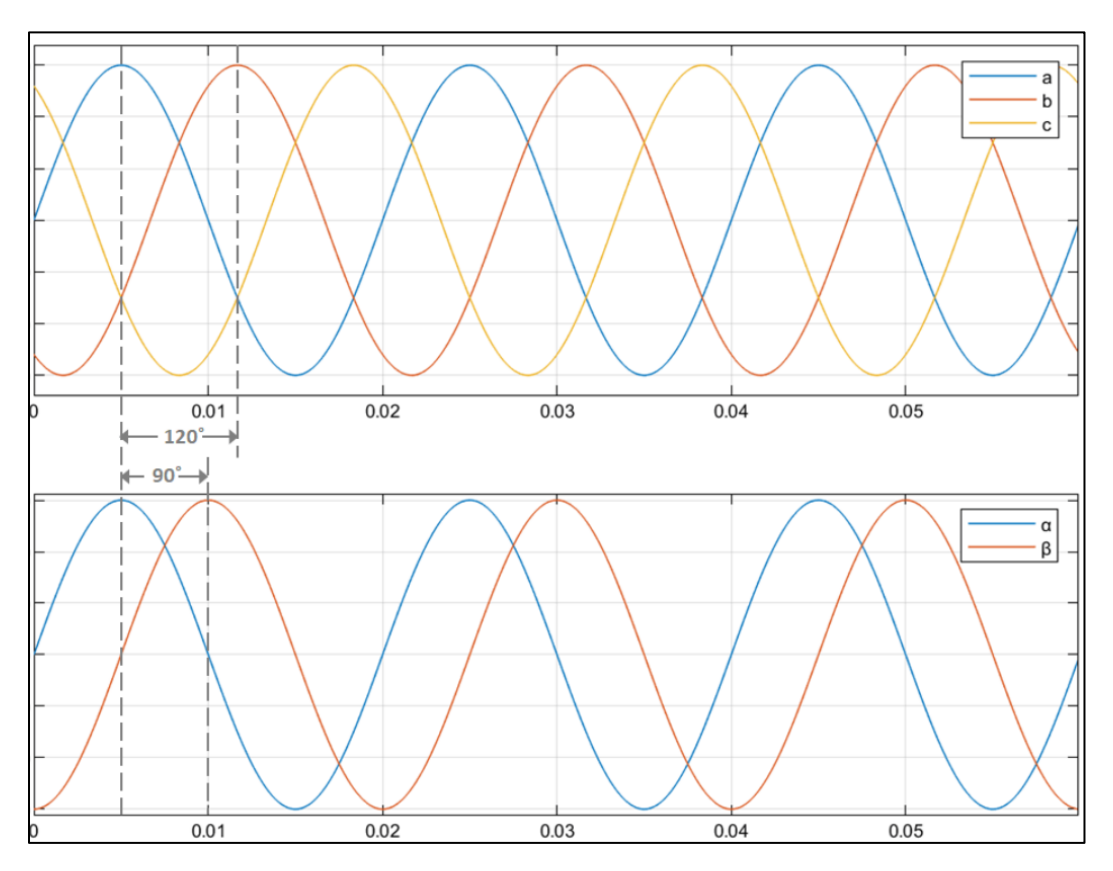

*Figura 44 Respuesta del sistema, de Clarke, en Matlab.*

## **5.3.1.3.2 BLOQUE DE TRANSFORMACIÓN DE PARK**

El bloque calcula la transformación Park de componentes ortogonales de dos fases en un marco de referencia αβ estacionario. Da como salida, componentes ortogonales de eje directo y de eje en cuadratura en el marco de referencia giratorio DQ.

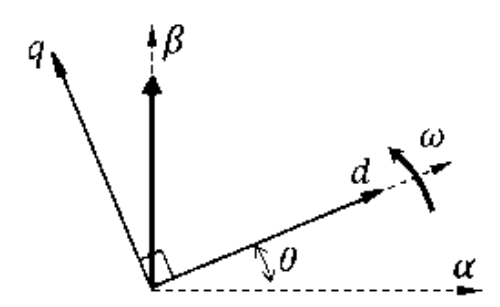

*Figura 45 Marco de ejes de referencia, al realizar el cambio de Clarke a Park.*

El bloque acepta las siguientes entradas:

- Componentes de los ejes α-β en el marco de referencia estacionario.
- Valores de seno y coseno de los correspondientes ángulos de transformación.

El ángulo θ = ωt, donde:

- θ es el ángulo entre los ejes α y d, e indica la posición angular del marco de referencia giratorio DQ.
- ω es la velocidad de rotación del marco de referencia DQ.
- t es el tiempo, en segundos.

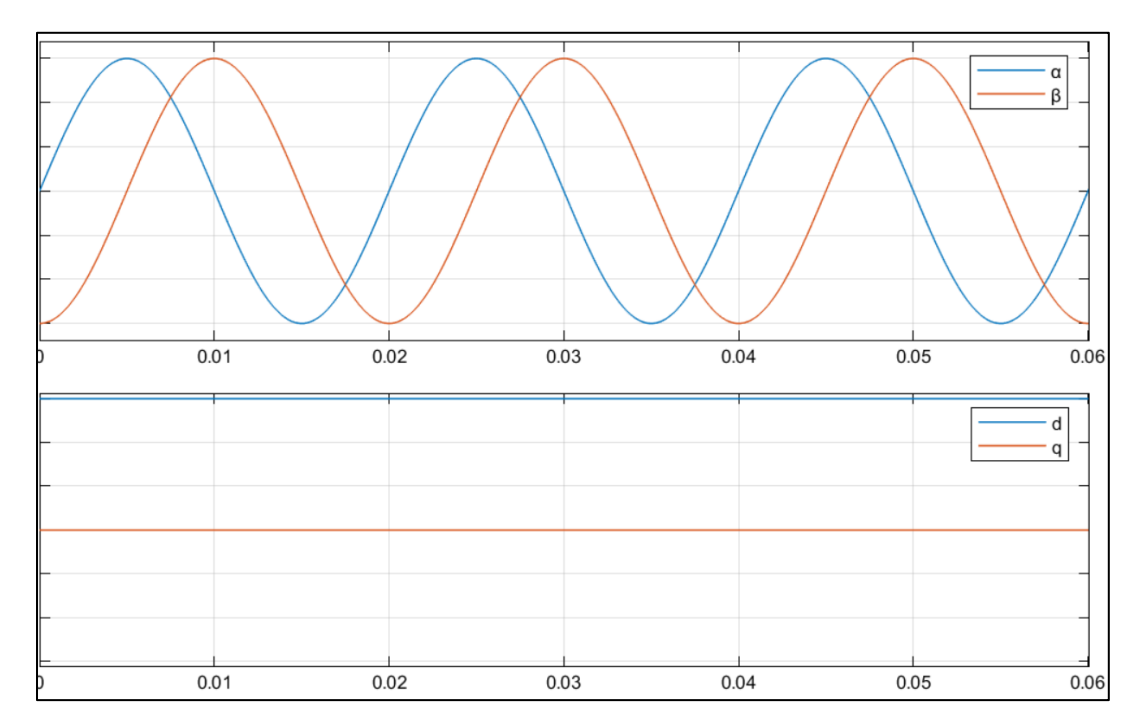

*Figura 46 Respuesta del sistema, al intercambiar el teorema de Clarke a Park, en Matlab.*

# **5.3.1.3.3 BLOQUE DE BÚSQUEDA SENO – COSENO**

El bloque Búsqueda de seno -coseno implementa funciones de seno y coseno utilizando la señal de entrada de posición angular del motor, es decir muestra la posición o valor de fase de la señal de voltaje de referencia especificado como escalar en por unidad, radianes o grados.

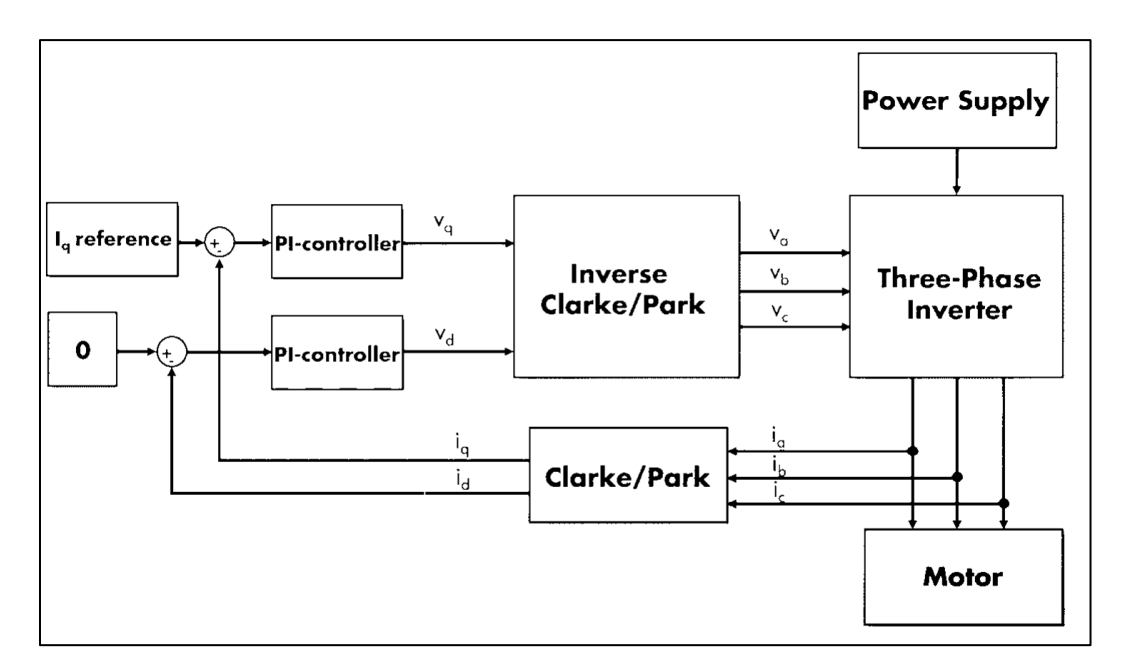

*Figura 47 Resumen esquemático del sistema de control orientado al campo.*

## **5.3.1.3.4 BLOQUE DE CONTROL DE CORRIENTE**

En el control de corrientes de alimentación, se debe auxiliar de las herramientas matemáticas del teorema de Clarke y Park, para ello, se debe buscar el punto vectorial resultante que provoque la obtención de mayor corriente que permita la evolución del punto de máxima eficiencia, para ello es necesario a situar ciertos parámetros como

En esta sección, se va a detallar cada parte del sistema de control diseñado, bajo el principio siguiente:

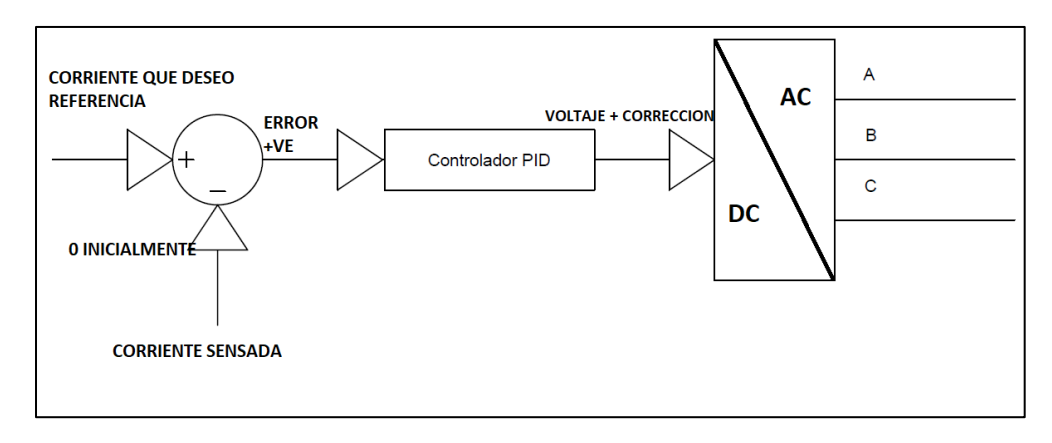

*Figura 48 Vista generalizada del uso de controladores PID en sistemas de control orientado al campo.*

De tal manera que se representa en Simulink de la siguiente manera:

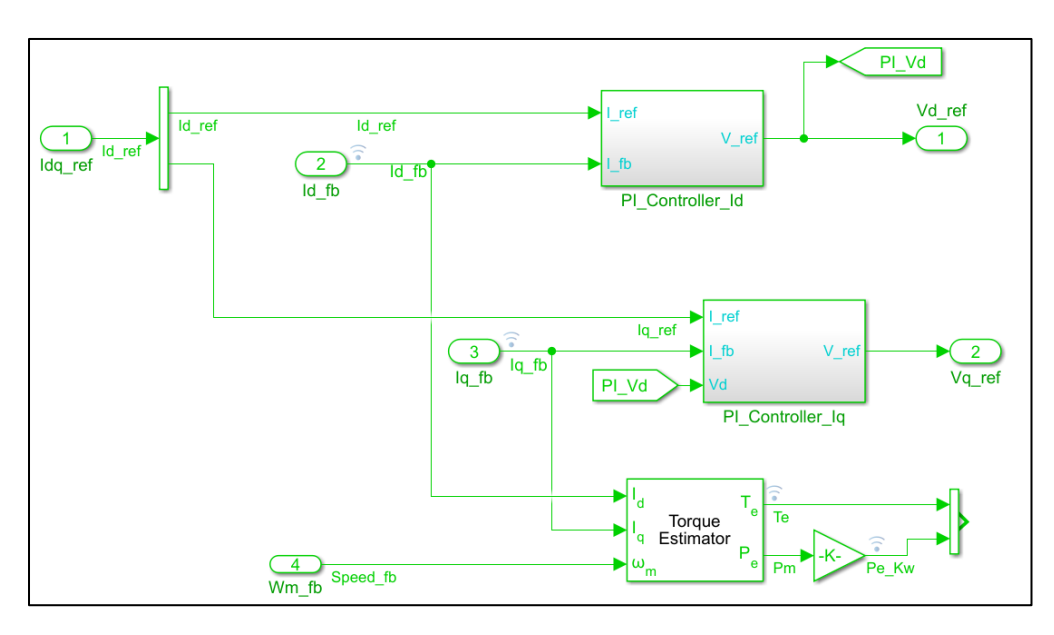

*Figura 49 Diagrama de bloques, que generan el control PID aplicado al FOC.*

Donde se puede apreciar, el control como la variación de un valor de referencia por medio de la lectura actual de corrientes, censadas a través de un estimador de torque, que estipula la ecuación:

$$
T_e = 1.5p[\lambda i_q + (L_d - L_q)I_dI_q]
$$

Donde:

- Te: es el torque aplicado en la máquina.
- p: es el número de polos del motor de inducción
- λ: es el flujo magnético en el estator.
- $iq$ : es la corriente de cuadratura.
- $id$ : es la corriente del eje directo $\cdot$
- $L_d L_q$ : es la relación de inductancias entre el eje directo y de cuadratura.

### **5.3.2 CONTROL PID**

Un controlador o regulador PID es un dispositivo que permite controlar un sistema en lazo cerrado para que alcance el estado de salida deseado. El controlador PID está compuesto de tres elementos que proporcionan una acción Proporcional, Integral y Derivativa. Estas tres acciones son las que dan nombre al controlador PID.

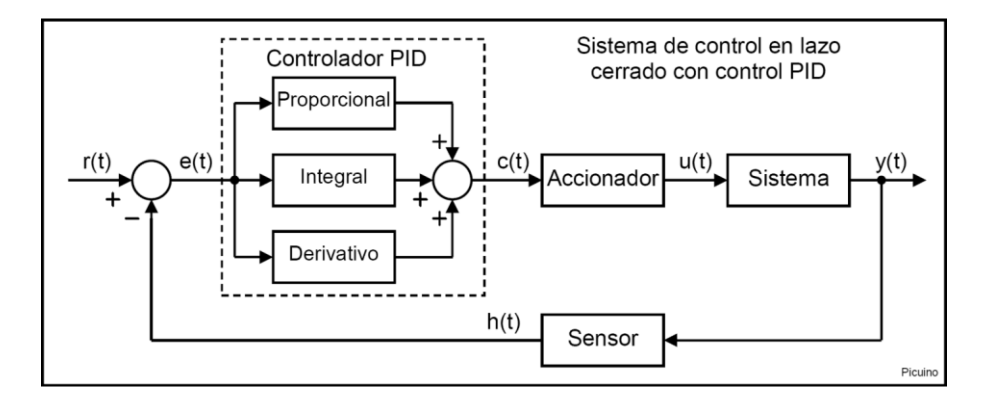

*Figura 50 sistema de control PID*

La señal **r(t)** se denomina **referencia** e indica el estado que se desea conseguir en la salida del sistema **y(t)**.

Como puede verse en el esquema anterior, la entrada al controlador PID es la señal de **error e(t)**. Esta señal indica al controlador la diferencia que existe entre el estado que se quiere conseguir o referencia r(t) y el estado real del sistema medido por el sensor, señal **h(t)**.

Si la señal de error es grande, significa que el estado del sistema se encuentra lejos del estado de referencia deseado. Si por el contrario el error es pequeño, significa que el sistema ha alcanzado el estado deseado.

## **5.3.2.1 ACCIÓN DE CONTROL PROPORCIONAL (P)**

La acción de control es proporcional a la señal de error e(t). Internamente la acción proporcional multiplica la señal de error por una constante **Kp** que determina la cantidad de acción proporcional que tendrá el controlador.

Esta acción de control intenta minimizar el error del sistema. Cuando el error es grande, la acción de control es grande y tiende a minimizar este error.

Aumentar la acción proporcional **Kp** tiene los siguientes efectos:

- Aumenta la velocidad de respuesta del sistema.
- Disminuye el error del sistema en régimen permanente.
- Aumenta la inestabilidad del sistema.

## **5.3.2.2 ACCIÓN DE CONTROL DERIVATIVA (D)**

La acción de control es proporcional a la derivada de la señal de error **e(t)** multiplicada por la constante **Kd**. La derivada del error es otra forma de llamar a la "velocidad" del error.

Aumentar la constante de control derivativa **Kd** tiene los siguientes efectos:

- Aumenta la estabilidad del sistema controlado.
- Disminuye un poco la velocidad del sistema.
- El error en régimen permanente permanecerá igual.

Un problema que presenta el control derivativo consiste en que amplifica las señales que varían rápidamente, por ejemplo, el ruido de alta frecuencia. Para poder reducir este efecto es necesario reducir el ruido de la señal de error mediante un [filtro paso bajo](https://es.wikipedia.org/wiki/Filtro_paso_bajo) antes de aplicarla al término derivativo.

## **5.3.2.3 ACCIÓN DE CONTROL INTEGRAL (I)**

La acción de control integral, calcula la integral de la señal de **error e(t)** y la multiplica por la constante **Ki**. La integral se puede ver como la suma o acumulación de la señal de error. A medida que pasa el tiempo pequeños errores se van sumando para hacer que la acción integral sea cada vez mayor. Con esto se consigue reducir el error del sistema en régimen permanente. La desventaja de utilizar la acción integral consiste en que esta añade una cierta inercia al sistema y, por lo tanto, le hace más inestable.

Aumentar la acción integral **Ki** tiene los siguientes efectos:

- Disminuye el error del sistema en régimen permanente.
- Aumenta la inestabilidad del sistema.
- Aumenta un poco la velocidad del sistema.

La ecuación del control PID es la siguiente:

$$
u(t) = K_P * e(t) + K_i \int e(t)dt + K_P * \frac{\partial e(t)}{\partial t}
$$

Para:

- $u(t) =$  señal de control
- $e(t) =$  señal de error

### **5.3.3 MÉTODO ZEIGLER NICHOLS PARA VALORES KP, KI Y KD**

El método de sintonización de PID de Ziegler-Nichols permite definir las constantes o ganancias proporcional, integral y derivativa (Kp, Ki y Kd) a partir de la respuesta del sistema en lazo cerrado.

 $K_P$ 

$$
K_i = \frac{K_P}{\tau_i}
$$

$$
K_d = K_p * \tau_d
$$

Donde:

- $K_P$  es la ganancia proporcional.
- $K_i$  es la ganancia integral.
- $\tau_i$  es el tiempo integral.
- $K_d$  es la ganancia derivativa.
- $\tau_d$  es el tiempo derivativo.

Función de transferencia de controlador PID.

$$
G_C(s) = \frac{u(s)}{e(s)} = K_P \left( 1 + \frac{1}{\tau_i s} + \tau_d s \right) \qquad G_C(s) = \frac{u(s)}{e(s)} = K_P + \frac{K_i}{s} + K_d s
$$

Los métodos de Ziegler-Nichols permiten obtener de forma empírica los parámetros de control en un sistema donde no se conoce su función de transferencia:

1- Método de respuesta al escalón.

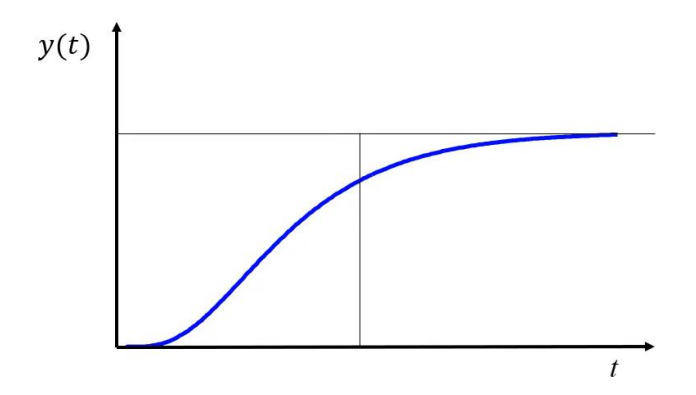

*Figura 51 Respuesta deseada al aplicar función escalón. Reacción lenta, aumento de pendiente, disminución de pendiente.*

El método consiste en aproximar la respuesta, en un sistema de primer orden con retardo.

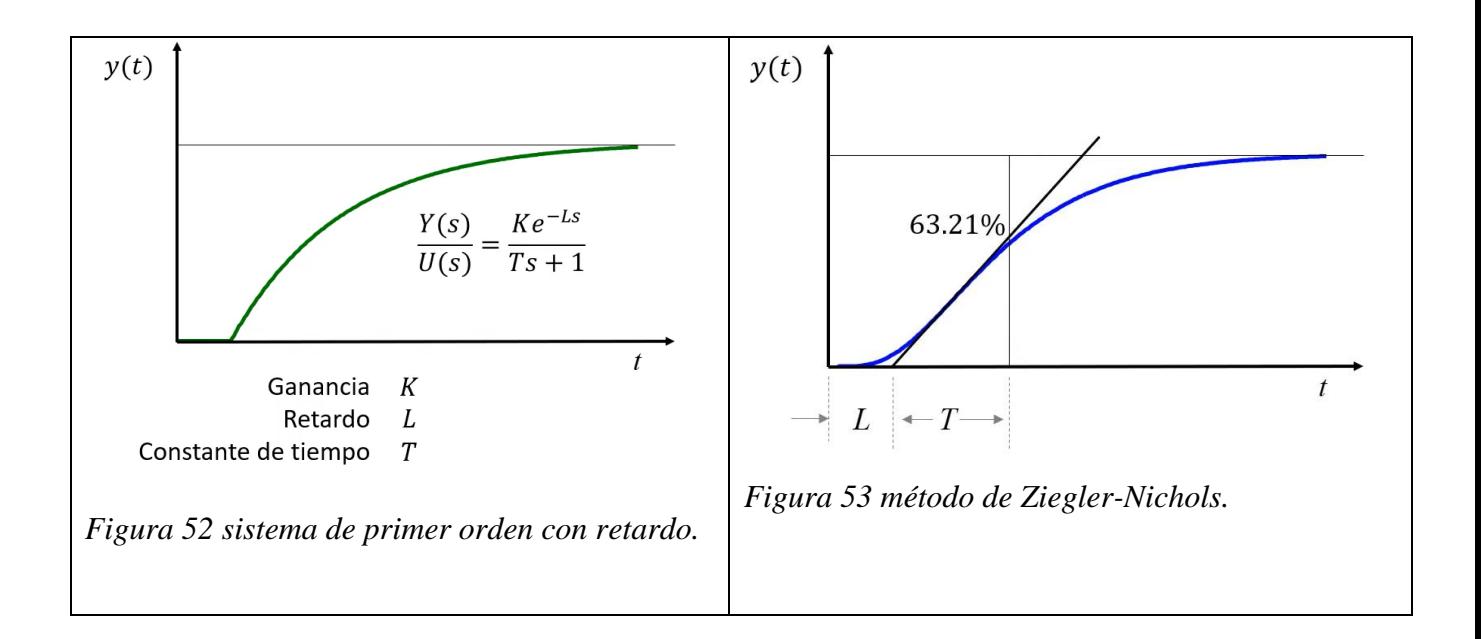

La ganancia "K" sigue siendo la ganancia del sistema, pero para un sistema de cambio a la respuesta escalón se puede calcular como:

$$
K = \frac{\Delta Y}{\Delta t}
$$

El retardo L es la porción de tiempo que tarda en entrar la respuesta en escalón, con respecto a la tangente lineal de la parte más recta de la pendiente.

La constante de tiempo se calcula como el retardo hasta el punto de la pendiente donde se estima el 63.21% de su valor final.

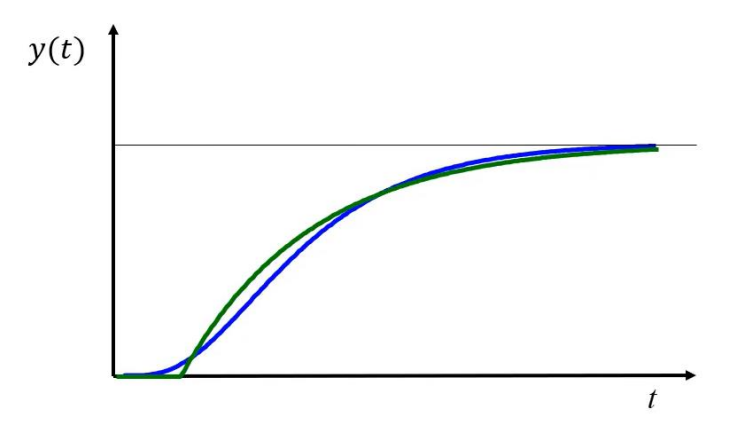

*Figura 54 vista de la respuesta en escalón esperada.*

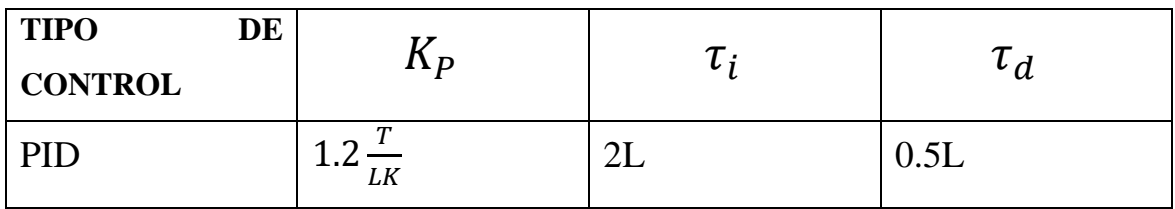

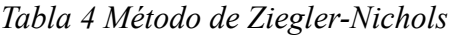

Se aplica la función escalón al sistema del motor de inducción, para censar la respuesta y estimar los parámetros de ganancia proporcional, integral y derivativa.

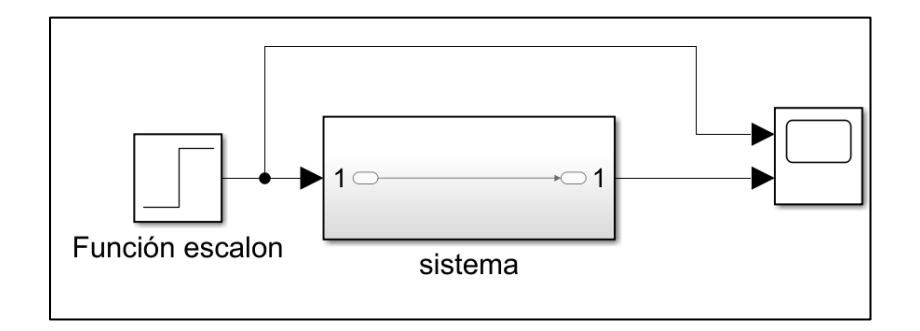

*Figura 55 Análisis de la función escalón aplicada al sistema.*

Posteriormente, se realiza el análisis de la función escalón:

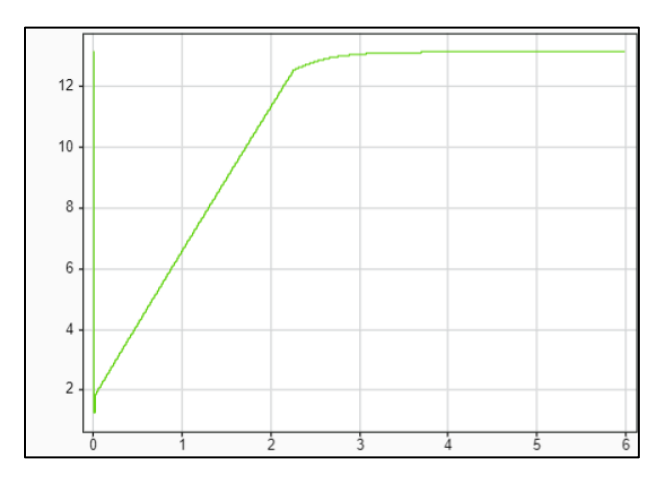

*Figura 56 aplicación de la función escalón al sistema.*

Se aplican las estimaciones por medio del método de Ziegler-Nichols y se determinan los parámetros.

En nuestra simulación se incluyen censados directamente desde el funcionamiento interno del motor, en el cual atreves de los parámetros estimados del circuito equivalente obtenemos las constantes de control PID:

```
BW_hz = 3000; (Frecuencia de operación PID).
Kp_id = 2*pi*BW_hz*pmsm.Ld;Ki_id = 2*pi*BW_hz*pmsm.Rs*Ts;
Kp_iq = 2*pi*BW_hz*pmsm.Lq;
Ki_iq = 2*pi*BW_hz*pmsm.Rs*Ts;
```
*Tabla 5 Código empleado, para analizar automáticamente, el estado del motor.*

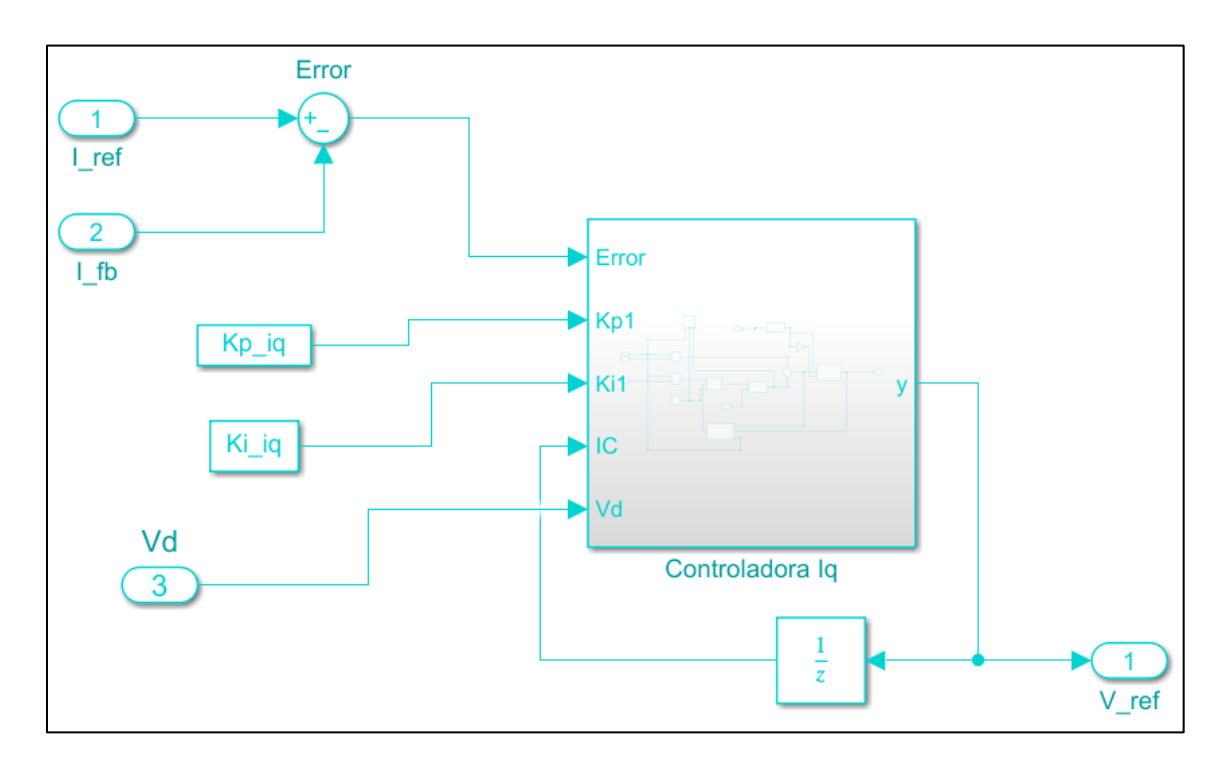

*Figura 57 control de corriente de cuadratura o Iq.*

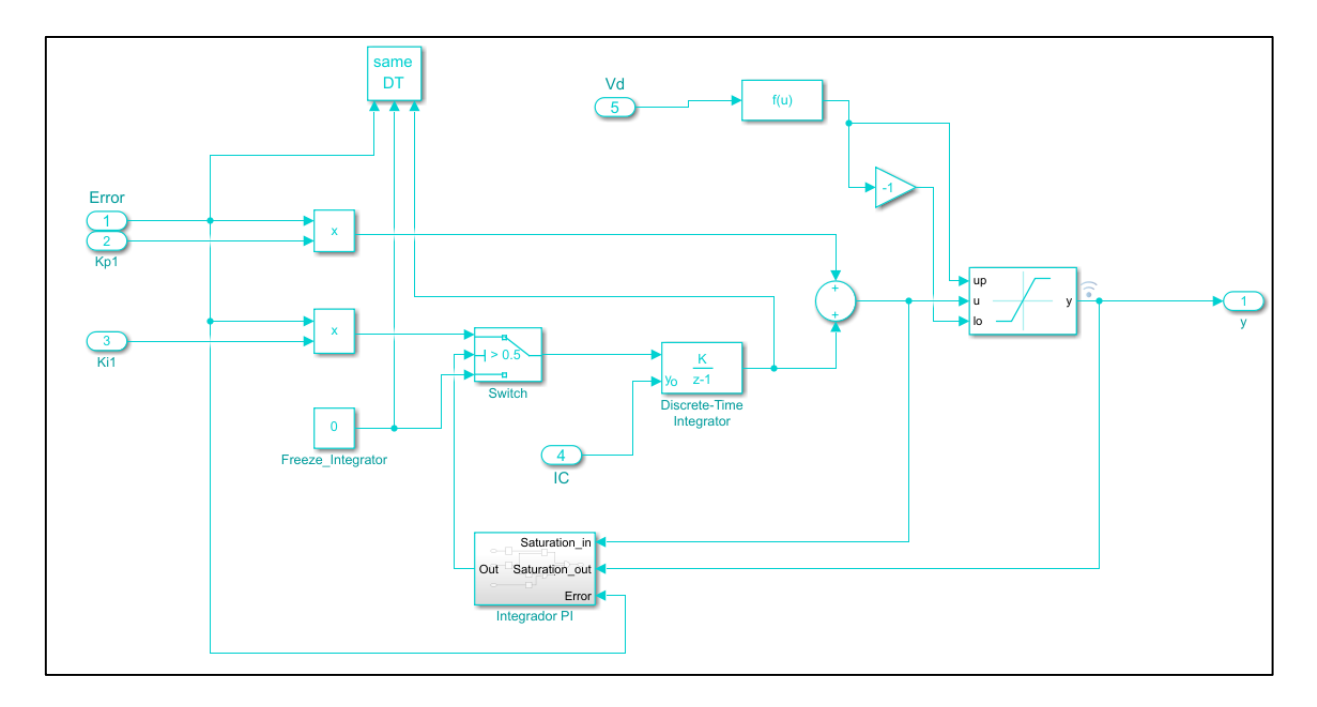

*Figura 58 Sistema PID para el control de corriente de cuadratura o Iq.*

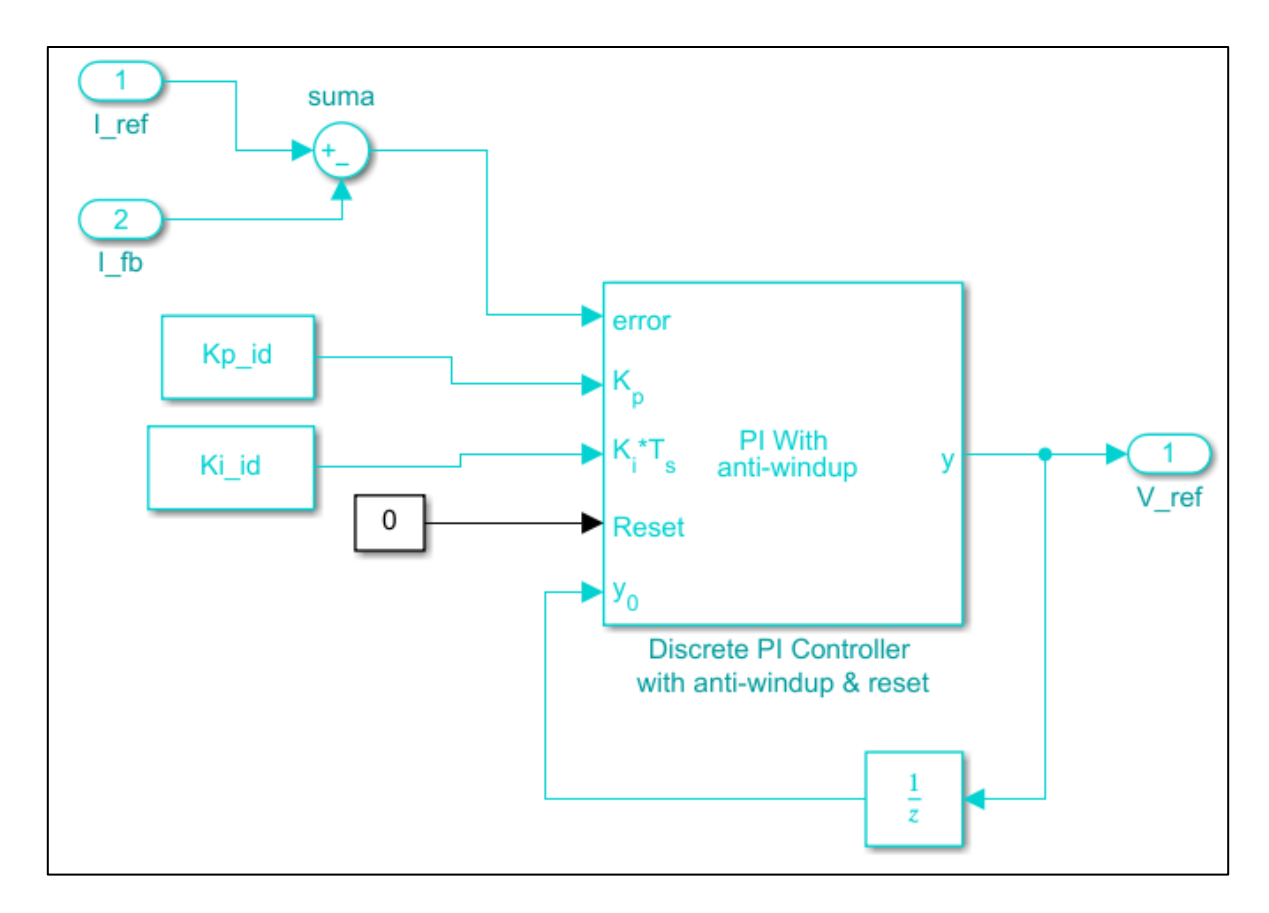

*Figura 59 control de corriente de directa.*

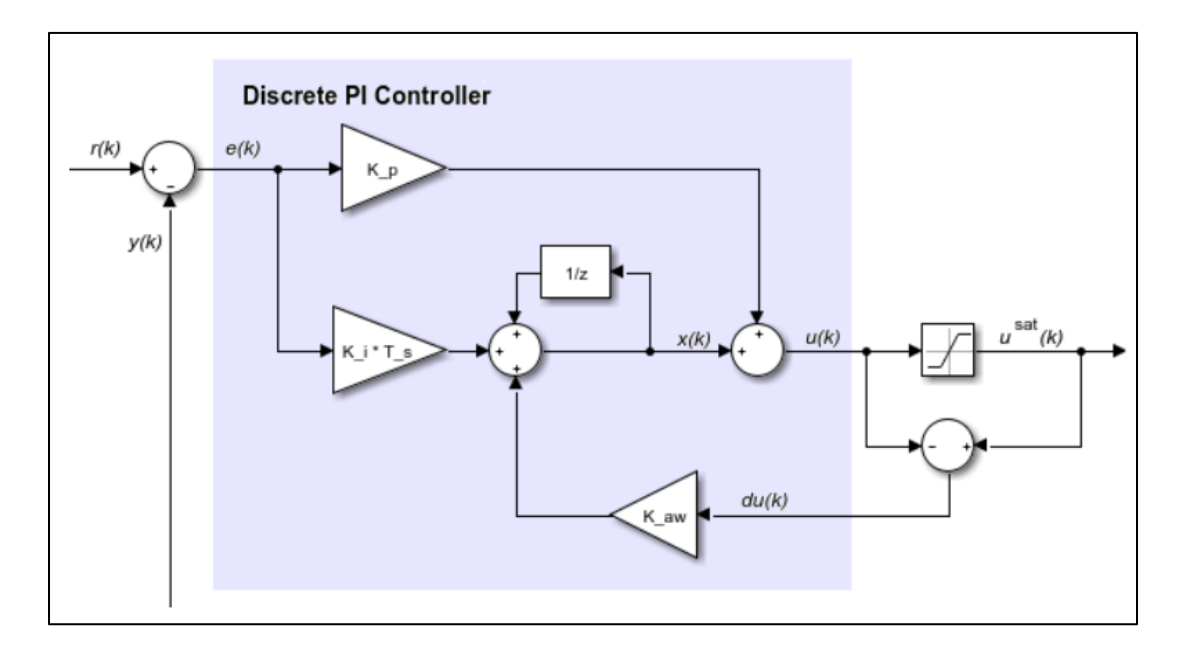

*Figura 60 Sistema PID para el control de corriente de directa o Id.*

**5.3.4 RECAPITULACIÓN DEL SISTEMA PID INTEGRADO AL FOC**

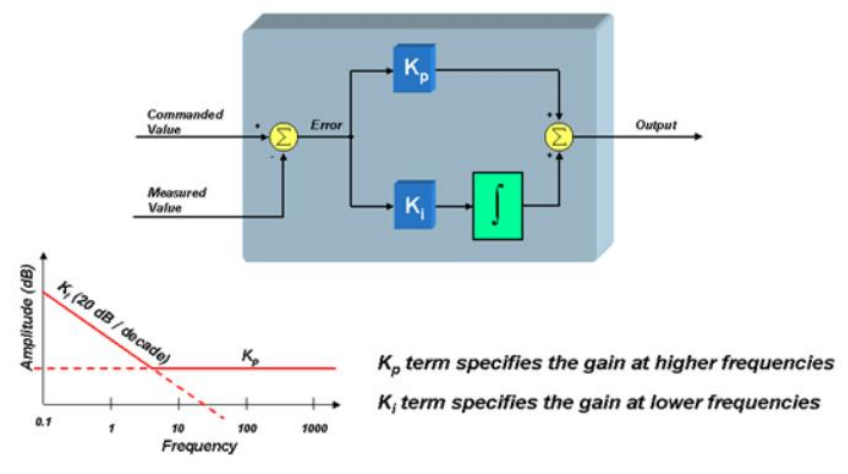

*Figura 61 resumen de las deducciones de control PID.*

El término Kp establece la ganancia de alta frecuencia del lazo de control, como se muestra arriba. El término Ki establece la ganancia de baja frecuencia.

### **5.3.5 SINTONIZAR EL SISTEMA DE CONTROL**

## **5.3.5.1 ACCIÓN PROPORCIONAL**

Se aumenta poco a poco la acción proporcional para disminuir el error (diferencia entre el estado deseado y el estado conseguido) y para aumentar la velocidad de respuesta.

Si se alcanza la respuesta deseada en velocidad y error, el PID ya está sintonizado.

Si el sistema se vuelve inestable antes de conseguir la respuesta deseada, se debe aumentar la acción derivativa.

### **5.3.5.2 ACCIÓN DERIVATIVA**

Si el sistema es demasiado inestable, se aumentará poco a poco la constante derivativa Kd para conseguir de nuevo estabilidad en la respuesta.

## **5.3.5.3 ACCIÓN INTEGRAL**

En el caso de que el error del sistema sea mayor que el deseado, se aumentará la constante integral Ki hasta que el error se minimice con la rapidez deseada.

Si el sistema se vuelve inestable antes de conseguir la respuesta deseada, se debe aumentar la acción derivativa.

Con estas sencillas reglas es sencillo afinar poco a poco el controlador PID hasta conseguir la respuesta deseada.

# **5.3.6 BLOQUE DE TRANSFORMACIÓN DE INVERSA DE PARK**

El bloque Transformación inversa de Park calcula la transformación inversa de Park de los componentes de ejes ortogonales directos y de cuadratura en el marco de referencia giratorio dq.

El bloque acepta las siguientes entradas:

- componentes de ejes dq en el marco de referencia giratorio.
- Valores de seno y coseno de los correspondientes ángulos de transformación.

# **5.3.7 BLOQUE DE TRANSFORMACIÓN DE INVERSA DE CLARKE**

El bloque Transformada de Clarke inversa calcula la transformación de Clarke inversa de componentes ortogonales de dos fases equilibradas en el marco de referencia estacionario αβ. Da salida a los componentes trifásicos balanceados en el marco de referencia estacionario abc.

El bloque acepta los componentes del eje α-β como entradas y emite las señales trifásicas correspondientes, donde el eje de fase a se alinea con el eje α.

### **5.4 BLOQUE DEL MODELO DEL MOTOR**

El modelo del motor en Simulink, se puede representar por medio de un bloque que es esencialmente el núcleo:

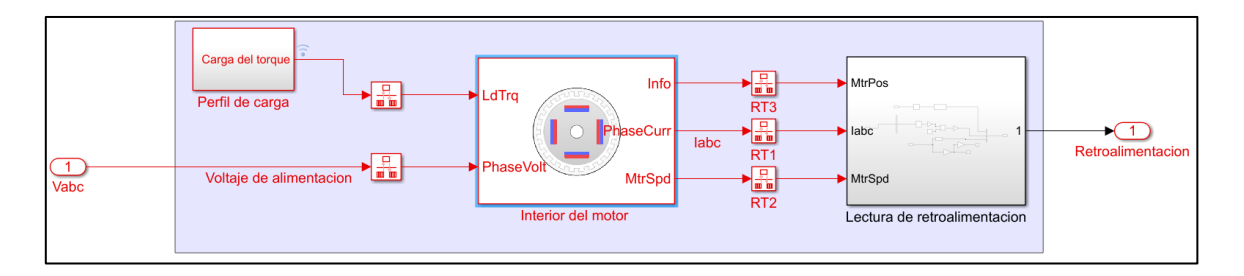

#### *Figura 62 Diagrama generalizado del bloque del motor bajo control FOC.*

En este estudió se utilizará un PMSM de imanes superficiales con flujo radial y fuerza electromotriz con distribución sinusoidal en el devanado del estator. El modelo vectorial del motor en el sistema de referencia (dq). Por motivos de análisis del Control de Campo Orientado.

Se debe tener en cuenta que las componentes de secuencia cero son nulas por ser un sistema balanceado y se las utiliza para obtener la transformada inversa de Clarke y Park, lo cual permite regresar a las ecuaciones más tratables:

$$
V_d = -\left(L_d i_q\right)\omega_e + R_s i_d + L_d * \frac{di_d}{dt}
$$

$$
V_q = -(L_d i_d + \phi)\omega_e + R_s i_d + L_d * \frac{di_q}{dt}
$$

Donde:

- $V_d$  e  $V_q$  son los voltajes en el marco de referencia (d,q).
- $\omega_e$  es la velocidad del motor.
- $i_d$  e  $i_q$  son las corrientes del eje y directo.

Como se ha explicado (Ley de Lorentz): el torque es el resultado de la acción de la corriente de cuadratura (Estator), es decir se relacionan con la siguiente formula:

$$
\tau = \frac{3}{2} * p * \phi * i_q
$$

Donde:

- $\tau$ : es el torque.
- *p*: es el número de polos de la máquina.
- $\phi$ : es el flujo magnético.
- $i_q$ : es la corriente en cuadratura.

Notase que esta deducción, se da cuando se definen por medio de la transformadas de Clarke y Park las variables que toman el papel que podemos modificar como son: La corriente del sistema, voltaje del sistema, que realizan el rol de generar el campo giratorio.

$$
i_a = I_p \text{sen}(wt)
$$

Si podemos controlar  $I_p$ , podemos controlar el torque del motor.

## **5.4.1 PARÁMETROS DEL MOTOR**

Para poder parametrizar el motor en la simulación se procede a realizar un código que defina las características físicas, del motor.

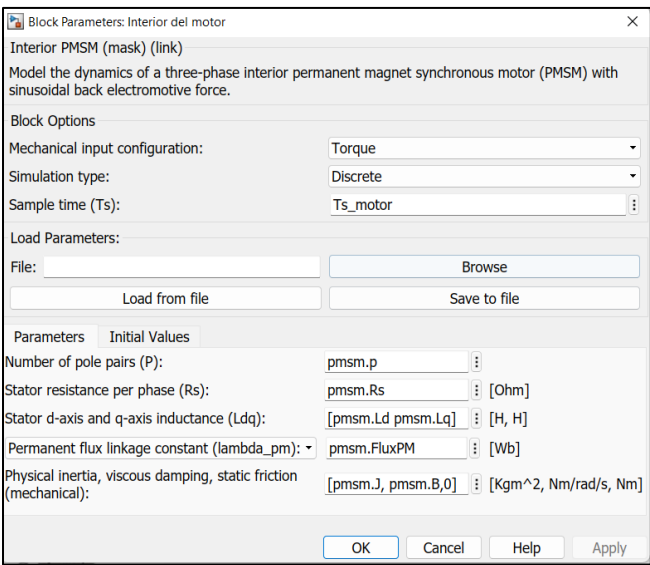

*Figura 63 Parametrización de motor a simular.*

Donde se define el código de la siguiente manera:

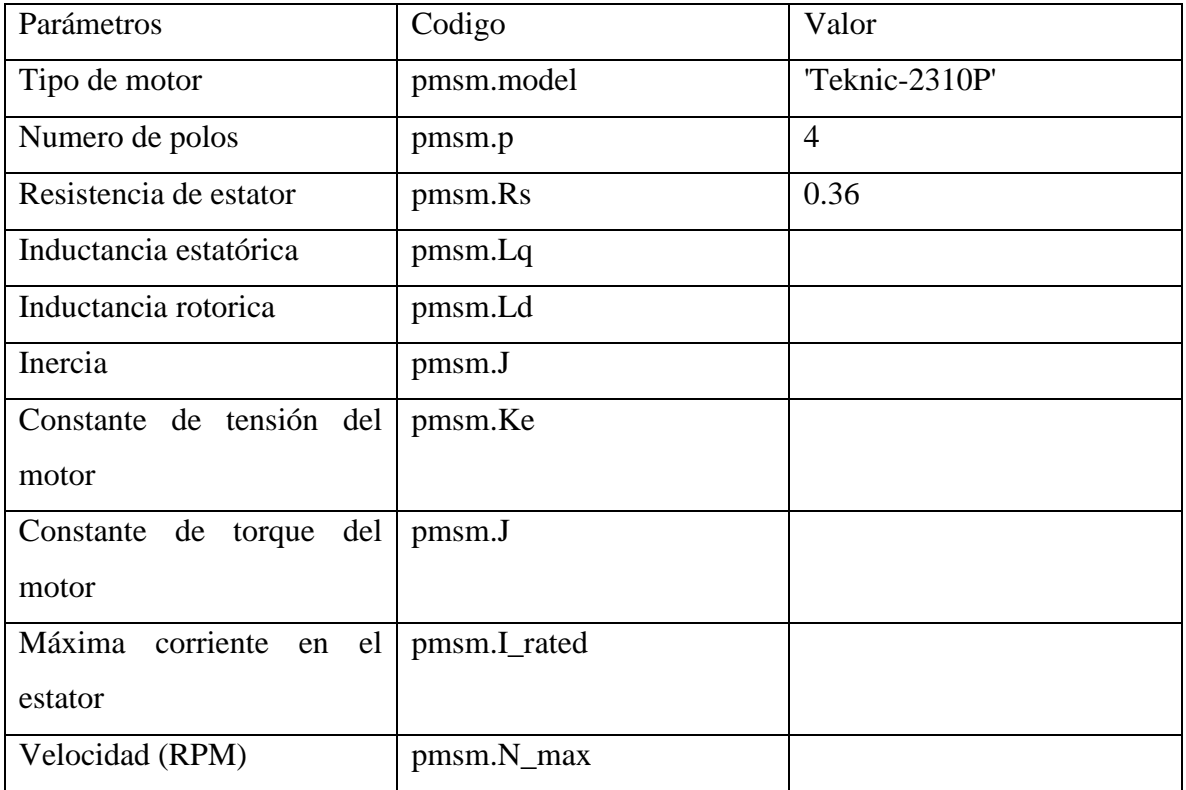

*Tabla 6 Parametrización de motor implementado en simulaciones.*

```
pmsm.model = 'Teknic-2310P'; % Tipo de Motor
pmsm.p = 4; % Numero de polos
pmsm.Rs = 0.36; % Resistencia estator (ohms)
pmsm.Ld = 0.2e-3; % Inductancia en el eje D (H)
pmsm.Lq = 0.4e-3; % Inductancia en el eje Q (H)
pmsm.J = 10.061551833333e-4;% Inercia (Kg-m2)
pmsm.B = 2.636875217824e-6;% Kg-m2/s
pmsm.Ke = 4.64; % Constante Ke
pmsm.Kt = 0.274; % Constante Kt
pmsm.I_rated= 7.1; % Máxima corriente en el estator (nominal) 
(A)
pmsm.N_max = 6000; % Velocidad (RPM)
```

```
Tabla 7 Código empleado, para parametrizar el motor.
```
En el recuadro anterior se parametriza un motor de inducción, con características que nos pueden ayudar a realizar las evaluaciones pertinentes, con datos obtenidos de un modelo predeterminado del software.

## **5.4.2 LECTURA DE RETROALIMENTACIÓN**

En esta sección, se muestra la forma en la cual se definió el lazo de retroalimentación y las variables de interés a evaluar:

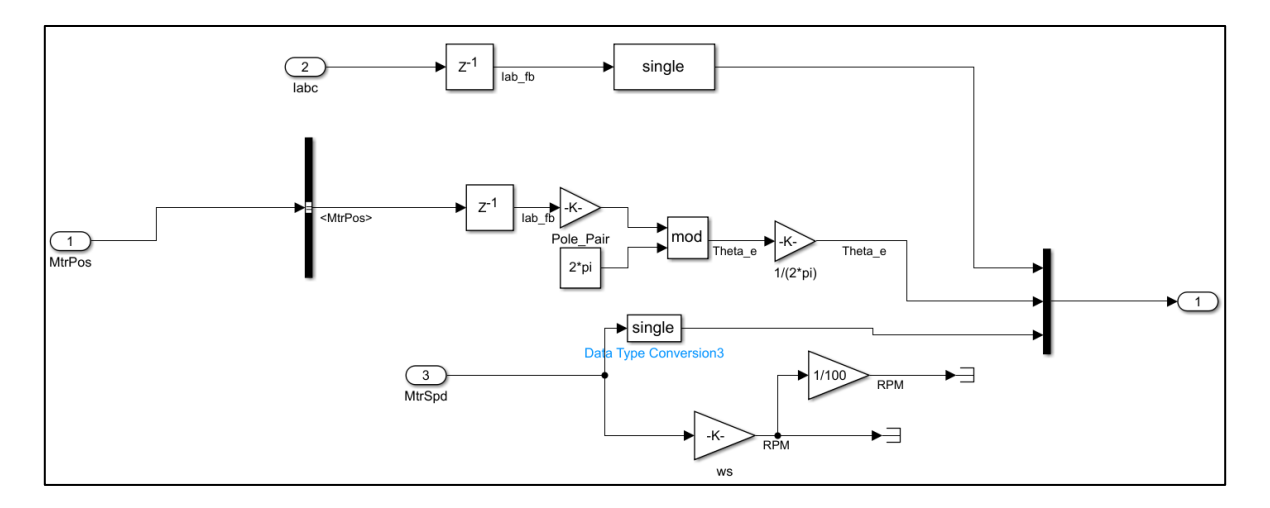

### *Figura 64 Esquema de retroalimentación.*

De esta manera se puede determinar, las siguientes variables que se llevan hacia los evaluadores de error PID:

- Corrientes trifásicas de alimentación.

- Posición angular del motor.
- Velocidad del rotor en RPM.

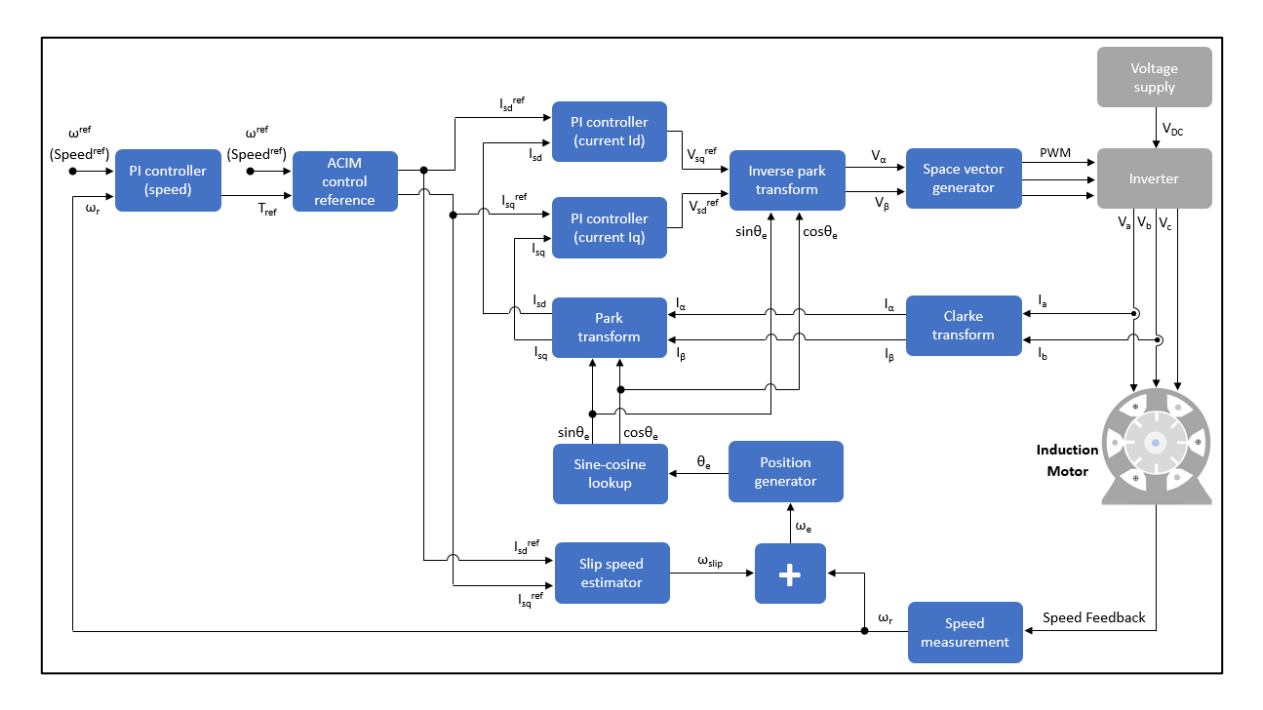

*Figura 65 Esquema completo del sistema de control orientado al campo, utilizando controladores PID y métodos matemáticos teorema de Clarke y Park.*

Para completar el análisis del esquema de control de campo orientado, se debe realizar la simulación, que permita obtener los gráficos de funcionamiento del motor, para ello fue necesario recurrir a simular una carga tal cual se va representar como una función escalón, que permite de manera progresiva ir analizando el barrido de carga que se le aplica al motor, de esta manera visualizar los diferentes cambios que el controlador realizar:

### **5.4.3 PERFIL DE CARGA**

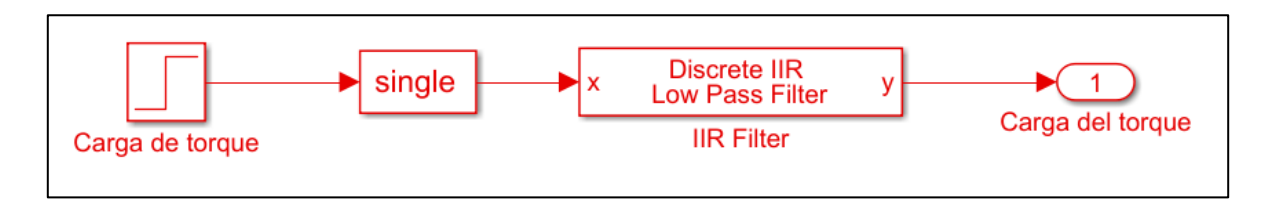

### *Figura 66 Alternativa, para manejar bajo simulación, el mismo tipo de dato.*

Este bloque representa la simulación de una carga con función escalón, que los valores que se van analizando dependen únicamente del torque desarrollado por el motor, para ir

realizando la corrección y no entrar en el estado de saturación de carga, para no provocar agotar el motor completamente.

```
pmsm.FluxPM = (pmsm.Ke)/(sqrt(3)*2*pi*1000*pmsm.p/60); % (Wb)
pmsm.T_rated = (3/2)*pmsm.p*pmsm.FluxPM*pmsm.I_rated;% Torque Maximo (Nm)
```
*Tabla 8 código empleado, para limitar la saturación PID del sistema.*

Tambien comprende de un convertidor de datos, para evitar mezclar tipo de datos en el simulador, y un filtro pasa bajas que permite no crear ciertos comportamientos no deseados.

## **5.5 RESULTADOS DE LA SIMULACIÓN**

A continuación, se presentan los resultados de las pruebas de nuestro control vectorial indirecto en el instante que la carga se coloca en el motor de inducción:

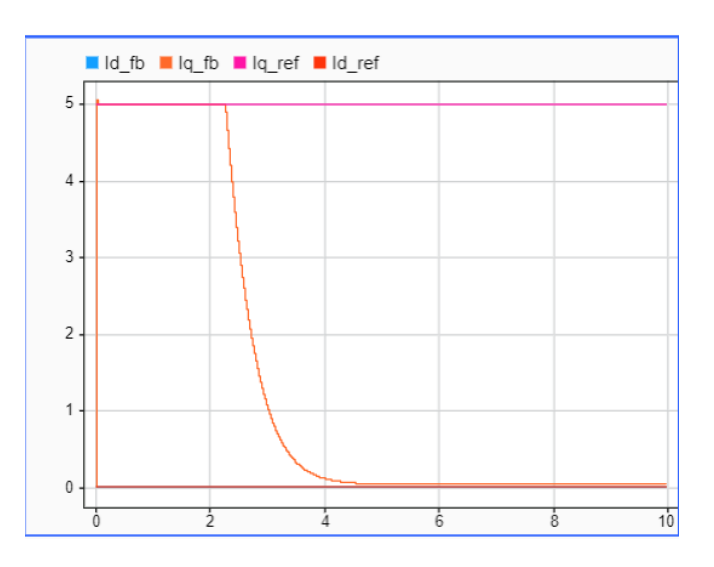

*Figura 67 Corrientes de referencia Id e Iq contra corrientes de lectura Id e Iq.*

Se puede observar las corrientes de referencia, Id ref y Iq ref, las corrientes de lectura Id fb y Iq\_fb, también si realizamos un zoom, en el momento de arranque del motor, se puede ver lo siguiente:

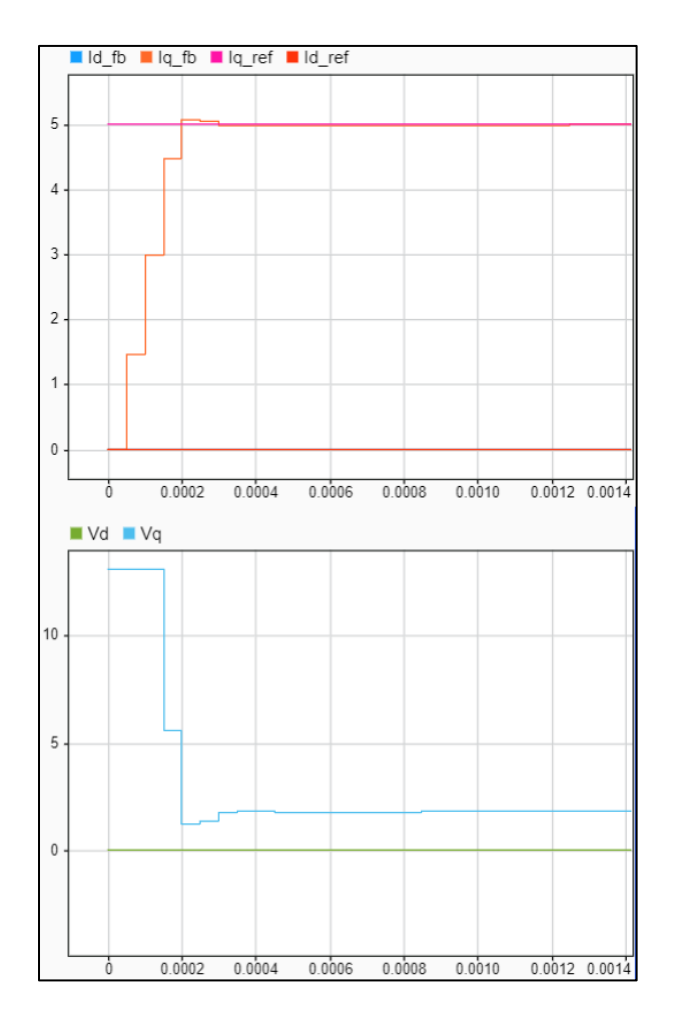

*Figura 68 Zoom realizado al momento de arranque el motor.*

Se puede observar en la anterior que, al instante de colocar la carga en nuestro motor, el control vectorial indirecto busca llevar nuestra corriente Iq medido del estator al valor de Iq de referencia mostrado que sería el valor donde el motor de inducción se encuentra funcionando a su máxima eficiencia. obteniendo el error y corrigiendo el valor del Iq medido por medio de la salida de los IGBTs, también podemos observar que debido a la alta corriente requerida para colocar en movimiento el motor con la carga aplicada, se da una notable caída de tensión Vq en el sistema.

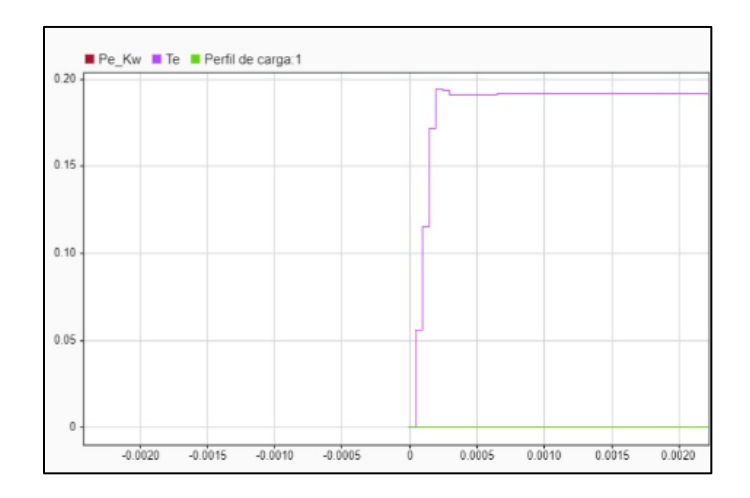

*Figura 69 Simulación de carga mecánica.*

En la simulación de carga mecánica de la figura anterior podemos observar que el tiempo que tarda en llegar la corriente Iq medida al valor de referencia es proporcional al tiempo que tarda el motor en llegar a desarrollar el par nominal que produce la máxima eficiencia del motor de inducción.

# **6. CAPITULO VI: GUIA DE USUARIO PARA VARIADOR DE FRECUENCIA**

# **MODELO POWER FLEX 525 ALLEN BRADLEY 6.0.1 CONTENIDO**

## A. DEFINICION DE VDF

- B. DESRIPCION DE MODULOS QUE COMPONEN AL VDF
	- DESCRIPCION DE MODULO DE POTENCIA
	- COMPONENTES DEL MODULO DE CONTROL
	- CALIBRE DE CONDUCTORES SEGÚN ESTRUCTURA
- C. DIAGRAMA DE BLOQUES DEL CABLEADO DE ENTRADAS Y SALIDAS
- D. PLACA DE DATOS DEL VDF POWER FLEX 525
	- PANEL DE CONTROL
- E. PARAMETROS DE CONFIGURACIONES
	- CONFIGURACION MANUAL
	- CONFIGURACION REMOTA
	- CONFIGURACION ATRAVEZ DE PUERTO ETHERNET Y SOFTWARE
	- FALLOS Y SOLUCIONES
	- DIAGRAMA UNIFILAR DE CONEXIÓN DE VDF
- F. GUIA DE LABORATORIO: PARAMETRIZACION Y USO DE VARIADOR DE FRECUENCIAS (VDF) POWER FLEX 525.
	- EQUIPO UTILIZADO EN LA PRACTICA
	- PRACTICAS A REALIZAR
	- DESARROLLO DE LA PRACTICA
	- GENERACION DEL NEUTRO PROPIO DEL SISTEMA
- G. SIMULACION EN MATLAB
	- SIMULACION EN MATLAB PARA UN MOTOR DE INDUCCION TRIFASICO TIPO JAULA DE ARDILLA SIN VARIADOR DE FRECUENCIA.
	- SIMULACION EN MATLAB PARA UN MOTOR DE INDUCCION TRIFASICO TIPO JAULA DE ARDILLA CON VARIADOR DE FRECUENCIA.

### **6.0.2 JUSTIFICACION DE LA GUIA DE USO DE VARIADOR**

Esta guía servirá como apoyo para los futuros estudiantes de la Escuela de Ingeniería Eléctrica EIE de la Universidad de El salvador UES, para conocer el funcionamiento y familiarización de este tipo de VDF para aplicaciones en el mundo laboral como profesional.

Así mismo esta guía está enfocada en facilitar el uso de este tipo de equipos y tiene como fin mostrar las partes físicas que lo componen y sus diferentes parametrizaciones para ponerlo en funcionamiento este documento junto con el equipo y sus componentes quedaran en la EIE con el fin que sea utilizados para uso académico por los futuros profesionales de dicha escuela.

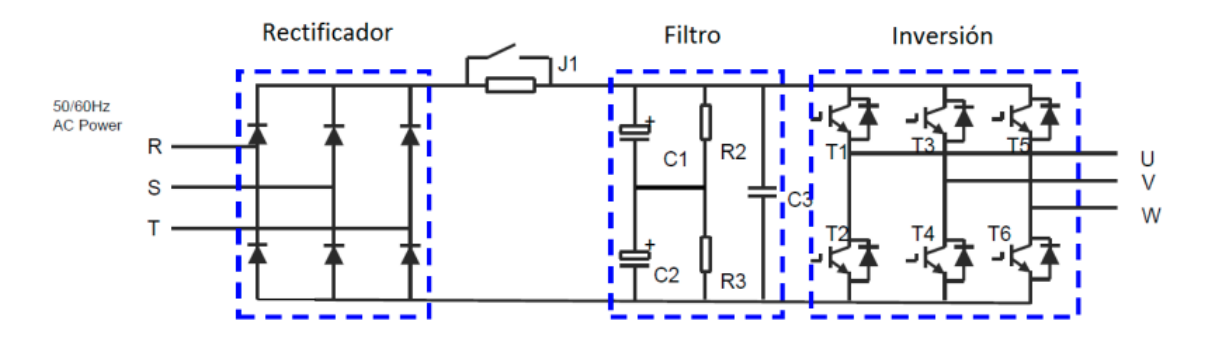

*Figura 70 Esquema básico de funcionamiento de un variador de frecuencias.* **6.1 QUE ES Y COMO FUNCIONA UN VDF**

También llamados convertidores de velocidad variable o convertidor de frecuencias y se encuentran entre la alimentación y el motor.

Como funciona primero dentro del variador la energía pasa a través de un rectificador que convierte la corriente alterna en corriente continua, luego esta energía continua carga los condensadores del convertidor para suavizar la onda de la corriente eléctrica así obtener la fuente de alimentación totalmente limpia y por último la energía pasa de los condensadores a un inversor este vuelve a transformar la corriente continua en corriente alterna, esta energía es transmitida al motor aquí se permite ajustar la frecuencia y tensión así solo se utiliza la energía que el motor requiere para su operación.

En esta ocasión utilizaremos el variador power Flex 525 este consta de dos partes las cuales son: el módulo de control y el módulo de potencia donde el módulo de control es el mismo para todas las potencias y voltajes de los variadores del tipo power Flex 525.

### **6.2 DESRIPCION DE MODULOS QUE COMPONEN AL VDF**

### **6.2.1 MODULO DE POTENCIA Y MODULO DE CONTROL**

Las terminales de potencia también son las terminales de entrada L1, L2 Y L3 si es trifásico y si es monofásico solo tiene L1 Y L2 y las terminales de salida T1, T2 Y T3, la terminal de tierra y la norma NEMA o AMERICANA y U, V, W en la norma IEC o EUROPEA, la terminal de tierra y la del bus DC y si necesitamos conectar una resistencia de frenado dinámico se conecta a BR+ y BR- que también están en el módulo de potencia para estructura de la A, B, C y D incluye hasta 20 HP y la estructura E por encima de 20 HP.

## **6.2.1.1 MODULO DE POTENCIA**

En lo que corresponde al bloque de potencia a continuación se muestra la designación de sus terminales de potencia.

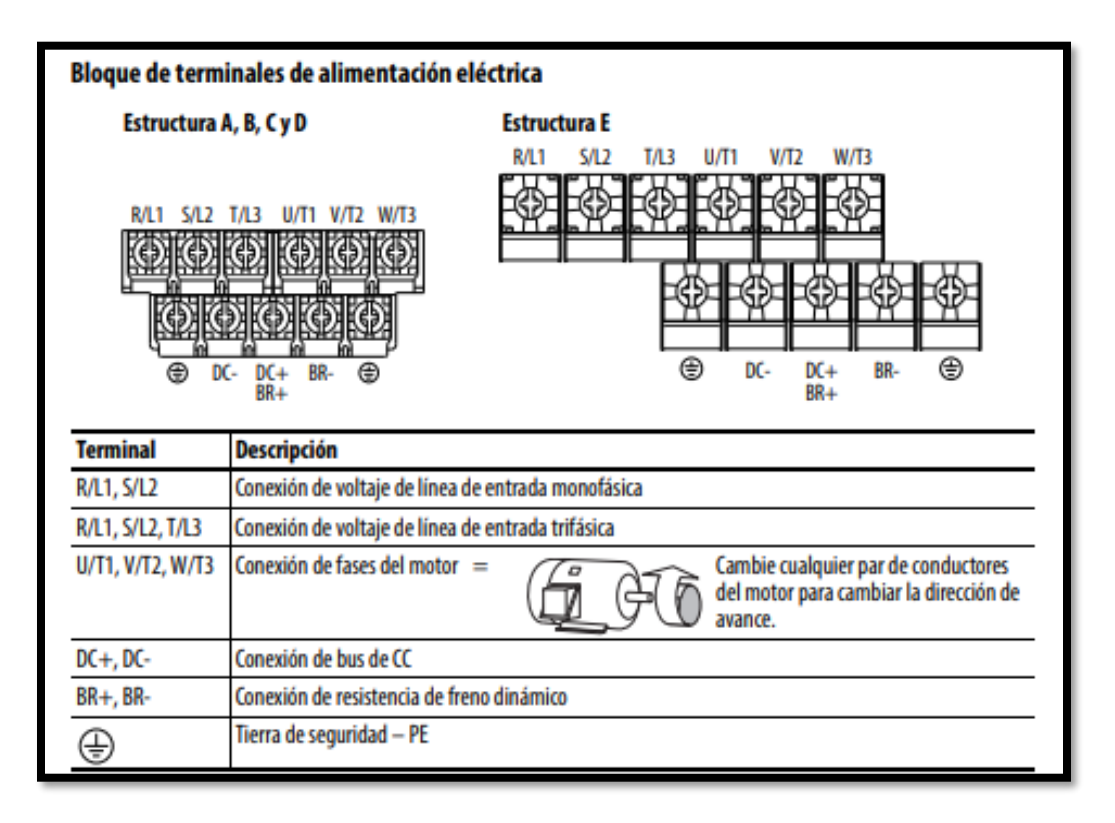

*Figura 71 Bloque de terminales de alimentación eléctrica.*

Parte del variador que nos permite conectar los cables como lo indica a cada terminal estos pueden ser entradas de voltaje, conexiones a tierra y salidas de voltaje para la conexión del motor

### **6.2.1.2 COMPONENTES DEL MODULO DE CONTROL**

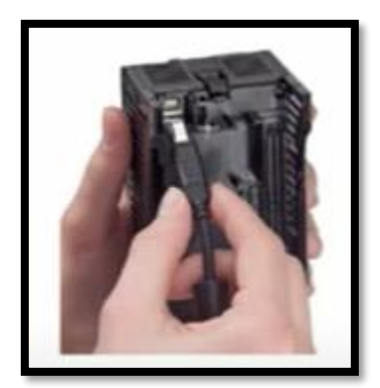

### **6.2.1.2.1 PUERTO USB**

Para poder utilizarlo debe estar desconectado y permite al usuario carga y descarga de programa y actualizar el firmware al variador sin necesidad de tener que alimentar la potencia del variador su módulo de control debe estar desacoplado y des energizado está ubicado en la parte de atrás del módulo.

*Figura 72 Ubicación del puesto USB*

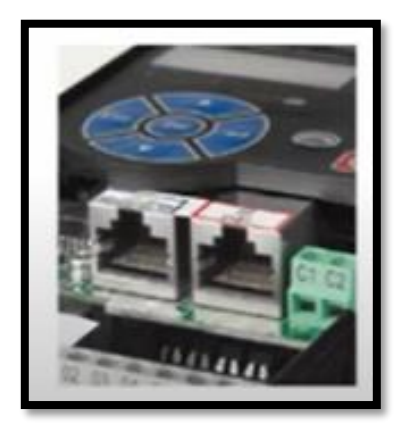

### **6.2.1.2.2 PUERTO DE RED**

Este variador posee dos puertos de red: Modbus RTU (DSI) Ethernet /IP mediante los mismos se puede integrar el variador a una red y realizar su control vía el puerto de red. El puerto de Ethernet/IP permite configurar y monitorear el variador mediante software sin necesidad de algún tipo de convertidor USB.

*Figura 73 Figura física del puerto ethernet IP*

### **6.2.1.2.3 KEYPAD O DISPLAY**

Permite programar y controlar al variador de frecuencias posee botones de arranque paro, cambio de sentido de giro, un potenciómetro integrado adicionalmente para controlar la velocidad mediante las teclas de arriba y abajo esta opción keypad se muestran codificados mediante una letra tres números como se muestra

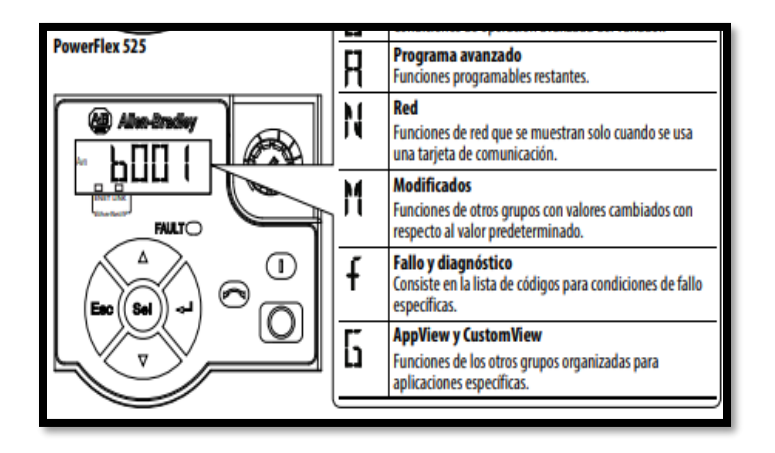

*Figura 74 Keypad o display representa las letras números que son los parámetros de las funciones*

Esto se muestra en el display donde se agrupa por letras y números la letra que los representa es para agrupar un parámetro de acuerdo a la función y para facilitar la puesta en marcha por ejemplo en el grupo P esta la programación básica, terminales en el grupo T, entradas y salidas en el puerto T de terminales el puerto ethernet en el grupo C etc.

## **6.2.1.3 CALIBRE DE CONDUCTORES**

Conductores con diámetros máximos y mínimos que acepta el bloque de terminales de alimentación eléctrica.

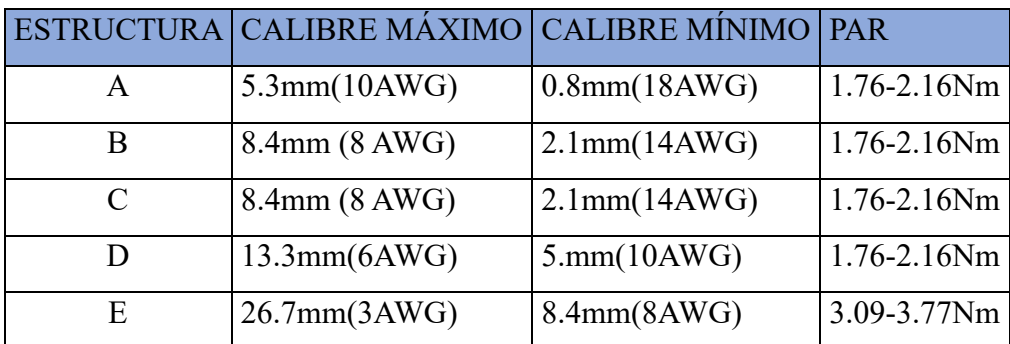

*Tabla 9 Diámetros máximos /mínimos que acepta el bloque de terminales.*

## **6.3 DIAGRAMA DE BLOQUES DEL CABLEADO DE ENTRADAS Y SALIDAS**

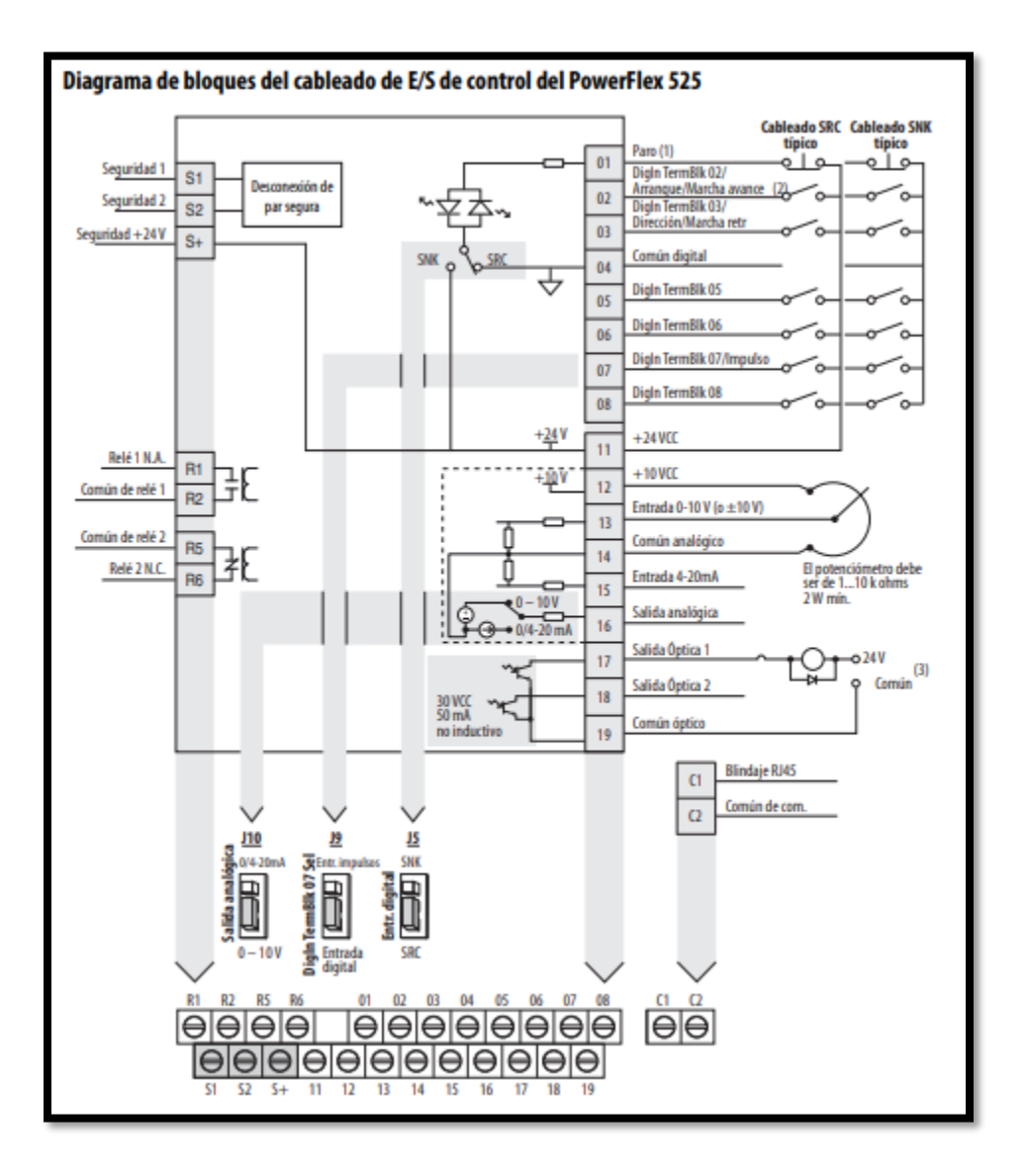

*Figura 75 Bloque de terminales de entradas salidas de control del Power Flex 525.*

### **6.3.1 TERMINALES DE CONTROL**

El bloque de terminales de control posee:

- Entradas digitales, terminales 1,2,3,5,6,7 y 8.
- 1 entrada analógica 0 10 VDC terminal 13.
- 1 entrada analógica  $4 20$  mA terminal 15.
- 2 salidas digitales tipo relé terminales R1-R2, R5-R6.
- 2 salidas digitales tipo transistor terminales 17 y 18.
- Terminales de seguridad S1, S2, S+.

Terminales de salida del variador, el bloque terminal del variador tiene 7 entradas digitales terminal 1 es de paro este no se puede programar esa función ya viene de fábrica un puente entre la terminal 1 que es el paro y la terminal 11, para mantener activo el paro si ese puente se elimina el variador entrara en modo paro.

Luego la entrada digital 2 la entrada y la entrada 4 no es una entrada digital es una común digital, la entrada digital 5,6,7,8 se pueden alimentar con la fuente interna del variador que son a +24 voltios o si tenemos una fuente externa lo podemos alimentar a más de 24 voltios.

Si deseamos trabajar a 110 voltios si tenemos que colocar un relé de interposición ya que estas entradas no están diseñadas para trabajar a 110 voltios provocaría un daño en la terminal del variador.

La entrada 5 tiene un jumper que puede afectar el tipo de cables, la entrada 7 están condicionadas por un jumper la entrada 7 es una entrada digital normal o estándar y puede ser programada o configurada al cambiar un jumper a que sea una entrada de tren de pulsos entones podría leer un tren de pulsos de 100KHz parte de las funciones que cumple.

En salidas digitales tiene una salida tipo relé y una salida tipo opto acoplador o de transistor estas salidas solo pueden trabajar en DC máximo 30voltios DC si no ocuparan un relé de interposición para poder trabajar un nivel de tensión mayor y la salida del relé si pueden trabajar hasta 240 voltios, estas salidas se utilizan normalmente para gobernar las luces de gabinete del panel donde está el variador por último tiene las terminales de paro seguro son las terminales S1, S2 Y S+.

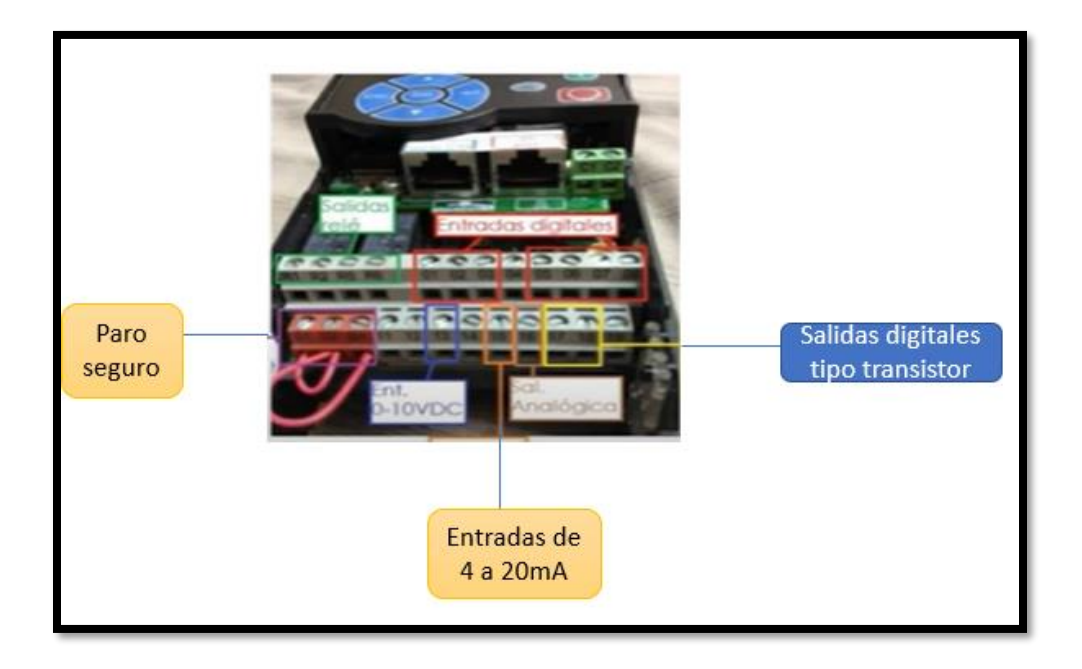

*Figura 76 Imagen física de las salidas digitales, las salidas tipo relé, salidas analógicas y entradas 0 -420 y paro seguro y entradas de paro seguro.*

La terminal 11 en +24V y la terminal 12 es +10v y la terminal 14 es la común de las entradas analógicas y el 19 es el común de las salidas digitales tipo transistor.

Los jumper el numero 10 es el que define la salida analógica de 420mA de 0 -10V, el jumper numero 9 es el que define el tipo de entrada digital número 7 que es una entrada digital que puede leer un tren de pulsos y el jumper número 5 define el tipo de cableado de control en las entradas digitales si es tipo sours que se utilizan a +24 v como común o si es tipo cinc que utiliza 0 V como como común ese utilizaríamos si tenemos que cablear como un sensor NPN como entrada digital al variador si no se puede trabajar con el que viene de fábrica que utiliza  $+24v.$ 

## **6.4 PLACA DE DATOS DEL VDF POWER FLEX 525**

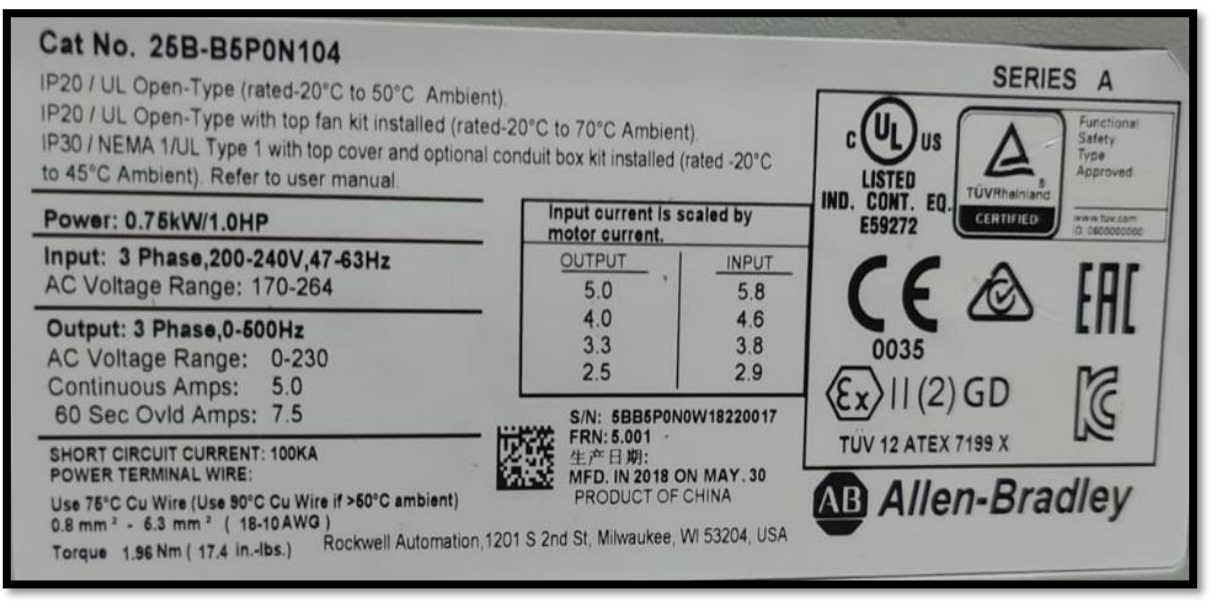

*Figura 77 Placa de datos de variador power Flex 525*

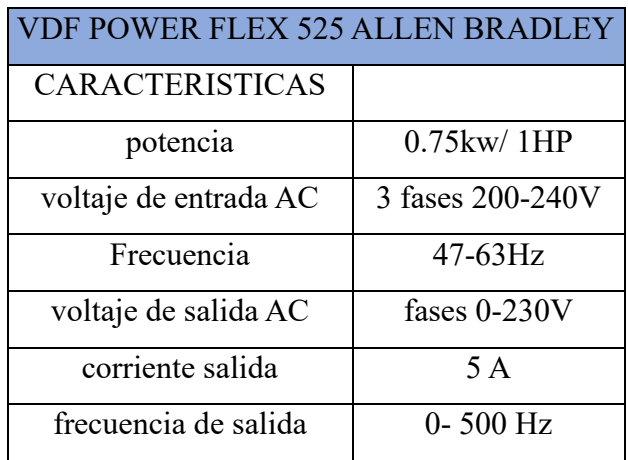

*Tabla 10 Características principales del variador power Flex 525*

## **6.4.1 PANEL DE CONTROL**

A continuación, presento la configuración del variador de frecuencia o velocidad del Modelo power Flex 525 de la marca Allen Bradley.

Botones principales para el manejo del variador de frecuencias a continuación se detalla cada opción.

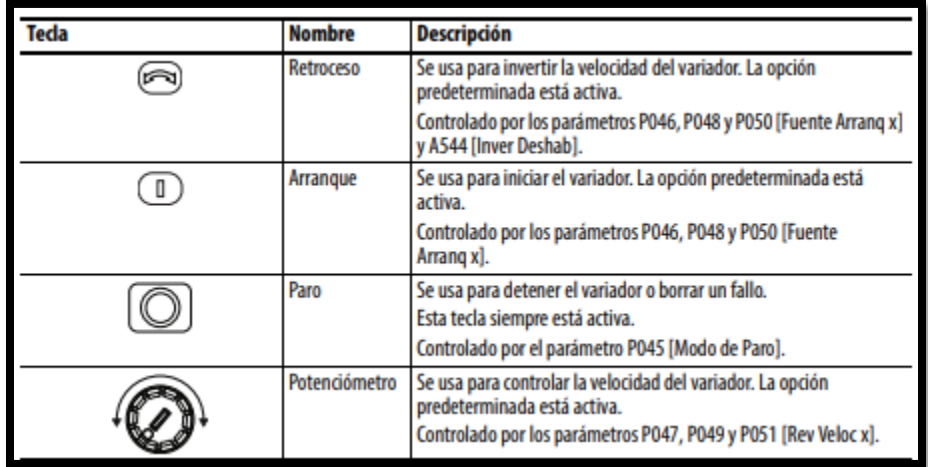

### *Tabla 11 Panel de control*

En la figura anterior se muestra parte de botones que nos permite realizar diferentes acciones como las siguientes : retroceso que es nos permite invertir el sentido de giro, también tenemos arranque que nos permite iniciar al variador, seguidamente tenemos paro que nos sirve como su nombre nos dice que es para detener el funcionamiento del variador, así como también borrar alguna falla presente, por último, tenemos potenciómetro que es el botón que nos sirve para regular la velocidad podemos aumentar o disminuir la velocidad.

Este tipo de variadores cuentan con un diseño innovador para admitir una fácil y rápida instalación así mismo una fácil configuración esta nueva generación de variadores compactos ofrece comunicación ethernet IP programación USB y características de seguridad estándar incorporadas revisaremos diferentes procedimiento de configuración en el variador de frecuencias para observar cada una de sus características mostraremos las tres formas de control es decir de modo local ,de modo remoto y mediante comunicación IP y software .

Comenzaremos con los parámetros para reajustes de fábrica que los presentamos a continuación:

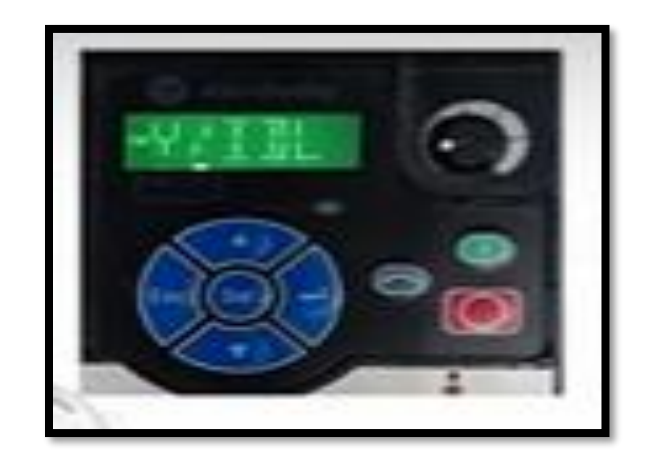

*Figura 78 Panel de desplazamiento del variador de frecuencia.*

Toda configuración se tendrá que realizar utilizando este display según la configuración que desea realizar a continuación mostraremos los parámetros que se utilizaran para la configuración y uso de este equipo.

## **6.5 PARAMETROS DE CONFIGURACIONES**

## **6.5.1 CONFIGURACIÓN DEL VARIADOR DE MODO LOCAL**

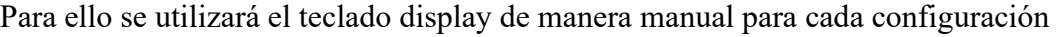

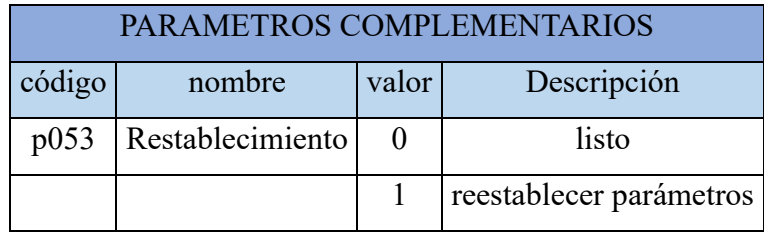

*Tabla 12 Configuración manual parámetros complementarios*

Cuando encendemos el equipo ya viene con datos de una configuración previa esto podemos decir que ya viene de fábrica, entonces para empezar a trabajar con este variador debemos tener los datos de placa de un motor para comenzar con una configuración nueva para ello introducimos datos reales de placa de un motor como son: potencia, corriente, voltaje y frecuencia entre otros con esta configuración ya podemos poner en marcha al variador con el respectivo motor y estaría listo para trabajar para realizar dicha configuración utilizaremos los parámetros que se mencionan en la tabla anterior.

|                   | PARAMETROS SEGÚN PLACA DE MOTOR |      |            |  |  |
|-------------------|---------------------------------|------|------------|--|--|
| valores nominales |                                 |      |            |  |  |
| p031              | voltaje                         | 440  | V          |  |  |
|                   | P032 Frecuencia                 | 60   | Hz         |  |  |
| p033              | corriente                       | 1.04 | A          |  |  |
| P036              | Velocidad                       | 170  | <b>RPM</b> |  |  |
| p037              | Potencia                        | 0.37 | <b>KW</b>  |  |  |
| p041              | tiempo de aceleración           | 5    | S          |  |  |
| p42               | tiempo de desaceleración        | 5    | S          |  |  |
| P043              | frecuencia mínima               | 0    | Hz         |  |  |
| P044              | frecuencia máxima               | 60   | Hz         |  |  |

*Tabla 13 Configuración inicial con parámetros reales*

Verificamos que se encuentre ajustado tanto en la fuente de arranque como la referencia de velocidad para poder realizar primeras pruebas luego verificamos el estado del motor ponerlo en marcha en el display mostrara los valores de salida y ya podemos controlar los con los botones mencionados en la figura 8 y en el caso de la velocidad se puede variar con el potenciómetro para aumentar o reducir las RPM.

| <b>OPCIONES DE CONTROL</b> |                         |    |                    |  |  |
|----------------------------|-------------------------|----|--------------------|--|--|
| P046                       | fuente de arranque      |    | teclado            |  |  |
|                            |                         | 2  | entradas digitales |  |  |
|                            |                         | 5  | ethernet/IP        |  |  |
| p047                       | Referencia de velocidad |    | potenciómetro      |  |  |
|                            |                         | 5  | entradas 0-10v     |  |  |
|                            |                         | 15 | Ethernet /IP       |  |  |

*Tabla 14 Parámetros previos a la marcha de motor.*

### **6.5.2 CONFIGURACION DEL VARIADOR DE MANERA REMOTA**

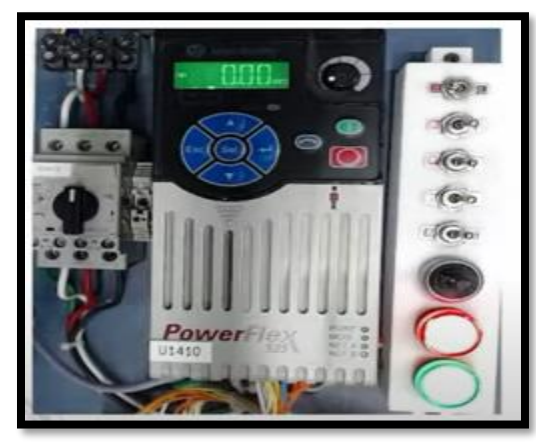

### *Figura 79 Representación de variador con su panel de control*

Para ello se utiliza entradas digitales entradas de referencia de velocidad de 0 -10 voltios respectivamente y también necesitamos un tablero adicional al panel de control del propio variador este tablero está conectado a una serie de interruptores a las entradas digitales del variador además tiene un potenciómetro que nos ofrecerá el rango de voltaje para la referencia de velocidad unos indicadores de colores.

El primer interruptor nos permite habilitar o deshabilitar el paso los otros dos interruptores nos permitirán la activación de cada uno de los sentidos a sea hacia adelante o en reversa y al activar el motor el display nos muestra cual sería la frecuencia actual de salida que podrá regularse por el potenciómetro los dos últimos interruptores permiten la activación de las frecuencias programadas, también se podrá efectuar el cambio de giro esto se hace bajando la velocidad por ende bajando las RPM.

| <b>OPCIONES DE CONTROL</b> |                         |    |                    |  |  |
|----------------------------|-------------------------|----|--------------------|--|--|
| P046                       | fuente de arranque      |    | teclado            |  |  |
|                            |                         | 2  | entradas digitales |  |  |
|                            |                         | 5  | ethernet/IP        |  |  |
| p047                       | Referencia de velocidad |    | potenciómetro      |  |  |
|                            |                         | 5  | entradas 0-10v     |  |  |
|                            |                         | 15 | Ethernet /IP       |  |  |

*Tabla 15 Muestra los parámetros iniciales de configuración remota.*
Cuando trabajamos de manera remota también es posible utilizar la referencia de frecuencias fijas quiere decir que podemos definir la frecuencia deseada para los que a tenemos precargados para eso utilizamos otros parámetros con el segmento A.

El funcionamiento sería bastante parecido al anterior ya que igual podemos ver la frecuencia y poder modificarla desde el potenciómetro y de igual manera hacer la inversión de giro del motor.

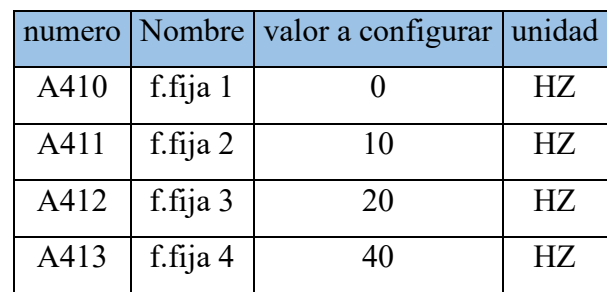

*Tabla 16 Parámetros complementación para fijación de parámetros*

### **6.5.3 CONFIGURACION ATRAVEZ DE PUERTO ETHERNET IP Y SOFTWARE**

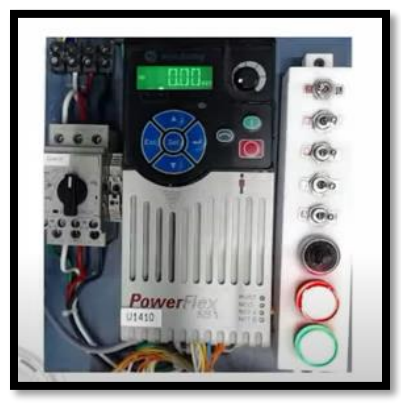

*Figura 80 Muestra el panel como complemento para este tipo de configuración*

| numero      |  | nombre               |                   | valor   Descripción |  |
|-------------|--|----------------------|-------------------|---------------------|--|
| p046        |  | fuente de arranque   | 15                | Ethernet /IP        |  |
| p047        |  | referencia velocidad | 15                | Ethernet /IP        |  |
| c129 a c132 |  | dirección IP         | PE 192.168.100.35 |                     |  |
|             |  |                      |                   |                     |  |

*Tabla 17 Parámetros para configuración ethernet*

Para esta configuración debemos cambiar la fuente de arranque y la referencia de velocidad par que nos permita realizarlo mediante la comunicación ethernet IP.

Seguido de esto modificaremos los parámetro de red como la dirección IP ahora nos dirigimos al panel del variador y comenzamos a cambiar los parámetros 046 que tendrá el valor de 5 para la comunicación IP así sucesivamente luego nos pasamos a configuración de red para esto necesitamos el módulo que se utilizó en la parte de configuración remota, el parámetro C129-C132 nos permite configurar la dirección IP, en este caso el módulo se encuentra conectado a la red de ethernet mediante un puerto RJ45 podemos observar que se requiere de 4 parámetros que cada uno representa un segmento de la dirección IP en este caso se comienza de izquierda a derecha, después de haberle metido los parámetros a cada segmento de la dirección hay que reiniciar al variador des energizando para que guarde la configuración.

La otra parte es configurar desde la computadora para eso necesitamos dos softwares el primero es el RSlinx que es el software de Allen Bradley que nos permite confirmar los drivers de comunicación para cualquier protocolo.

El segundo software es el CCW que es el software de Allen Bradley que nos permita configuración del variador de frecuencias.

Nos dirigimos al primer software RS Linx debemos habilitar el driver de comunicación mediante la creación de un nuevo driver la activamos y aparece una ventana donde podemos seleccionar diferentes opciones de protocolos de comunicación pero en este caso estamos utilizando el driver de ethernet IP seleccionamos y agregamos un nuevo driver y cambiamos el nombre luego seleccionamos la tarjeta de red donde nos estamos conectando a esa red aplicamos cambios y aceptar ahí nos muestra que se activó de manera correcta y podemos observar que se encuentra disponible el variador con dirección que hemos anotado 192.168.100.35 .

Luego procedemos en el segundo software CCW creamos nuevo proyecto designamos nombre especifico y seleccionamos la opción de crear en la siguiente ventana nos pedirá seleccionar buscamos la sección de variadores y buscamos power Flex 525 seleccionamos y agregamos al proyecto luego aparece una ventana donde podemos modificar cada parámetro o también podemos realizar un respaldo con la configuración que tiene actualmente el variador que es lo más recomendable podemos observar que tiene por defecto el número de reedición y una clasificación de la unidad vemos que sucede al momento de cargar el respaldo seleccionamos la opción de cargar nos dirigimos al driver que fue previamente configurado en RSlinx desplegamos seleccionamos el variador que es la dirección recién configurada y seleccionamos continuar en ese momento a conectarse con el variador mediante la red de ethernet y cargar toda la configuración dice que existen ciertas diferencias las aceptamos y finalizamos y observamos cómo han cambiado los valores iniciales ajustados por el proyecto. De momento aceptamos las configuraciones como básicas para poder utilizar de manera remota nuestro variador.

Como una parte no menos importante presentamos las posibles fallas que se pueden dar al momento de trabajar con este equipo, así también presentamos las posibles soluciones a estos problemas que podemos enfrentar al momento de trabajar con este variador.

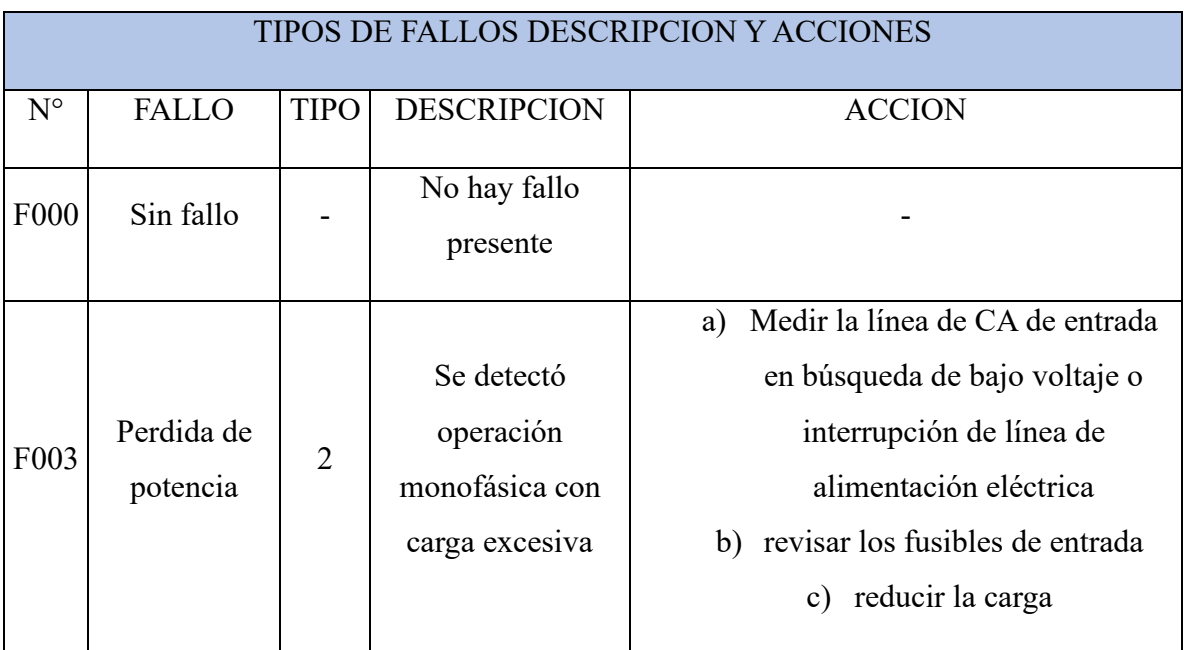

#### **6.5.4 DESCRPCION DE FALLOS**

| F004             | Subtension              | $\mathbf{1}$ | El voltaje del bus<br>de CC cayó por<br>debajo de valor<br>mínimo | Mida la línea de CA de entrada en<br>búsqueda de bajo voltaje o interrupción<br>de la línea de alimentación eléctrica                                                                                                    |
|------------------|-------------------------|--------------|-------------------------------------------------------------------|----------------------------------------------------------------------------------------------------|
| F <sub>005</sub> | Sobretensión            | 1            | El voltaje del bus<br>de CC excedió el<br>valor máximo            | Monitoree la línea de CA para verificar si<br>el voltaje de la línea esta alto o si<br>presenta transientes.                                                                                                    |
| F006             | Motor<br>parado         | 1            | El variador no<br>puede acelerar o<br>desacelerar el<br>motor     | aumente p041, A442, A444, A446<br>a)<br>(tiempo aceleración o reduzca la<br>carga para que la corriente de<br>salida del variador no exceda la<br>corriente establecida por el<br>parámetro A484, A485 durante un<br>tiempo excesivo<br>b) verificar que no haya carga extra |
| F007             | Sobre carga<br>de motor | 1            | Disparo por<br>sobrecarga<br>electrónica interna                  | a) existe una carga de motor<br>excesivo reduzca la carga para<br>que la corriente de salida del<br>VDF no exceda la corriente<br>establecida por el parámetro<br>p033,<br>b) verificar el ajuste de A530                                                                    |

*Tabla 18 Descripción de fallas con su respectiva solución*

# **6.5.5 DIAGRAMA UNIFILAR DE CONEXIÓN DE VDF**

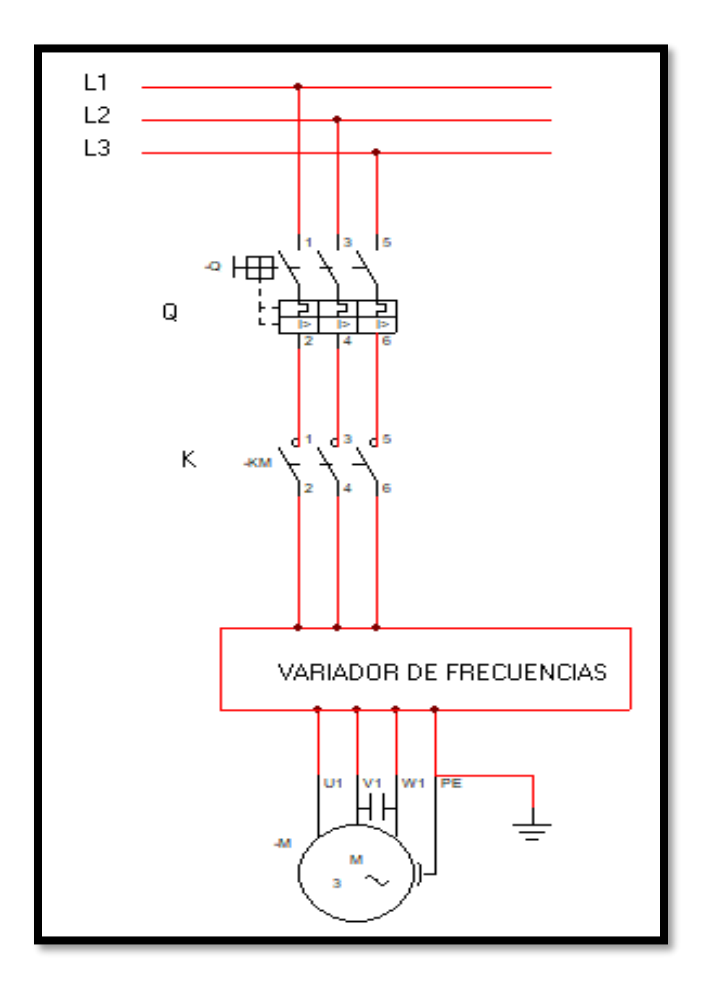

*Figura 81 Representación unifilar de conexión con su cálculo de conductores de sistema motor.*

## **6.5.5.1 CÁLCULO DE CALIBRE DE CONDUCTORES PARA MOTOR TRIFÁSICO DE 1HP**

Para:

1hp, 230v, Fp 0.9 trifásico conectado en estrella

$$
I3\emptyset = \frac{HP * 746}{1.73 * VL * 0.9} = A1
$$

A1\*1.25= calibre de conductor calibre

 $I3\emptyset = \frac{1*746}{1.73 \times 330}$  $\frac{1*746}{1.73*230*0.9}$  = 2.08 A conductor de cable # 20 con diámetro de 0.5mm<sup>2</sup> con

aislamiento

#### TW de 60 c

Por ser trifásico usaremos 3 cables AWG #20

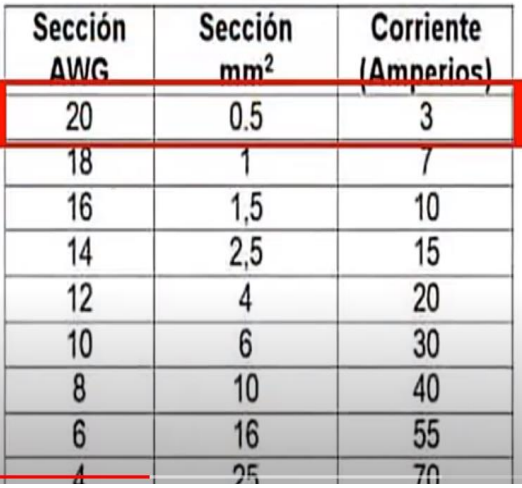

# Tabla AWG Según el Amperaje

*Tabla 19 El cálculo de protecciones según el artículo 240-6 tablas 430-250 y el dimensionado de calibre de conductores es según artículo 430-22 y las tablas 430-247 y 430 -250 según el NEC.*

# **7. CAPITLO VII; GUIA DE LABORATORIO: PARAMETRIZACION Y USO DE VARIADOR DE FRECUENCIAS (VDF) POWER FLEX 525**

#### **7.1 OBJETIVOS**

- Identificar las diferentes aplicaciones que tiene el VDF y sus respectivas configuraciones como son manual, modo remoto puerto USB y ethernet IP y software.
- Conocer el funcionamiento y parametrizaciones principales, así como también y el comportamiento del VDF en vacío y con reductores de tensión para la correcta obtención de señales.
- Identificar las variaciones de diferentes parámetros como frecuencia, velocidad, corriente de un motor utilizando un VDF de la familia Allen bradley en este caso el modelo Power Flex 525.
- Identificar y conocer el comportamiento de los gráficos generados en las simulaciones de Matlab.

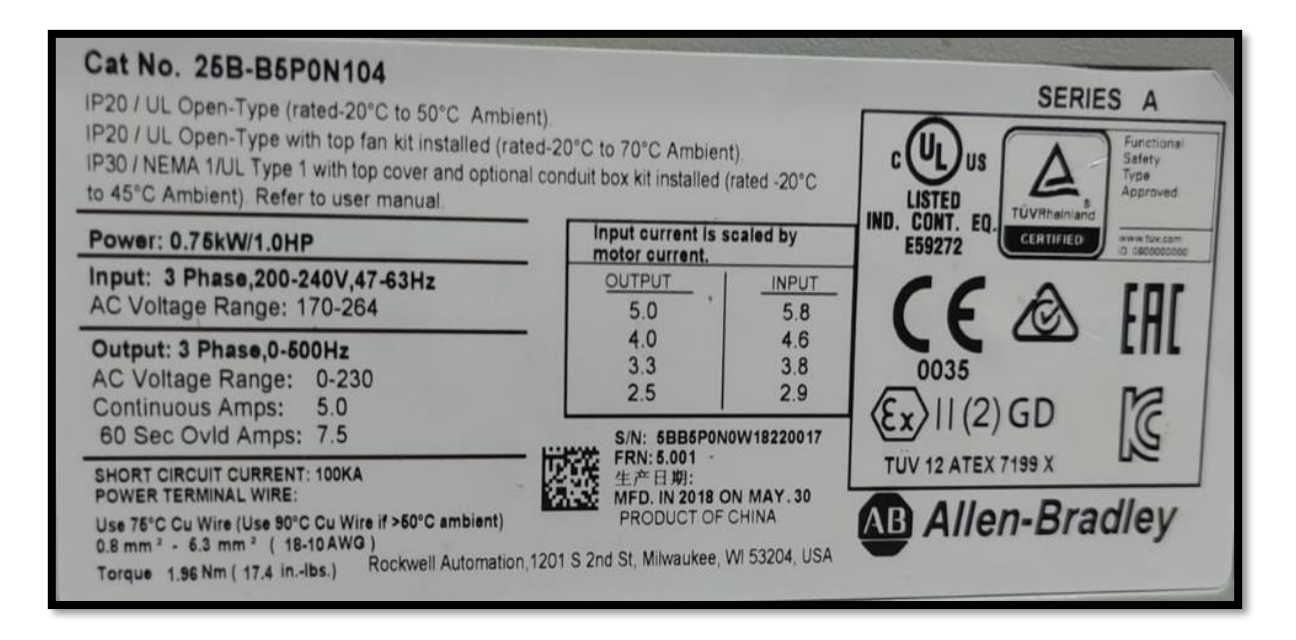

*Figura 82 Placa de datos de variador power Flex 525*

## **7.2 PLACA DEL VDF DONDE SE MUESTRA TODAS LAS CARACTERÍSTICAS DE FUNCIONAMIENTO ADECUADO:**

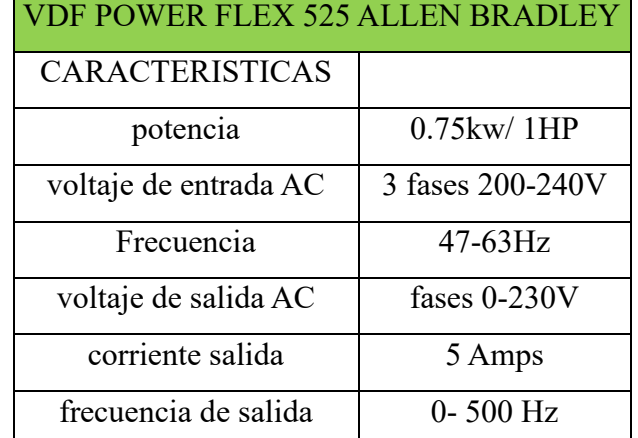

*Tabla 20 Características principales del variador power Flex 525*

# **7.2.1 CONFIGURACIÓN DEL VARIADOR**

Para ello se utilizará el teclado display de manera manual para cada configuración

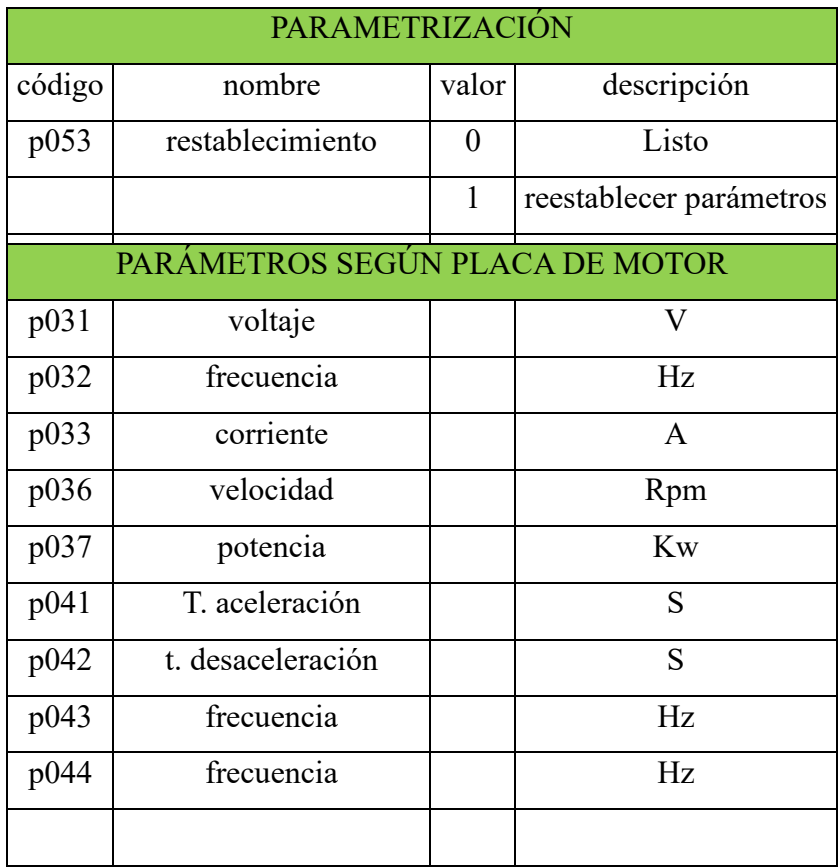

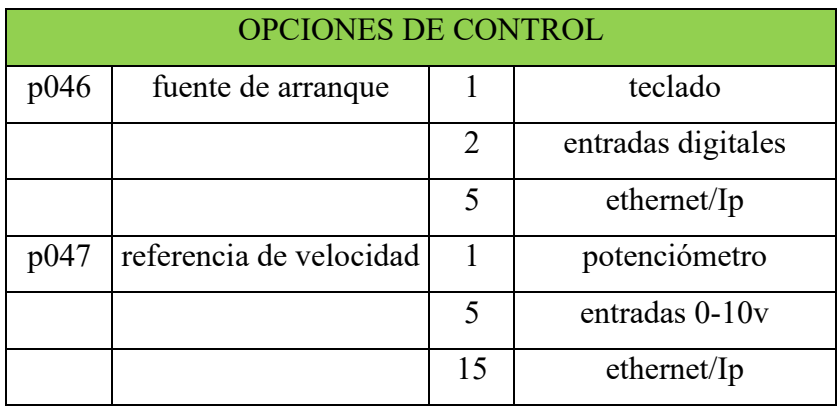

#### *Tabla 21 Parámetros de funcionamiento*

Esta tabla muestra los parámetros principales de configuración con sus respectivas unidades para un manejo adecuado del variador con esto ya es posible poner en marcha al variador ya sea como pruebas de laboratorio o como parte funcional en la industria.

A continuación, mostramos un ejemplo de cada configuración

### **7.2.2 EJEMPLO DE CONFIGURACION**

Configurar de las formas expresadas en esta guía de modo local, de modo remoto y de la forma de ethernet IP y software y analizar la frecuencia resultante en cada configuración con datos de placa de un motor de inducción trifásico.

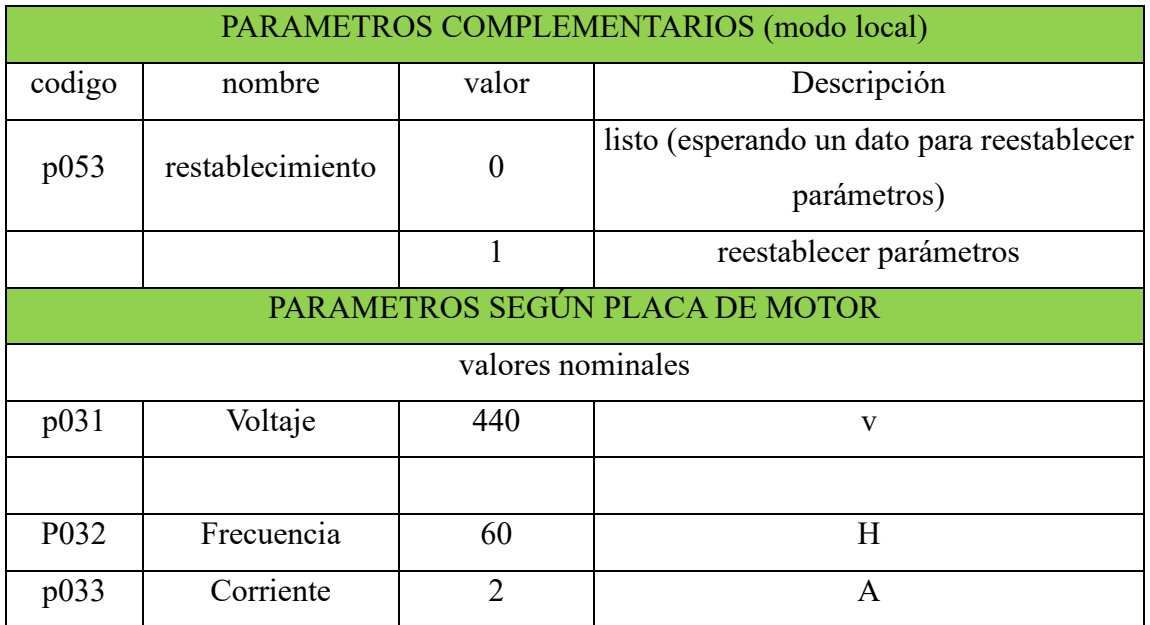

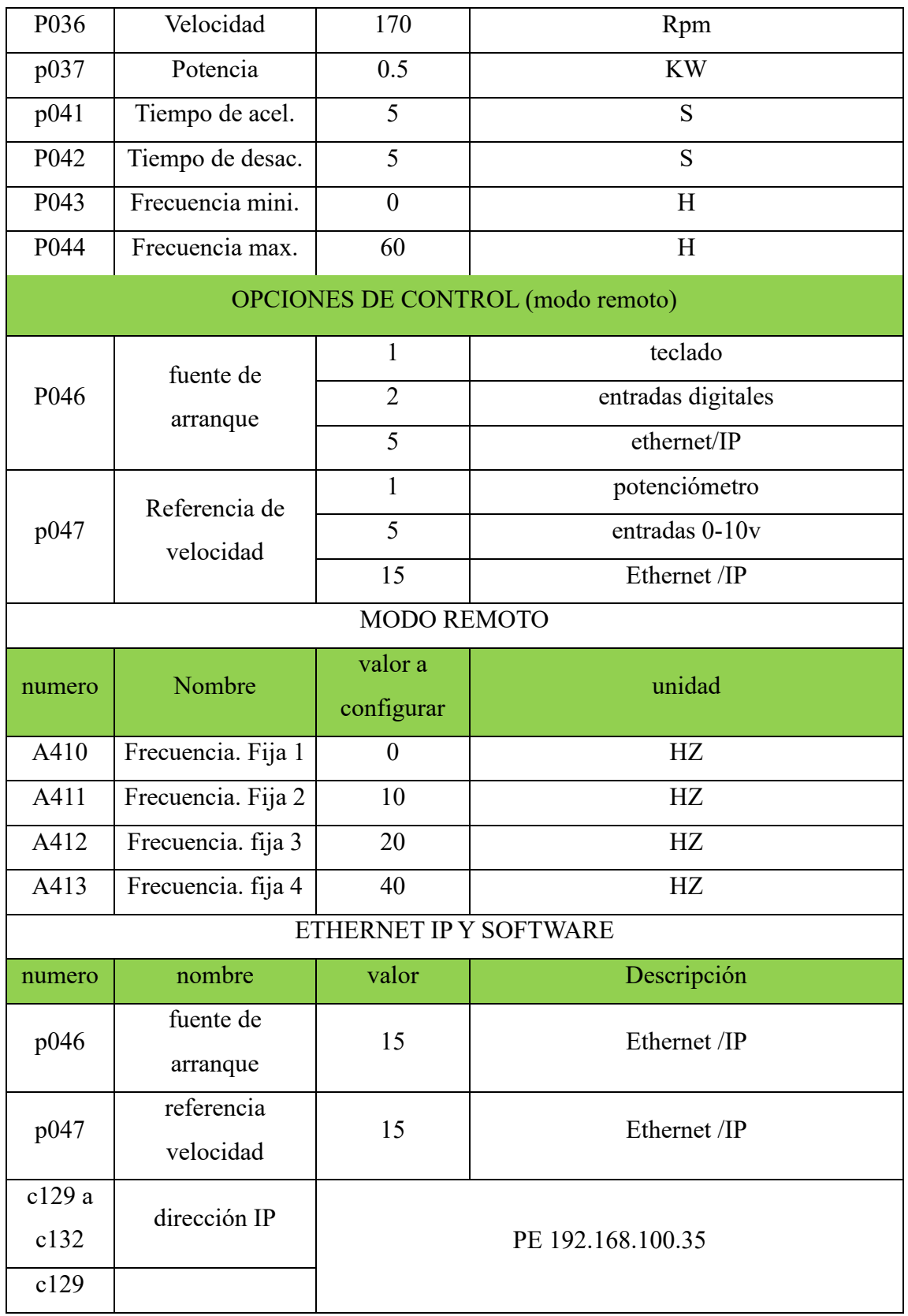

*Tabla 22 Guía de códigos para para parametrizar el variador según lo requiera la práctica, estos datos pueden variar según se requiere.*

Esta figura muestra la conexión principal del variador desde la fuente trifásica donde se detalla cada fase L1,L2 Y L3 siguiendo por la protección trifásica y llegamos a la etapa de potencia del variador que contiene la parte de entrada donde llegan siempre L1,L2Y L3 de la alimentación de voltaje y salidas que serían T1,T2 Y T3 estas 3 fases están dirigidas a la parte de entrada del motor están representadas por U1,V1 Y W1 cada fase detallada según se indica en la figura así mismo se representa la polarización del motor.

### **7.3 EQUIPO UTILIZADO EN LA PRACTICA**

- 1) Osciloscopio de un canal para tomar capturas de las señales generadas por las mediciones
- 2) Transformadores monofásicos de 120 a 24v con tap central 12v a 3 A
- 3) Multímetro digital
- 4) Variador de frecuencia power Flex 525
- 5) Circuit braker trifásico 30A
- 6) Fuente trifásica AC
- 7) Tenaza
- 8) Cable thhn  $# 14$
- 9) Desarmadores aislados
- 10) Guantes aislados de protección

### **7.4 PRACTICAS A REALIZAR**

Como ya mencionamos antes que un VDF es más utilizado en aplicaciones con motores ya sea en la industria o en otro tipo de funciones para nuestros intereses y por algunas limitantes en vez de un motor utilizaremos un transformador monofásico 120/240 con tap regulable de 24/12 v esto para reducir la tensión y así poder obtener datos como tensión, corriente y frecuencia. así también obtener señales con nuestro osciloscopio a la salida de cada reductor de tensión que estaría conectado a la salida por cada fase.

Esto se hará de la siguiente manera y en tres prácticas.

- Conexión y parametrización del VDF
- Toma de datos del variador con reductor de voltaje a la salida sin carga
- Toma de señales generadas por el variador a la salida del reductor de voltaje sin carga
- Simulaciones en MATLAB.

Para realizar estas pruebas se explica con la siguiente imagen como funciona nuestro reductor de tensión

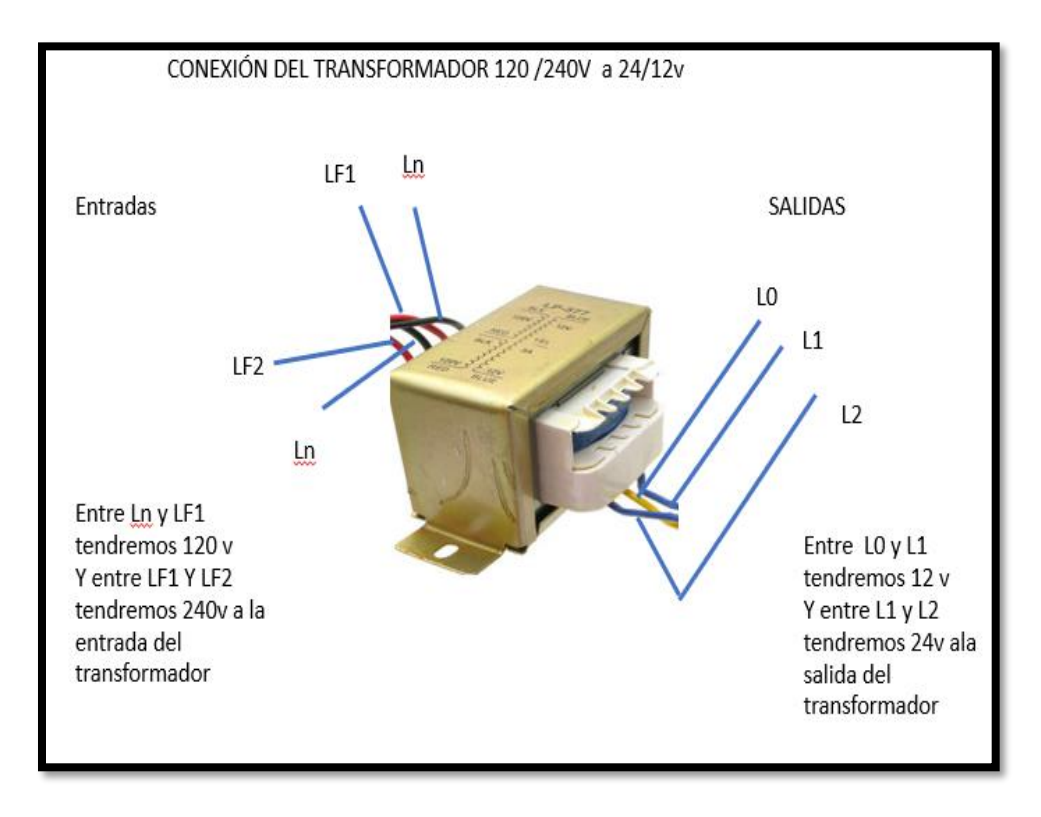

#### *Figura 83 Descripción de la conexión de transformador a utilizar*

Como podemos apreciar utilizamos un transformador reductor es decir a la entrada tenemos 120v y a la salida tendríamos 12 o 24 voltios esto con el fin de poder tomar mediciones sin dañar el equipo que utilizamos en el caso el osciloscopio digital. Este proceso se repite para cada salida de las fases que estarían conectadas en la salida del variador.

## **7.5 PRACTICA 1. CONEXIÓN Y PARAMETRIZACIÓN DEL VARIADOR**

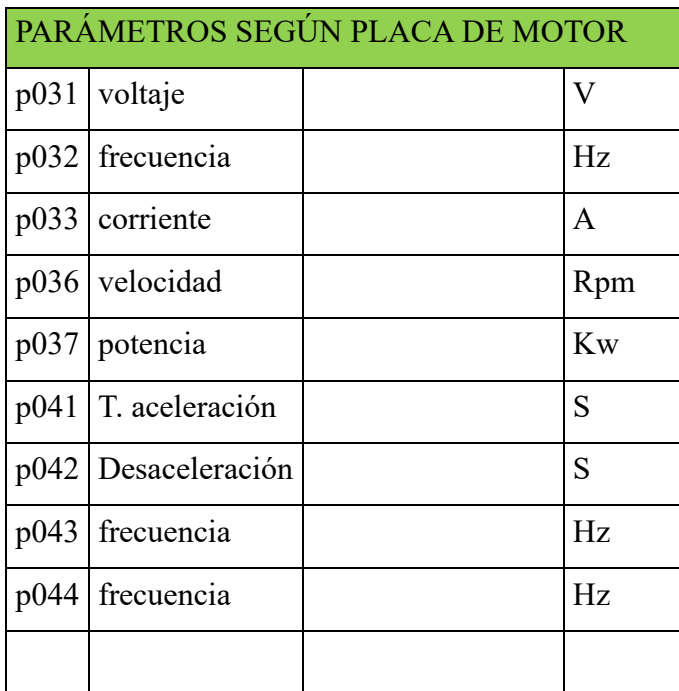

*Tabla 23 Obtención de datos de prueba #1.*

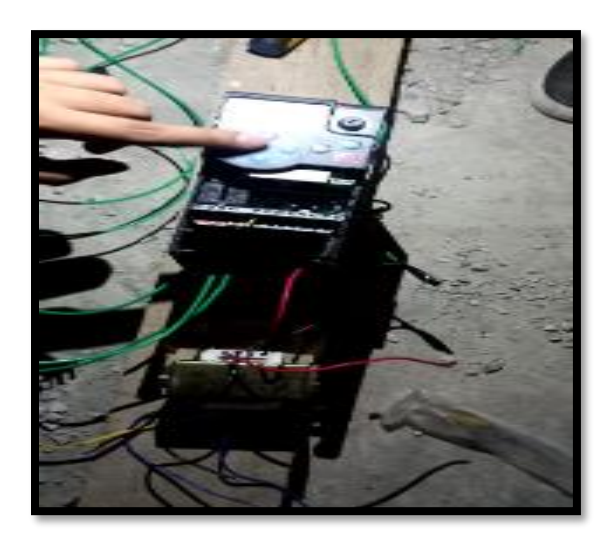

*Figura 84 Representación de conexión de VDF para toma de datos y parametrización.*

En esta práctica lo que se pretende mostrar es la forma de conectar el variador según el diagrama unifilar en la figura 81 utilizando la etapa de potencia del variador además ingresar los parámetros correctos para cada valor requerido como se detalla en la tabla 22.

### **7.6 PRACTICA 2. TOMA DE DATOS Y SEÑALES A LA SALIDA DEL REDUCTOR DE TENSIÓN SIN CARGA**

Esta práctica consiste en conectar el variador de frecuencia, a la red trifásica, utilizando el módulo de potencia; Además de simular una carga trifásica, por medio del uso correcto de los tres transformadores monofásicos 240-120 / 24-12 V.

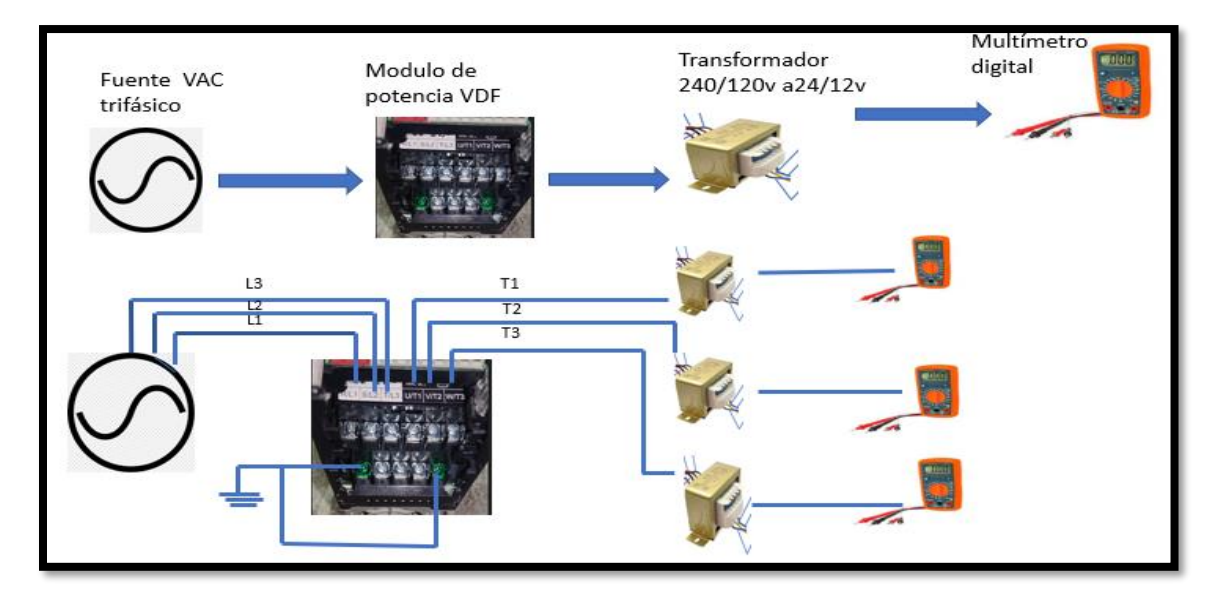

A continuación, se detalla la conexión a realizar:

*Figura 85 Diagrama de conexión con reductor de tensión*

| PRUEBAS DE VDF CON REDUCTOR DE TENSION |       |               |  |  |  |
|----------------------------------------|-------|---------------|--|--|--|
|                                        | VALOR | <b>UNIDAD</b> |  |  |  |
| <b>VOLTAJE</b>                         |       |               |  |  |  |
| <b>INTENSIDAD</b>                      |       |               |  |  |  |
| <b>FRECUENCIA</b>                      |       |               |  |  |  |

*Tabla 24 Obtención de datos de prueba #2.*

### **7.7 PRACTICA 3. TOMA DE SEÑALES GENERADAS POR EL VARIADOR A LA SALIDA DEL REDUCTOR DE VOLTAJE**

Esta práctica consiste en conectar el variador de frecuencia, a la red trifásica, utilizando el módulo de potencia; Además de simular una carga trifásica, por medio del uso correcto de los tres transformadores monofásicos 240-120 / 24-12 V, conectado a un osciloscopio digital.

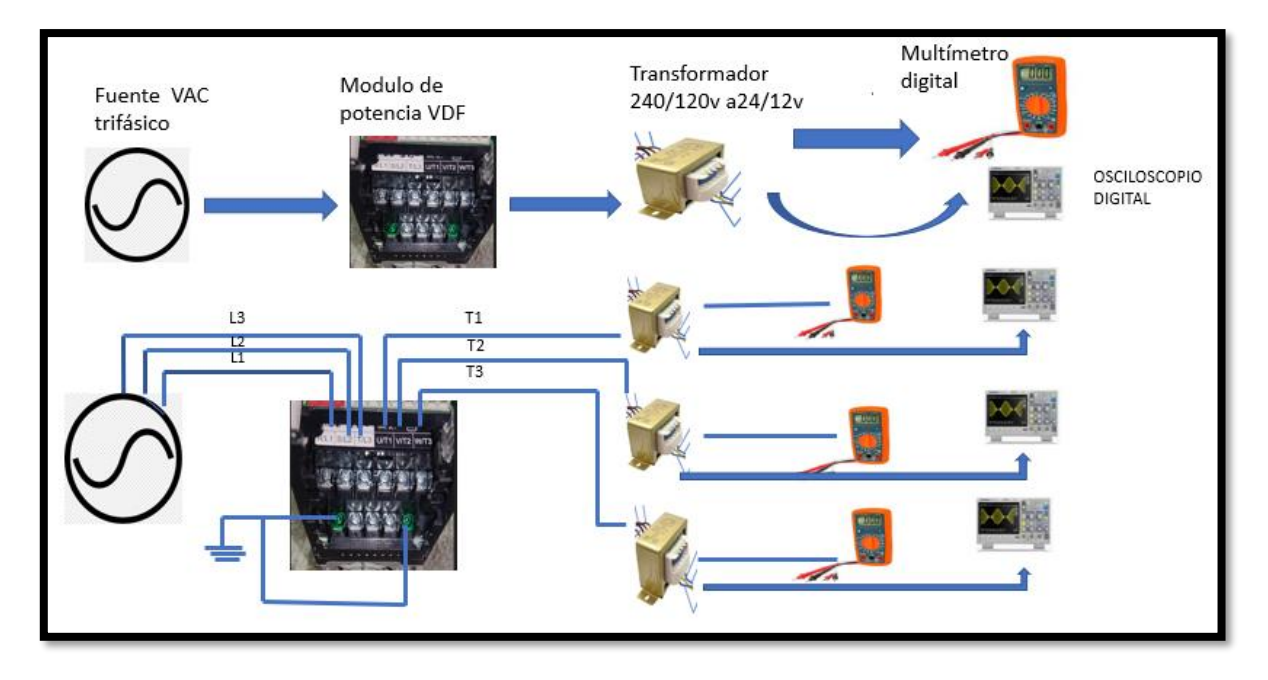

A continuación, se detalla la conexión a realizar:

*Figura 86 Esquema de conexión de VDF con osciloscopio para toma de señales a la salida de reductor de tensión.*

#### **DESARROLLO DE LA PRACTICA.**

Como primer paso, nos aseguramos que tenemos el voltaje correcto para poder desarrollar esta práctica y para evitar dañar el equipo que utilizamos para esto tenemos un tablero trifásico con su respectivo main de protección que es nuestra fuente de alimentación alterna que nos da el voltaje necesario que el VDF requiere. Para ello con nuestro multímetro medimos el voltaje a la salida del main en efecto tenemos los 230v que es lo que necesitamos una vez hemos medido podemos proceder a seguir el trabajo.

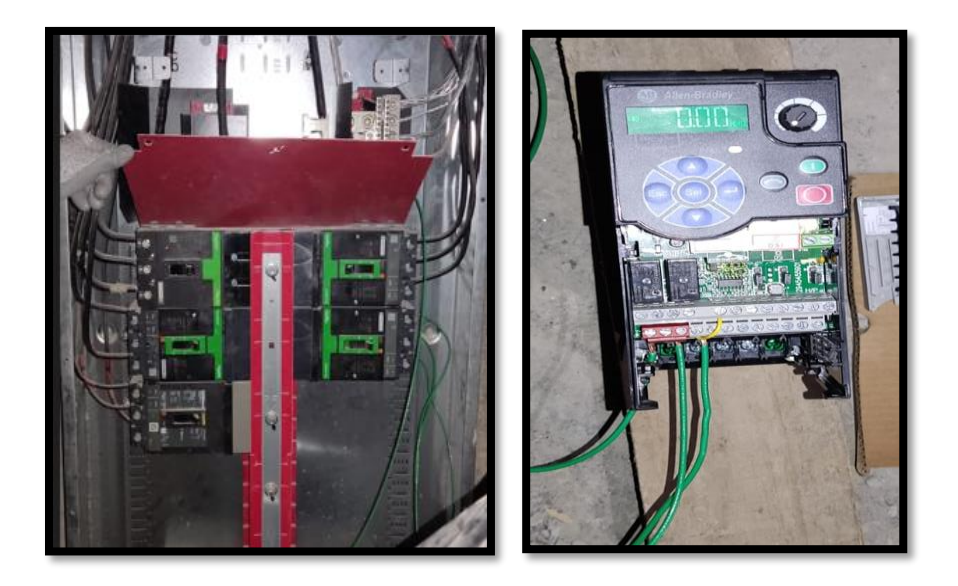

*Figura 87 Conexión de variador a fuente alterna trifásica*

Como segundo paso conectamos el variador cableando la parte de la entrada y salida de la parte de potencia como muestra la figura 86.

Como tercer paso, procedemos a encender al variador y parametrizamos solo utilizando el display del variador con los valores que este requiere como son voltaje, frecuencia, corriente esto simulando valores de placa de un motor y lo hacemos digitando en el display cada código y su respectivo valor como ejemplo podemos mencionar para el voltaje p031 para la corriente p033 para la potencia p037 y así sucesivamente teniendo ya los parámetros guardados podemos realizar nuestra primera prueba.

### **7.7.1 DESARROLLO DE LA PRACTICA 1 PRACTICA 1. CONEXIÓN Y PARAMETRIZACIÓN DEL VARIADOR.**

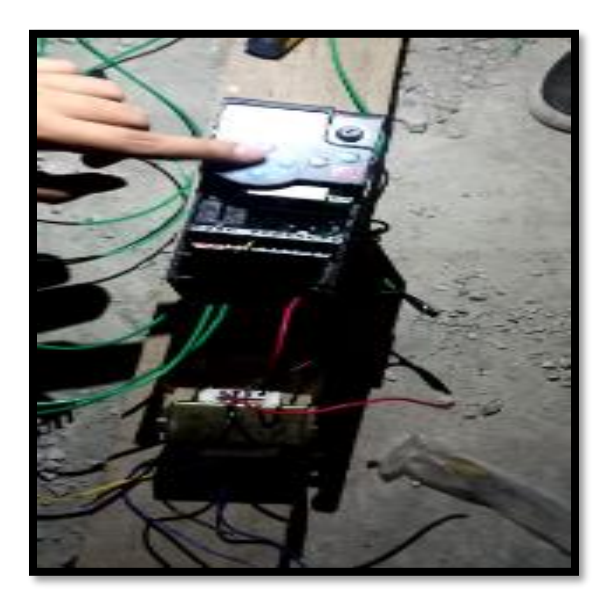

*Figura 88 Representación de conexión de VDF para toma de datos*

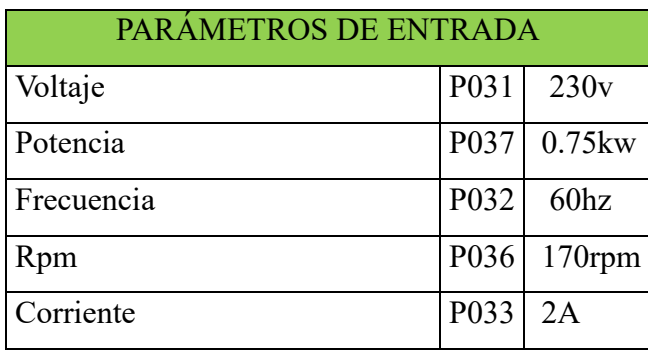

*Tabla 25 Parámetros de entrada*

Datos constantes que requiere el variador estos se mantendrán durante las practicas cada parámetro se guarda dando enter, para cada dato ingresado con su respectivo parámetro de programación.

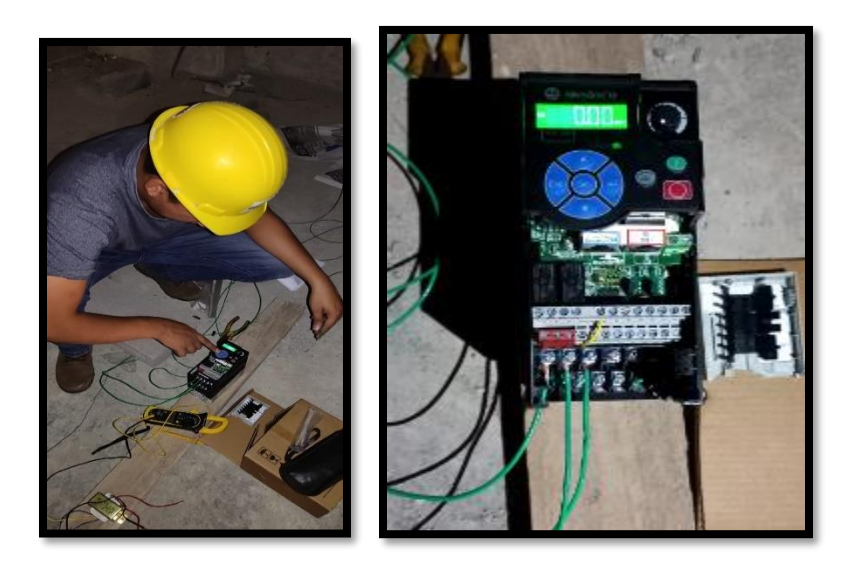

*Figura 89 Conexión y parametrización del variador para iniciar marcha.*

Como se puede ver en la figura 9 se configura el variador para un correcto funcionamiento.

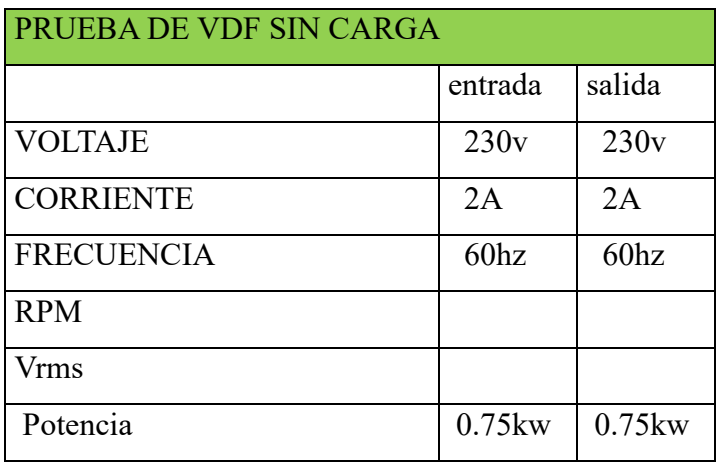

*Tabla 26 Toma de datos para prueba sin carga*

Toma de datos para prueba sin carga, donde se muestra que al no tener carga es decir no tiene ningún tipo de motor a la salida el variador como resultado este mostrara los mismos valores que están entrando es decir el mismo voltaje considerando que aún no tiene conectado a ninguna fase ningún transformador reductor que se utilizaran en la próxima prueba.

#### **7.7.2 DESARROLLO DE LA PRACTICA 2**

### **PRACTICA N.º 2. TOMA DE DATOS DEL VARIADOR CON REDUCTOR DE VOLTAJE A LA SALIDA.**

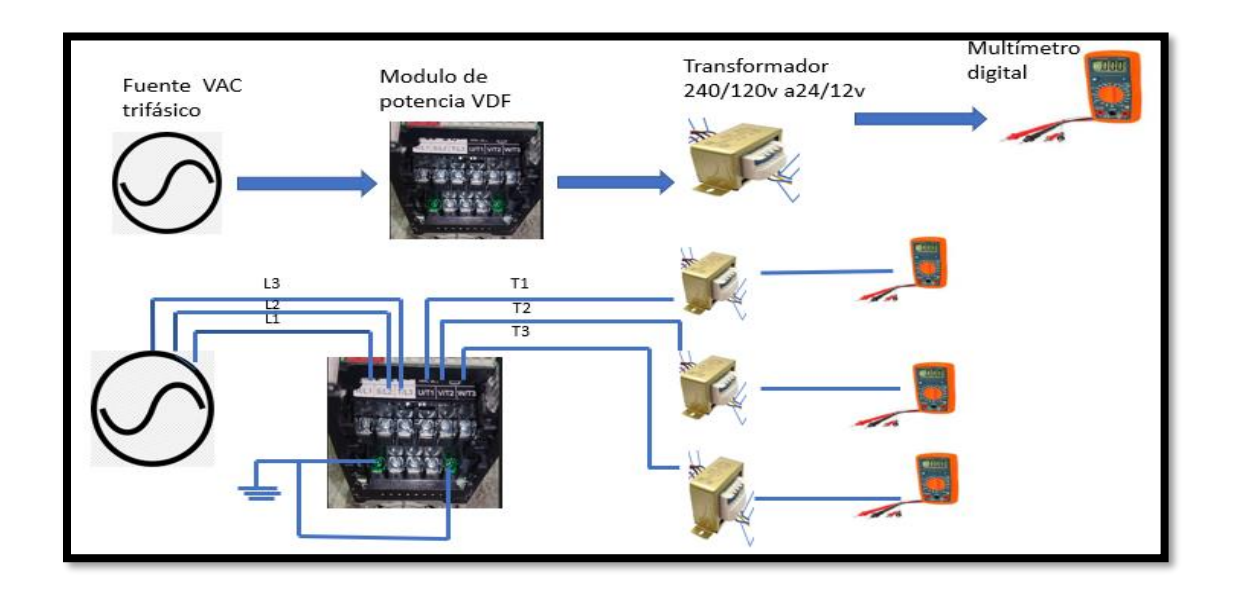

*Figura 90 Diagrama de conexión con reductor de tensión*

Diagrama de conexión con reductor de tensión este estará conectado a la salida del variador ósea que en la entrada y salida del variador el voltaje será el mismo con la diferencia que el transformador reductor estará conectado en cada fase de salida del variador.

Como se puede ver en la figura 90 ya tenemos conectados a cada fase de salida el transformador reductor el cual nos permitirán tomar las señales con nuestro osciloscopio digital y podremos considerar parámetros más precisos simulando una carga a la salida del variador.

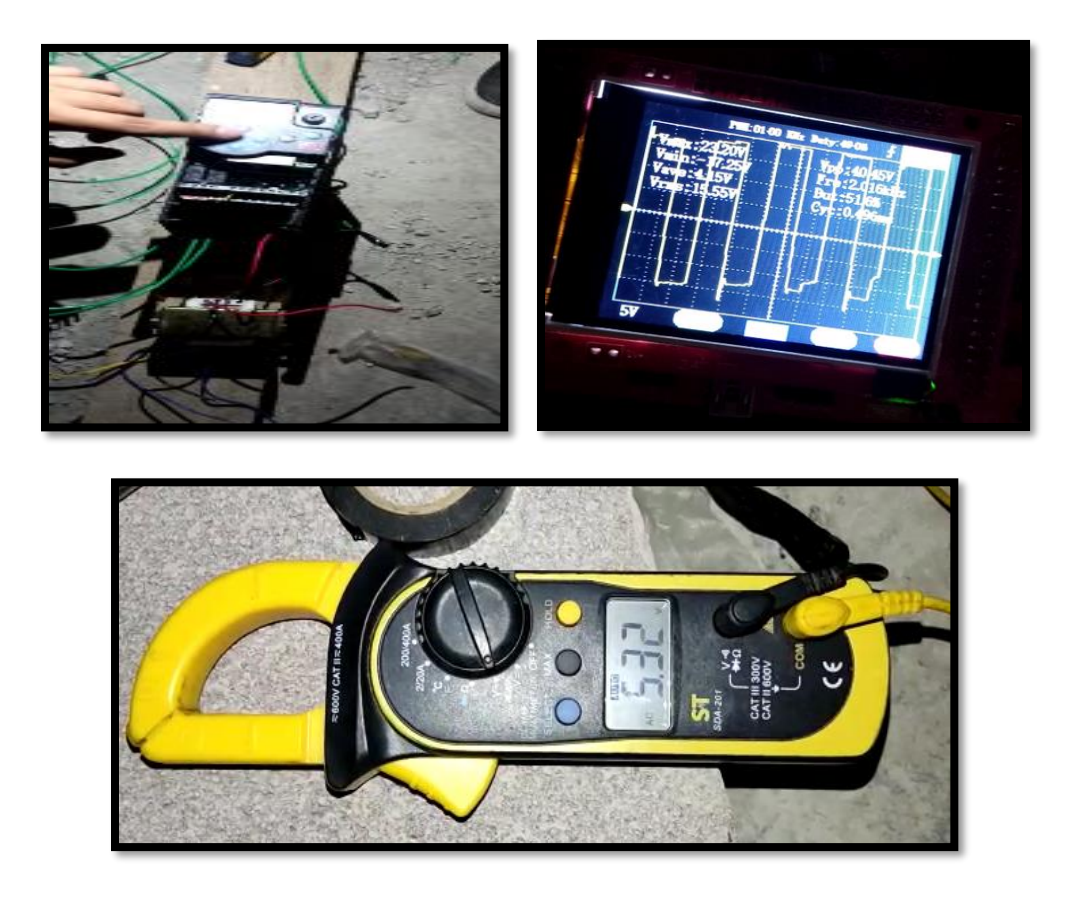

*Figura 91 Conexión de VDF con transformador reductor a la salida para su respectiva toma de datos y señales.*

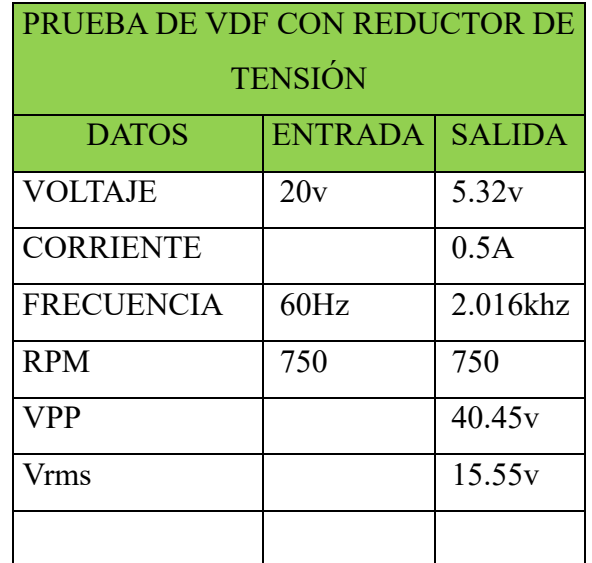

*Tabla 27 Resultados obtenidos según señal de salida*

#### **7.7.3 DESARROLLO DE LA PRACTICA 3**

### **PRACTICA N.º 3. TOMA DE SEÑALES GENERADAS POR EL VARIADOR A LA SALIDA DEL REDUCTOR DE VOLTAJE**

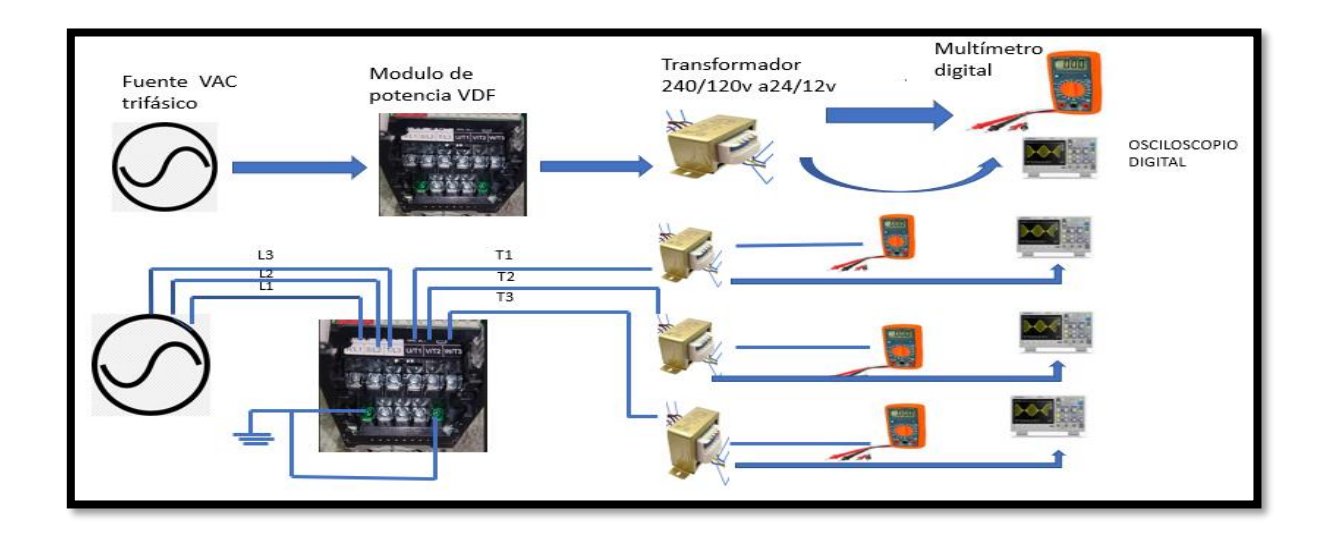

*Figura 92 Esquema de conexión de VDF con osciloscopio para toma de señales a la salida de reductor de tensión.*

Como se puede ver en la figura 92. Tenemos la alimentación de voltaje alterna trifásica para este caso tenemos 230v que es el voltaje que el variador necesita y tenemos señaladas cada tensión como L1, L2, L3, así como las salidas del mismo las cuales están señaladas como T1, T2, T3 que llegan a la parte de los transformadores donde podemos tomar mediciones y señales generadas.

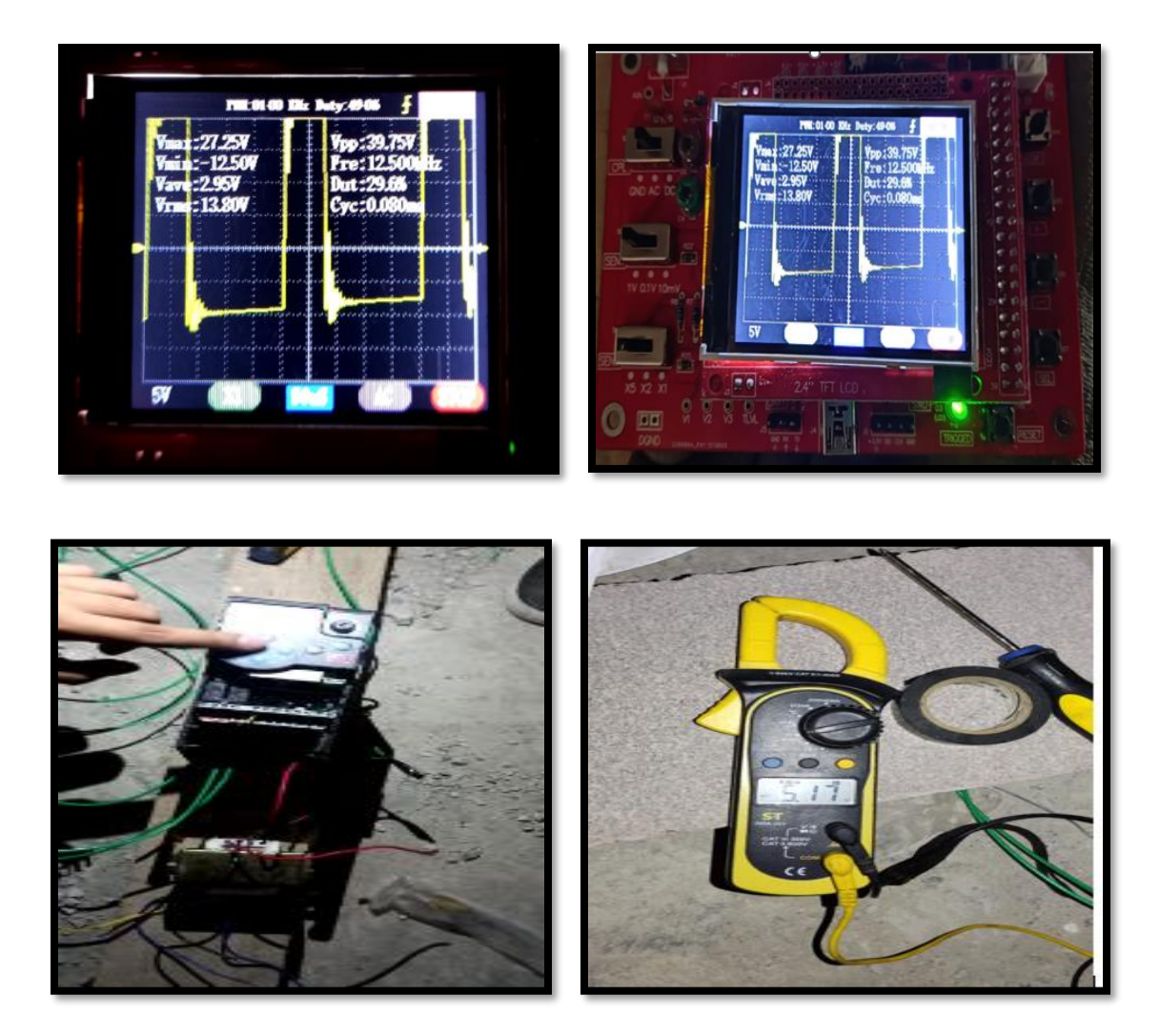

*Figura 93 Comparación de señales según variación de rpm.*

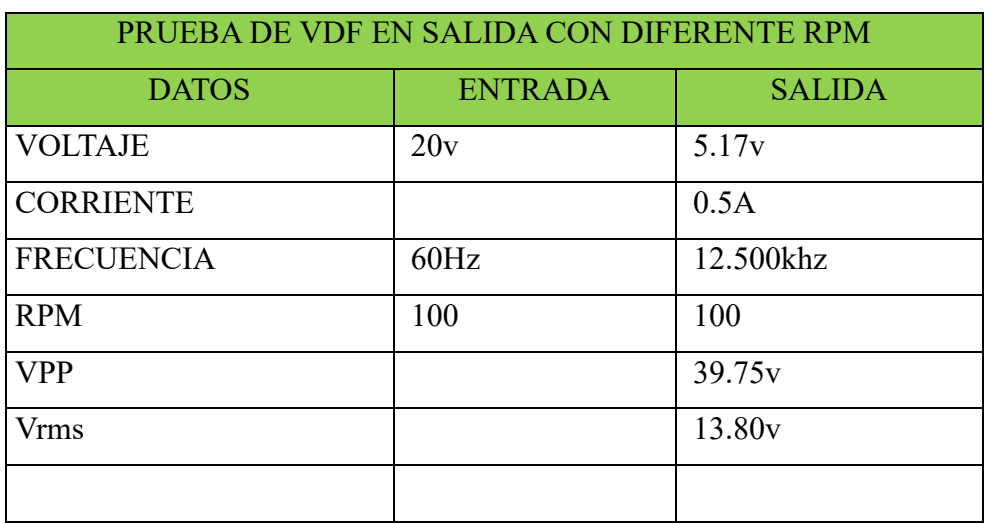

*Tabla 28 Datos obtenidos según señal de salida*

#### **7.8 GENERACION DEL NEUTRO PROPIO DEL SISTEMA**

Hay variaciones en algunos datos como era de esperarse el voltaje tiende a reducirse y en el caso de la frecuencia tiene un leve aumento que son los valores que muestra la señal generada en el osciloscopio.

Los datos y señales obtenidas en las practicas anteriores las generamos partiendo de que teníamos el inconveniente de no contar con un motor para realizar las respectivas practicas entonces improvisamos para poder hacer funcionar el variador y obtener algunos valores tal y como se muestra en las figuras y tablas anteriores.

llegamos a la conclusión que los datos obtenidos están un poco alterados ya que tomamos un neutro con referencia al transformador de servicio de la red al que nos conectamos y por eso los voltajes que teníamos a la salida eran más descontrolados. Por lo que el ingeniero LUIS CHEVEZ nos dio la siguiente sugerencia de conectar un banco de transformadores con los trasformadores monofásicos que tenemos conectarlos en delta estrella para generar las tres fases a la salida y el neutro ya propio del sistema interno que estamos trabajando tal como se muestra en la figura, de esa manera obtener valores de tensión no tan alterados y tendríamos los 12 o 24 v a la salida así ya podemos tomar las mediciones necesarias cabe mencionar que por falta de una fuente de alimentación alterna trifásica esta práctica quedo pendiente de realizarse.

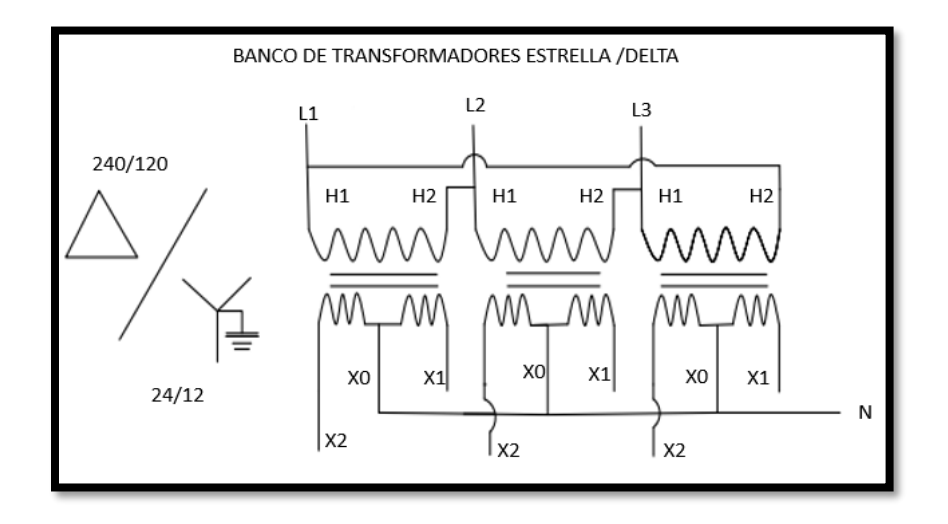

*Figura 94 Banco de transformadores monofásicos para generar el neutro propio del sistema para generar señales más adecuadas*

## **7.9 SIMULACION EN MATLAB SIMULACION EN MATLAB PARA UN MOTOR DE INDUCCION TRIFASICO TIPO JAULA DE ARDILLA SIN VARIADOR DE FRECUENCIA.**

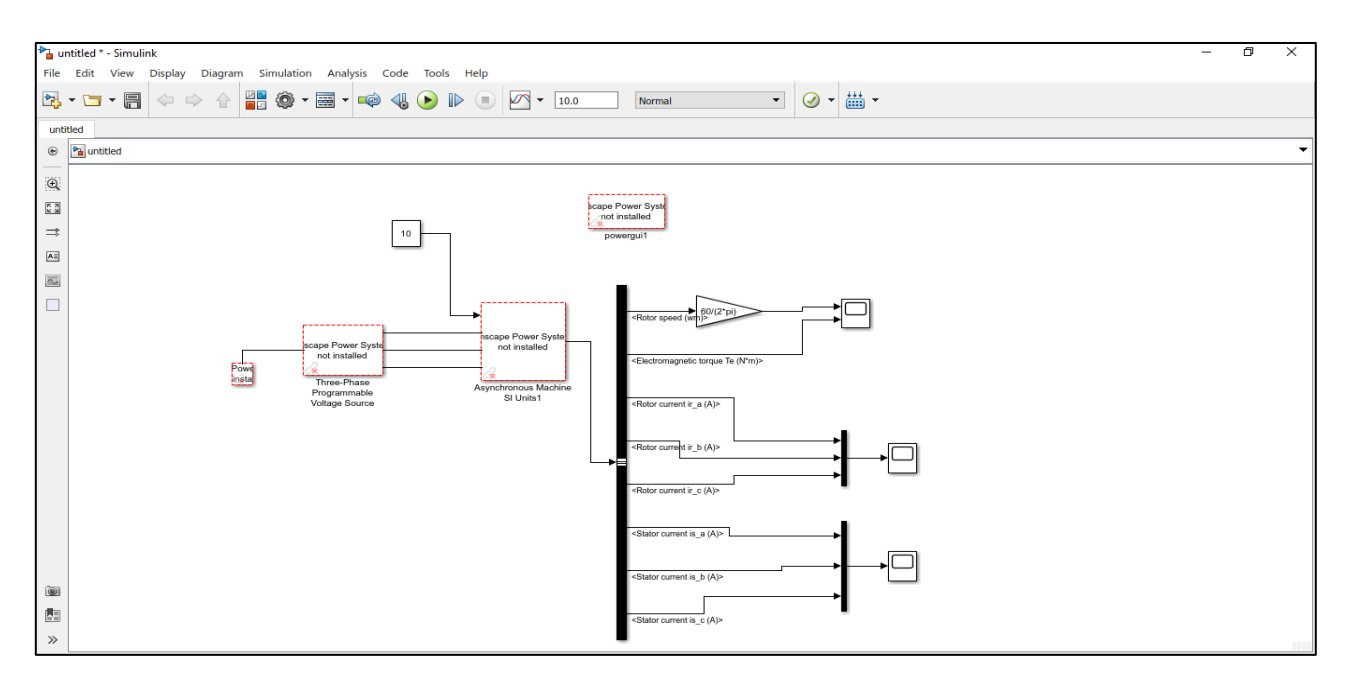

*Figura 95 Circuito básico de inducción simulado en Matlab para ver comportamiento de corrientes torque electromagnético.*

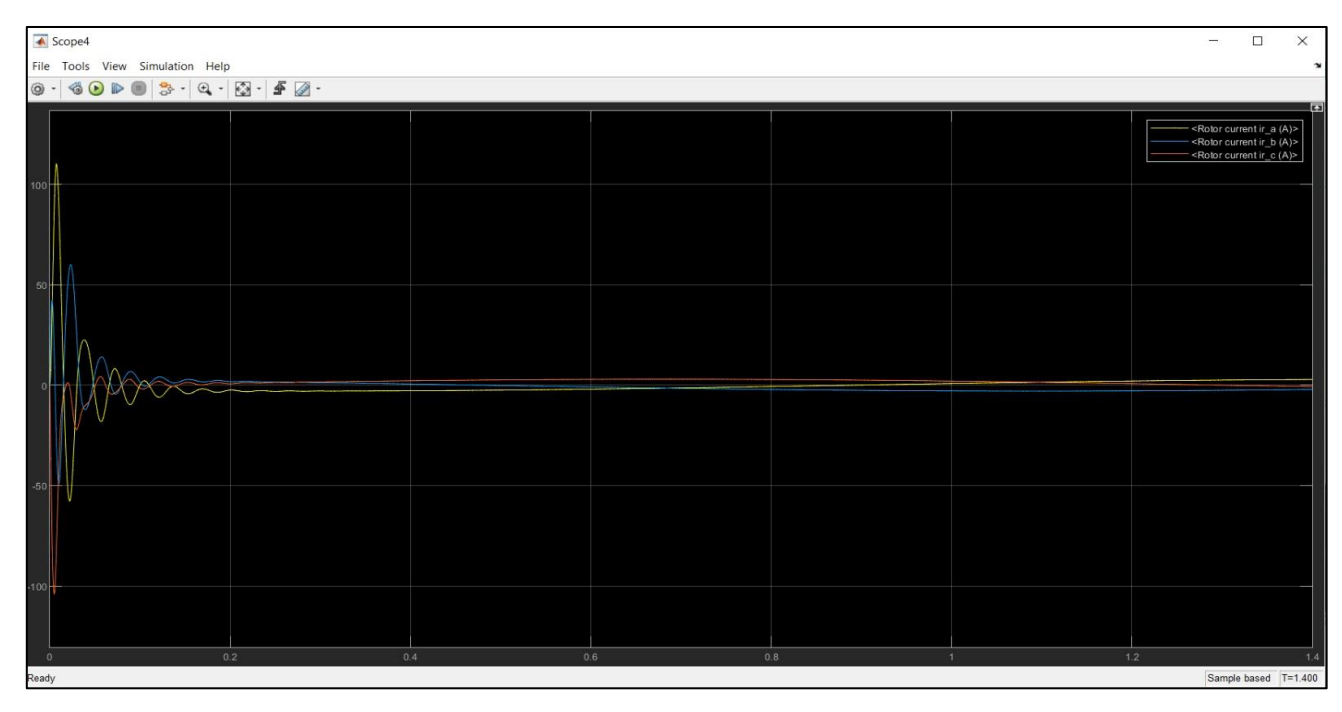

*Figura 96 Comportamiento de las corrientes generadas por el motor de inducción sin variador de frecuencia*

| ▲ Scope                                                                                                    |     |  |  | $\Box$<br>$\times$<br>$\overline{\phantom{m}}$               |  |  |  |
|----------------------------------------------------------------------------------------------------|-----|--|--|--------------------------------------------------------------|--|--|--|
| File Tools View Simulation Help                                                                                                    |     |  |  |                                                              |  |  |  |
| $\circledcirc \cdot \bulletledcircledcircledcircledcirc \circledcirc \circledcirc \circledcirc \circ \bulletledcirc \bullet \circledcirc \bullet \circledcirc \bullet \circledcirc \bullet \circledcirc$ |     |  |  |                                                              |  |  |  |
| 2100                                                                                                    |     |  |  | Gain <sub>2</sub>                                            |  |  |  |
| 2000                                                                                                    |     |  |  |                                                              |  |  |  |
| 1900                                                                                                    |     |  |  |                                                              |  |  |  |
| 1800                                                                                                    |     |  |  |                                                              |  |  |  |
| 1700                                                                                                    |     |  |  |                                                              |  |  |  |
| 1600                                                                                                    |     |  |  |                                                              |  |  |  |
| 1500                                                                                                    |     |  |  |                                                              |  |  |  |
| 1400                                                                                                    |     |  |  |                                                              |  |  |  |
| 1300                                                                                                    |     |  |  |                                                              |  |  |  |
| 1200                                                                                                    |     |  |  |                                                              |  |  |  |
| <electromagnetic (n*m)="" te="" torque=""></electromagnetic>                                                                                                    |     |  |  |                                                              |  |  |  |
| 200                                                                                                    |     |  |  | <electromagnetic (n*m)="" te="" torque=""></electromagnetic> |  |  |  |
| 150                                                                                                    |     |  |  |                                                              |  |  |  |
| 100                                                                                                    |     |  |  |                                                              |  |  |  |
| 50                                                                                                    |     |  |  |                                                              |  |  |  |
|                                                                                                    |     |  |  |                                                              |  |  |  |
|                                                                                                    |     |  |  |                                                              |  |  |  |
| $-100$                                                                                                    |     |  |  |                                                              |  |  |  |
|                                                                                                    |     |  |  |                                                              |  |  |  |
| $-150$<br>0.2<br>0.4                                                                                                    | 0.6 |  |  |                                                              |  |  |  |
| 0.8<br>1.2<br>$\mathbf{1}$<br>$\overline{0}$<br>Sample based T=1.385<br>Running                                                                                                    |     |  |  |                                                              |  |  |  |
|                                                                                                    |     |  |  |                                                              |  |  |  |

*Figura 97 Comportamiento del Torque generado por el motor de inducción sin variador de frecuencias*

## **7.10 SIMULACION EN MATLAB PARA UN MOTOR DE INDUCCION TRIFASICO TIPO JAULA DE ARDILLA CON VARIADOR DE FRECUENCIA.**

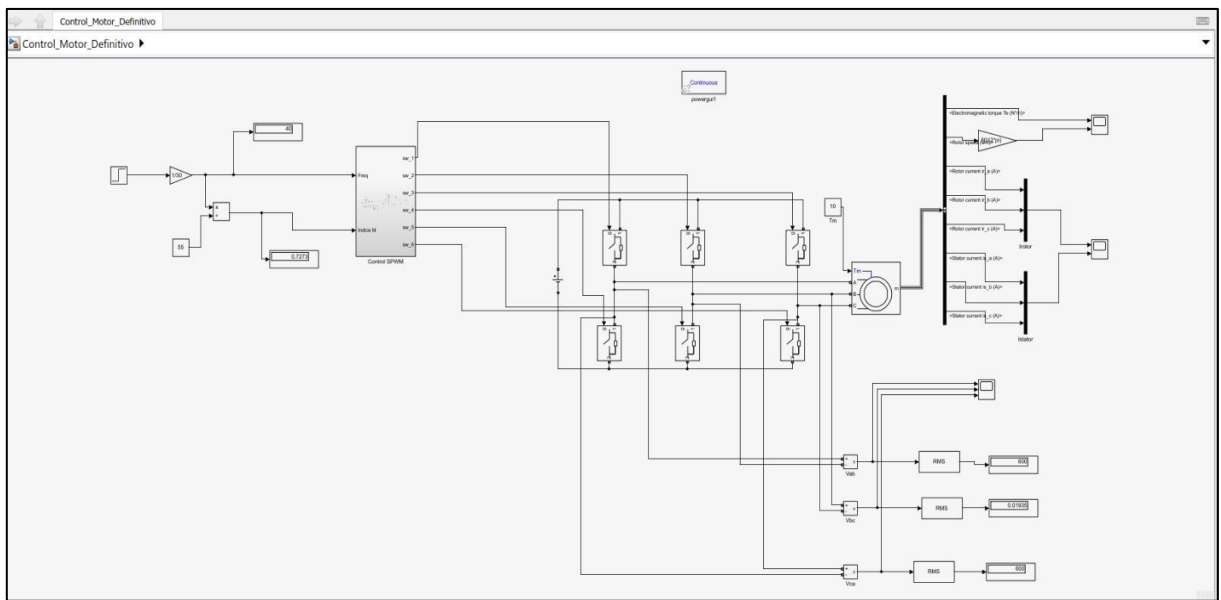

*Figura 98 Circuito elaborado en Matlab de un motor de inducción con variador de frecuencias*

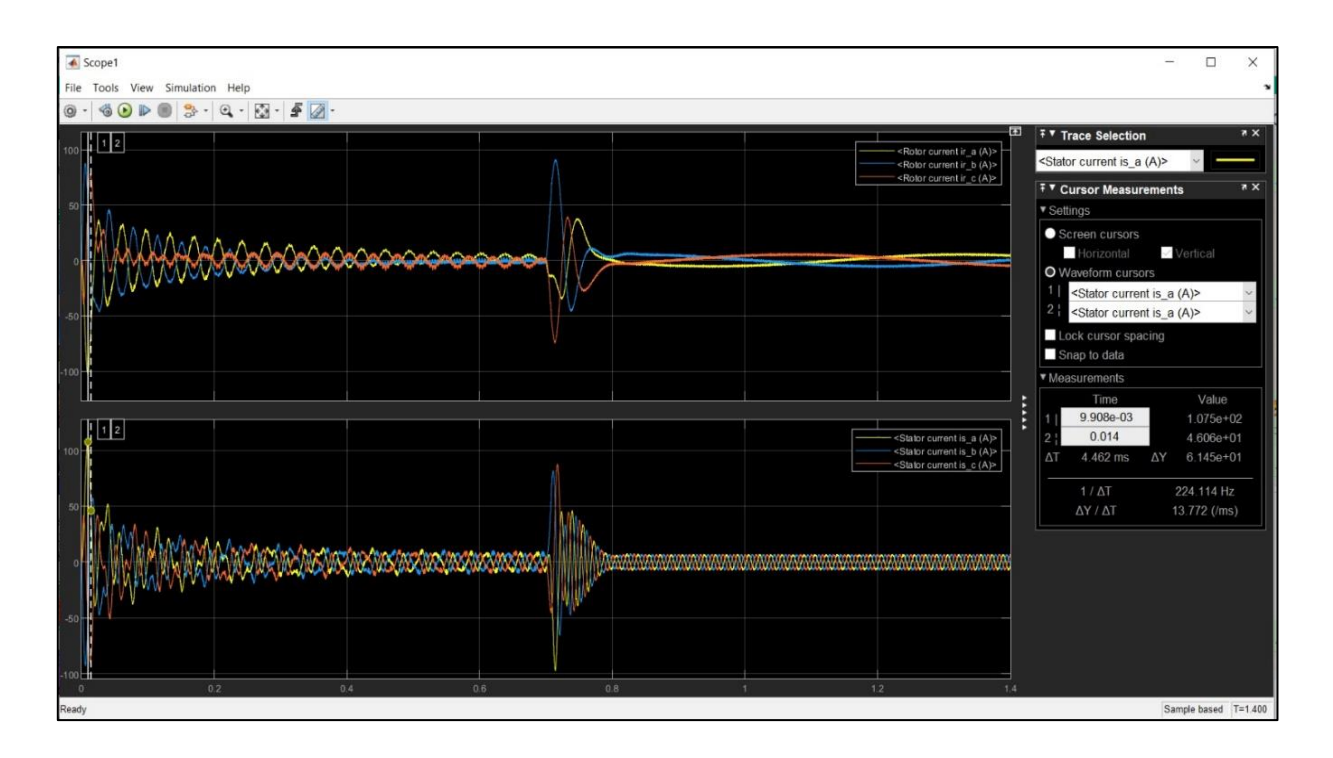

*Figura 99 Variaciones de las tres corrientes generadas al producirse la variación de frecuencias esto producirá una variación de torque que de igual manera se muestra en la siguiente figura*

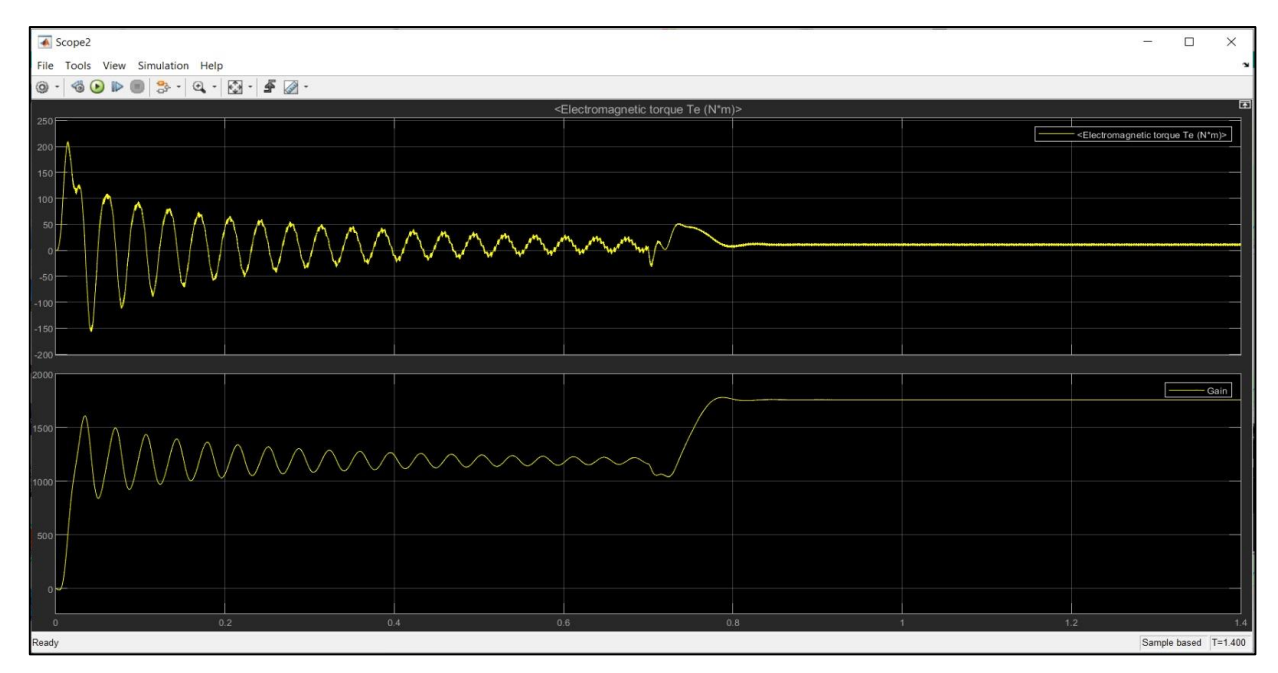

*Figura 100 Variaciones de torque electromagnético producido al sufrir un cambio de frecuencia en el motor de inducción con variador de frecuencias.*

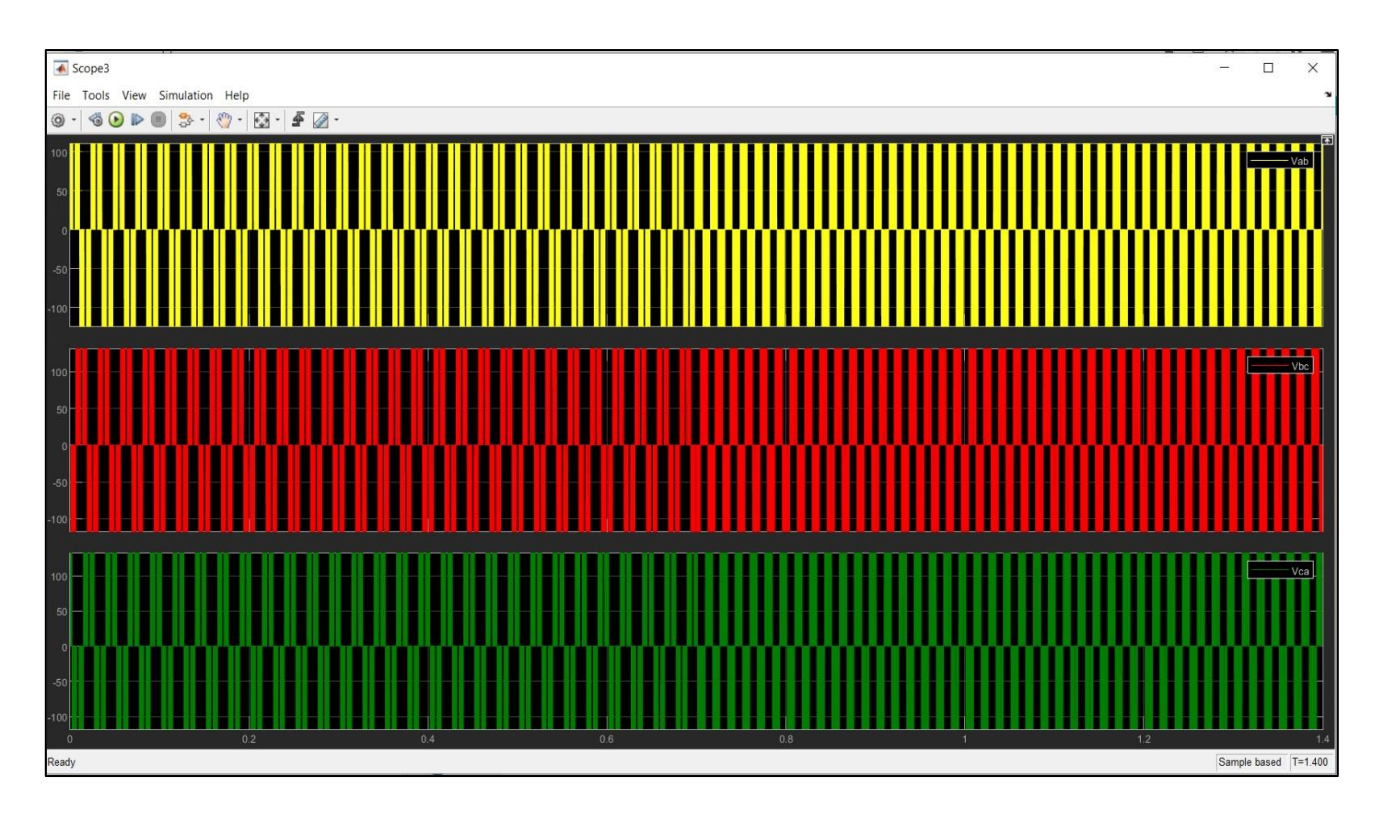

*Figura 101 Muestra la gráfica que representa los voltajes entre fase y fase*

#### **CONCLUSIONES**

- La técnica PWM es una herramienta importante para la aplicación de inversores eléctricos que son de utilidad en el área fotovoltaica y para el control de máquinas eléctricas, dado que su implementación con IGBTs se pueden crear variadores de velocidad que pueden variar la amplitud de la tensión de alimentación, al mismo tiempo que la frecuencia, tomando como valores de la expresión RMS los pulsos en estado alto por periodo de la señal referencia, para obtener una expresión.
- Al acoplar IGBTs para crear inversores es de vital importancia tomar en cuenta el efecto capacitivo entre el pin de compuerta y el emisor que no permiten que la conmutación de los estados se dé de una manera adecuada, por lo cual es importante incluir resistencias de pull down o drivers de IGBTs (Para altas frecuencias).
- La técnica PWM más usada en inversores o control de motores es la SPWM, dado que los tiempos en los que el pulso permanece en estado algo no son iguales, permiten un mejor desempeño de los IGBTs hay una mejor disipación de calor en los dispositivos electrónicos al mismo tiempo, que nos proporciona una representación digital de la señal con bajo nivel de armónicos.
- La transformada de Clarke y Park son herramientas matemáticas que permiten primeramente con la transformada de Clarke reducir la complejidad de las ecuaciones un sistema de alimentación trifásico pasándolo a un sistema bifásico ortogonal lo cual puede ayudarnos a crear un sistema de eje real e imaginario, la transformada de Park permite pasar un sistema estacionario ortogonal a un sistema rotario con magnitud constante, tener un sistema con eje rotatorio generar a su vez de cuadratura y directa.
- La técnica FOC o control de campo orientado, permite tener un control de un motor asíncrono, similar al comportamiento de motor de corriente continua, dado que el motor de corriente continua usa la corriente de campo para mantener el motor magnetizado y la corriente de armadura para ajustar el torque de la máquina, la técnica

FOC permite desacoplar el torque y la magnetización en el sistema de trifásico convencional usando las componentes usando la transformada de Clarke y Park, la posición instantánea del eje del rotor y finalmente el deslizamiento entre el campo del estator y rotor, ubicado en nuestro nuevo eje de directa y cuadratura.

- Las técnicas FOC indirecta usa un enconder que permiten rastrear de manera instantánea la posición angular del eje del rotor sumando esta componente con el deslizamiento se puede tener un sistema de lazo cerrado que ajusta de manera automática el torque de la máquina.
- Podemos decir que, si tenemos una tensión baja, también tendremos frecuencia baja a la salida es decir que la frecuencia es directamente proporcional a la tensión y ese resultado se puede ver en las mediciones obtenidas.
- El variador genera una forma o señal de onda cuadrada y que el voltaje de salida máximo siempre aumentará al voltaje programado, esto se da por la rectificación que genera el funcionamiento interno en el bus de CA.
- La relación voltaje y frecuencia se puede alcanzar solo cuando tenemos un motor como carga, esta relación consiste en aumentar la frecuencia, pero el voltaje ya no aumentaría ya que no se puede exceder el voltaje nominal del motor.

#### **BIBLIOGRAFIA**

- I. IEEE. (1995). IEEE Std 1159-1995, *Monitoring Electric Power Quality. New York, USA: IEEE.*
- *II.* Park, R. H. (1929). *Two Reactions Theory of Synchronous Machines. AIEE Transactions.*
- *III.* Rashid, M. H. (1995*). Electronica de Potencia Circuitos dispositivos y aplicaciones 2° Edicion. El Conde,Nauacalpan de Juarez, Edo. de Mexico: PRENTICE HALL HISPANOAMERICA. S.A.*
- IV. Grainger, J. J. (2009). *Análisis de sistemas de potencia.*
- V. Ogata, K. (2003). *Ingeniería de Control Moderna.* Pearson Educación.
- VI. Kuo, B. C. (1996). *Sistemas de control automático.* Pearson Educación.
- *VII. Rashid, M. H. (2004). Electrónica de potencia: circuitos, dispositivos y aplicaciones. Pearson Educación.*
- VIII. Bose, B. K. (2002). *Modern power electronics and AC drives*. Prentice Hall.
	- IX. Obregon, A. Flores, J.J. Rodriguez, *"Simulacion del Control Vectorial de un Motor de Induccion Empleando un Convertidor de CD a CA No Ideal"*, 10° Congreso Nacional de Ingenieria Electromecanica y de Sistemas, ELE-20, Mexico, D.F., 2007.
	- X. IEEE Std 739-1995 [The Bronze Book], *IEEE Recommended Practice for Energy Management in Industrial and Commercial Facilities* Institute Of Electrical And Electronics.
	- *XI.* Allen Bradley, *Manual de fabricante Allen bradley para modelo VDF power flex 525.*
- XII. Palomo, F. J. (2019). *Trabajo de Grado Control Vectorial de un Motor de Inducción alimentado por un Inversor NPC. Sevilla.: Dpto. Ingeniería de Sistemas y Automática Escuela Tecnica Superior de Ingenieria Universidad de Sevilla. Retrieved from* [https://idus.us.es/bitstream/handle/11441/94288/TFG-2609-](https://idus.us.es/bitstream/handle/11441/94288/TFG-2609-GALVEZ%20PALOMO.pdf?sequence=1&isAllowed=y) [GALVEZ%20PALOMO.pdf?sequence=1&isAllowed=y](https://idus.us.es/bitstream/handle/11441/94288/TFG-2609-GALVEZ%20PALOMO.pdf?sequence=1&isAllowed=y)
- *XIII.* Diazd, M. (2020, Mayo 20). *You Tube. Retrieved from You Tube:*  <https://www.youtube.com/watch?v=kuN20peEsF4&t=3953s>
- *XIV.* Diazd, M. (2020, Junio 9). *You Tube. Retrieved from Control Vectorial Máquina Inducción | Parte II: <https://www.youtube.com/watch?v=Z9LJNEGuW8Y&t=1501s>*
- *XV.* MATLAB, S. O. (n.d.). Mathworks. *Retrieved from Mathworks: [https://la.mathworks.com/help/mcb/gs/implement-motor-speed-control-by-using](https://la.mathworks.com/help/mcb/gs/implement-motor-speed-control-by-using-field-oriented-control-foc.html?searchHighlight=field%20oriented&s_tid=srchtitle_field%20oriented_1%20)[field-oriented-control](https://la.mathworks.com/help/mcb/gs/implement-motor-speed-control-by-using-field-oriented-control-foc.html?searchHighlight=field%20oriented&s_tid=srchtitle_field%20oriented_1%20)[foc.html?searchHighlight=field%20oriented&s\\_tid=srchtitle\\_field%20oriented\\_1%](https://la.mathworks.com/help/mcb/gs/implement-motor-speed-control-by-using-field-oriented-control-foc.html?searchHighlight=field%20oriented&s_tid=srchtitle_field%20oriented_1%20) [20](https://la.mathworks.com/help/mcb/gs/implement-motor-speed-control-by-using-field-oriented-control-foc.html?searchHighlight=field%20oriented&s_tid=srchtitle_field%20oriented_1%20)*
- XVI. Field-Oriented Control (FOC) *MATLAB & Simulink* MathWorks América Latina. (s. f.).

[https://la.mathworks.com/help/mcb/gs/implement-motor-speed-control-by-using](https://la.mathworks.com/help/mcb/gs/implement-motor-speed-control-by-using-field-oriented-control-foc.html)[field-oriented-control-foc.html](https://la.mathworks.com/help/mcb/gs/implement-motor-speed-control-by-using-field-oriented-control-foc.html)